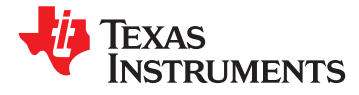

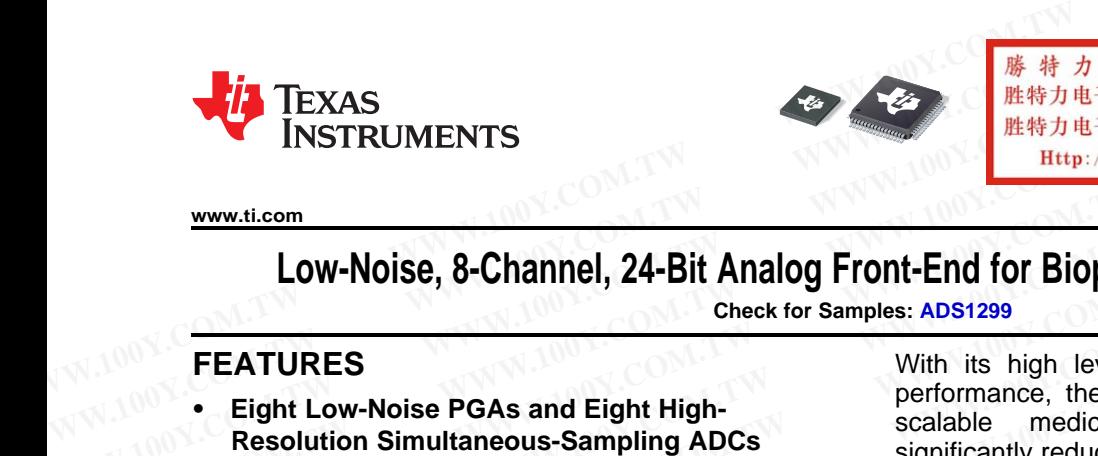

## **[ADS1299](http://www.ti.com/product/ads1299?qgpn=ads1299)**

**[www.ti.com](http://www.ti.com)** SBAS499A –JULY 2012–REVISED AUGUST 2012

## **Low-Noise, 8-Channel, 24-Bit Analog Front-End for Biopotential Measurements**

**Check for Samples: ADS1299**

- **EXAS**<br>
INSTRUMENTS<br>
WWW.ti.com<br>
LOW-NOISE, 8-Channel, 24-Bit Analog Front-End for Biop<br>
Check for Samples: ADS1299<br>
FEATURES<br>
 Eight Low-Noise PGAs and Eight High-<br>
Resolution Simultaneous-Sampling ADCs<br>
 Very Low Input WWW.ti.com<br>
LOW-NOISe, 8-Channel, 24-Bit Analog Front-End for Biopo<br>
Check for Samples: ADS1299<br>
FEATURES<br>
• Eight Low-Noise PGAs and Eight High-<br>
Resolution Simultaneous-Sampling ADCs<br>
• Very Low Input-Referred Noise:<br>
1. **EXECUTE:**<br> **EXECUTE:**<br> **EXECU** 
	-
	-
	-
	-
	-
	-
	- - **– Analog: 4.75 V to 5.25 V**
		- **– Digital: 1.8 V to 3.6 V**
	- **Lead-Off Detection, Test Signals**
	- **• Built-In Oscillator**
	- **• Internal or External Reference**
	- **• Flexible Power-Down, Standby Mode**
	- **• Pin-Compatible with the [ADS1298IPAG](http://focus.ti.com/docs/prod/folders/print/ads1298.html)**
	- **• SPI™-Compatible Serial Interface**
	- **• Operating Temperature Range: –40°C to +85°C**

## **APPLICATIONS**

- **• Medical Instrumentation (EEG and ECG) Including:**
	- **– EEG, Bispectral index (BIS), Evoked audio potential (EAP), Sleep study monitor**
- **• High-Precision, Simultaneous, Multichannel Signal Acquisition**

### **DESCRIPTION**

The ADS1299 is a low-noise, multichannel, simultaneous-sampling, 24-bit, delta-sigma (ΔΣ) analog-to-digital converter (ADC) with a built-in programmable gain amplifier (PGA), internal reference, and an onboard oscillator. The ADS1299 incorporates all commonly-required features for electroencephalogram (EEG) applications. **EXAMPLE AND STREAM AND STREAM AND STREAM AND STREAM AND STREAM AND STREAM AND STREAM AND STREAM AND STREAM AND STREAM AND STREAM AND STREAM AND STREAM AND STREAM AND STREAM AND STREAM AND STREAM AND STREAM AND STREAM AND W-noise, multichannel,**<br> **WADCO with a built-in**<br> **(ADCO) with a built-in**<br> **WADCO with a built-in**<br> **WADCO WADCO WATER SECULATION**<br> **WADCO WADCO WATER SECULATION**<br> **WADCO WATER SECULATION**<br> **Explications.**<br> **Explication** 

**1FEATURES** With its high levels of integration and exceptional performance, the ADS1299 enables the creation of scalable medical instrumentation systems at Eight Low-Noise PGAs and Eight High-<br>Resolution Simultaneous-Sampling ADCs<br>Very Low Input-Referred Noise:<br>Very Low Input-Referred Noise:<br> $\frac{1}{2}$ 

1.0 pV<sub>PP</sub> (70-Hz BW) The ADS1299 has a flexible input multiplexer per<br>1.0 pV<sub>PP</sub> (70-Hz BW) channel that can be independently connected to the<br>internally-generated signals for test temperature and  $\frac{1}{2}$  **hetaily-generated signals for test, temperature, and •** lead-off detection. Additionally, any configuration of **Input Bias Current: 300 pA Data Rate: 250 SPS to 16 kSPS •• <b>Data Rate:** 250 SPS to 16 kSPS<br>**•• Data Patient** bias output signal. The ADS1299 operates at<br>**••• CMRR:** –110 dB **• CMRR: –110 dB** data rates from 250 SPS to 16 kSPS. Lead-off **• Programmable Gain: 1, 2, 4, 6, 8, 12, or 24** detection can be implemented internal to the device, either with an external pull-up or pull-down resistor or **• Unipolar or Bipolar Supplies:** an excitation current sink or source. **Low-Noise, 8-Channel, 24-Bit Analog Front-End for Biopoter**<br>
Check for Samples: ADS1299<br>
FEATURES<br>
• Eight Low-Noise PGAs and Eight High-<br>
Resolution Simultaneous-Sampling ADCs<br>
• Very Low Input-Referred Noise:<br>
1.0 µV<sub>PP</sub> **EXAMPLE SEXT WAND COMPUTE SEXT WAS COMPUTE SEXT WAS COMPUTED AND STANDALLY CONSULTS ON THE ADST SCALE OF A DESCRIPTION OF A SCALE OF A DESCRIPTION OF A DESCRIPTION OF A DESCRIPTION OF A DESCRIPTION OF A DESCRIPTION OF A D EXAIDRES**<br>
• Eight Low-Noise PGAs and Eight High-<br>
Resolution Simultaneous-Sampling ADCs<br>
• Very Low Input-Referred Noise:<br>
1.0 µV<sub>PP</sub> (70-Hz BW)<br>
• Low Power: 5 mW/channel<br>
• Input Bias Current: 300 pA<br>
• Data Rate: 250 **EXERCIVES**<br>
• Eight Low-Noise PGAs and Eight High-<br>
Resolution Simultaneous-Sampling ADCs<br>
• Very Low Input-Referred Noise:<br>
1.0 μV<sub>PP</sub> (70-Hz BW)<br>
• Low Power: 5 mW/channel<br>
• Input Bias Current: 300 pA<br>
• Data Rate: 25 • Eight Low-Noise PGAs and Eight High-<br>
Resolution Simultaneous-Sampling ADCs<br>
• Very Low Input-Referred Noise:<br>
1.0 µV<sub>PP</sub> (70-Hz BW)<br>
• Low Power: 5 mW/channel<br>
• Input Bias Current: 300 pA<br>
• Data Rate: 250 SPS to 16 kS • Very Low Input-Referred Noise:<br>
1.0  $\mu V_{PP}$  (70-Hz BW)<br>
• Low Power: 5 mW/channel<br>
• Input Bias Current: 300 pA<br>
• Data Rate: 250 SPS to 16 kSPS<br>
• CMRR: -110 dB<br>
• CMRR: -110 dB<br>
• CMRR: -110 dB<br>
• CMRR: -110 dB<br>
• CMR 1.0  $\mu \nu_{PP}$  (70-Hz BW)<br> **EXECUTE:** 5 mW/channel that can be internally-generated signals for<br> **EXECUTE:** 300 pA<br> **EXECUTE:** 300 pA<br> **EXECUTE:** 300 pA<br> **EXECUTE:** 250 SPS to 16 kSPS<br> **EXECUTE:** CMRR: -110 dB<br> **EXECUTE: WWW.100Y.COM.TW WWW.100Y.COM.TW WWW.100Y.COM.TW Particle of Data Rate: 250 SPS to 16 kSPS**<br> **CMRR:** -110 dB<br> **CMRR:** -110 dB<br> **Programmable Gain: 1, 2, 4, 6, 8, 12, or 24**<br> **CMRR:** -110 dB<br> **Programmable Gain: 1, 2, 4, 6, 8, 12, or 24**<br> **CMRR:** -110 dB<br> **CMRR:** -110 dB **CMRR:** -110 dB<br> **CMRR:** -110 dB<br> **Programmable Gain: 1, 2, 4, 6, 8, 12, or 24**<br> **Unipolar or Bipolar Supplies:**<br> **WHERE COM.TW** an excitation current sink or some<br> **CMRI:** -110 dB<br> **CMRI:** -110 dB<br> **CMRI:** -110 dB<br> **CMRI:** 

Multiple ADS1299 devices can be cascaded in high channel count systems in a daisy-chain configuration. **FIGURE 10 BUILT-IN BIAS Drive Amplifier,**<br> **Lead-Off Detection, Test Signals**<br> **Example 10 PM Section Access** Specified from  $-40^{\circ}$ C to  $+85^{\circ}$ C.

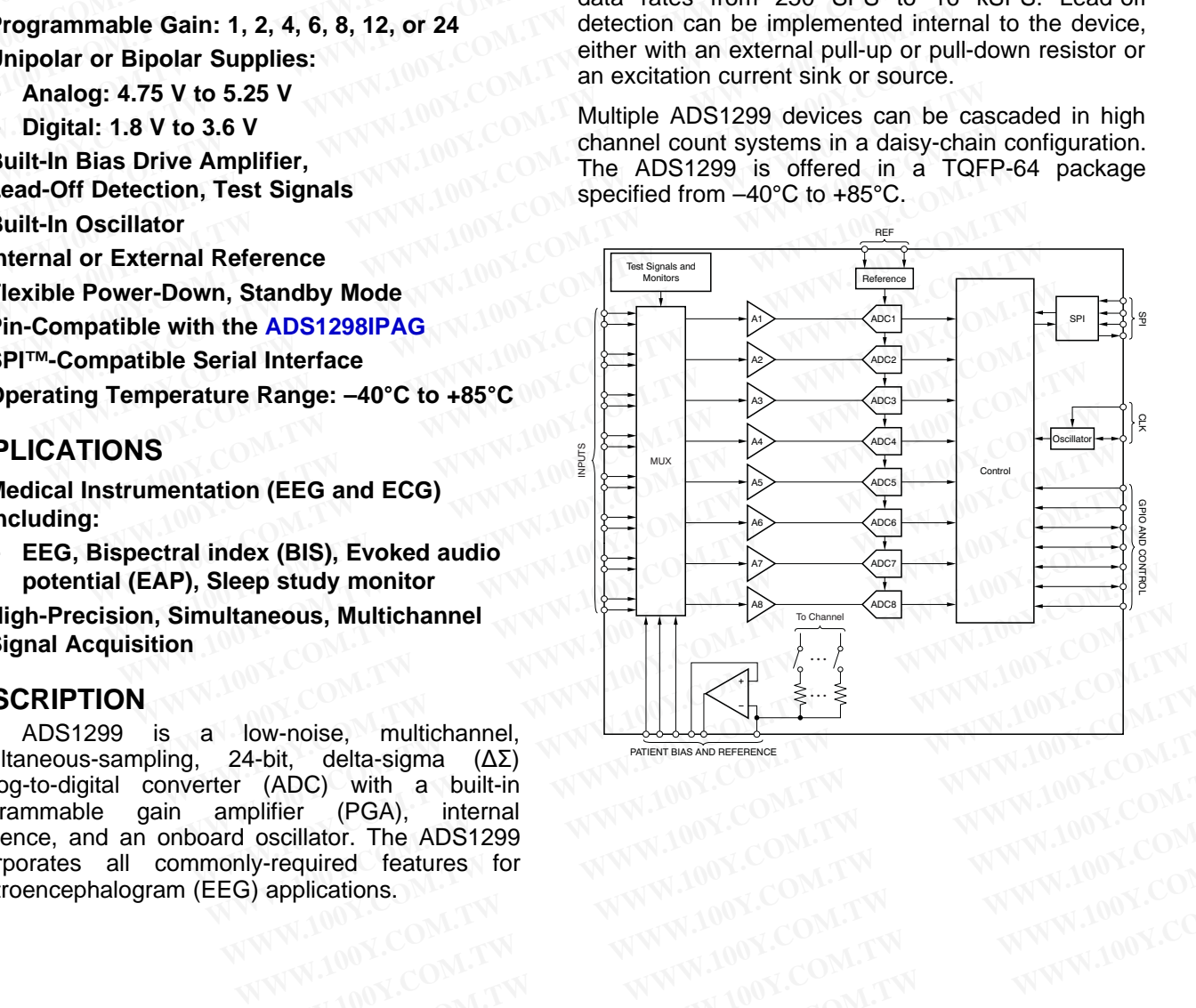

PATIENT BIAS AND REFERENCE

**AA** 

Please be aware that an important notice concerning availability, standard warranty, and use in critical applications of Texas Instruments semiconductor products and disclaimers thereto appears at the end of this data sheet. SPI is a trademark of Motorola. **WANDING COM.TW AND YOURGOM.TW COM.TW PROVISIONS.COM.TW PROVISIONS.COM.TW PROVISIONS.COM.TW PROVISIONS.COM.TW PROVISIONS.COM.TW PROVISIONS.COM.TW PROVISIONS.COM.TW PROVISIONS.COM.TW PROVISIONS.COM.TW PROVISIONS.COM.TW PROV WWW.100Y.COM.TW**<br>
WWW.100Y.COM.TW<br>
plications,<br>
WWW.100Y.COM.TW PUNING COM.TW WWW.100Y.COM.TW<br>
WWW.100Y.COM.TW<br>
WWW.100Y.COM.TW<br>
WWW.100Y.COM.TW<br>
WWW.100Y.COM.TW<br>
WWW.100Y.COM.TW<br>
WWW.100Y.COM.TW<br>
WWW.100Y.COM.TW<br>
WWW.100 **WWW.100Y.COM.TW PROBUT (WWW.100Y.COM.TW PROBUT)**<br> **WWW.100Y.COM.TW PROBUT (WWW.100Y.COM.TW**<br> **WWW.100Y.COM.TW PROBUT (WWW.100Y.COM.TW**<br> **WWW.100Y.COM.TW PROBUT (WWW.100Y.COM.TW**<br> **WWW.100Y.COM.TW** PROBUT (WWW.100Y.COM.TW<br> **WWW.100Y.COM.TW WWW.100Y.COM.TW WWW.100Y.COM.TW WWW.100Y.COM.TW WWW.100Y.COM.TW WWW.100Y.COM.TW WWW.100Y.COM.TW WWW.100Y.COM.TW WWW.100Y.COM.TW WWW.100Y.COM.TW WWW.100Y.COM.TW WWW.100Y.COM.TW WWW.100Y.COM.TW WWW.100Y.COM.** 

All other trademarks are the property of their respective owners.

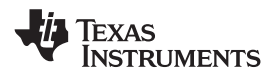

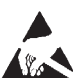

This integrated circuit can be damaged by ESD. Texas Instruments recommends that all integrated circuits be handled with appropriate precautions. Failure to observe proper handling and installation procedures can cause damage.

ESD damage can range from subtle performance degradation to complete device failure. Precision integrated circuits may be more susceptible to damage because very small parametric changes could cause the device not to meet its published specifications. **EBAS499A-JULY 2012-REVISED AUGUST 2012**<br>
This integrated circuit can be damaged by ESD. Texas Instruments recomment<br>
appropriate precautions. Failure to observe proper handling and installation procedures<br> **WANNEY AND ORD** 

### **FAMILY AND ORDERING INFORMATION(1)**

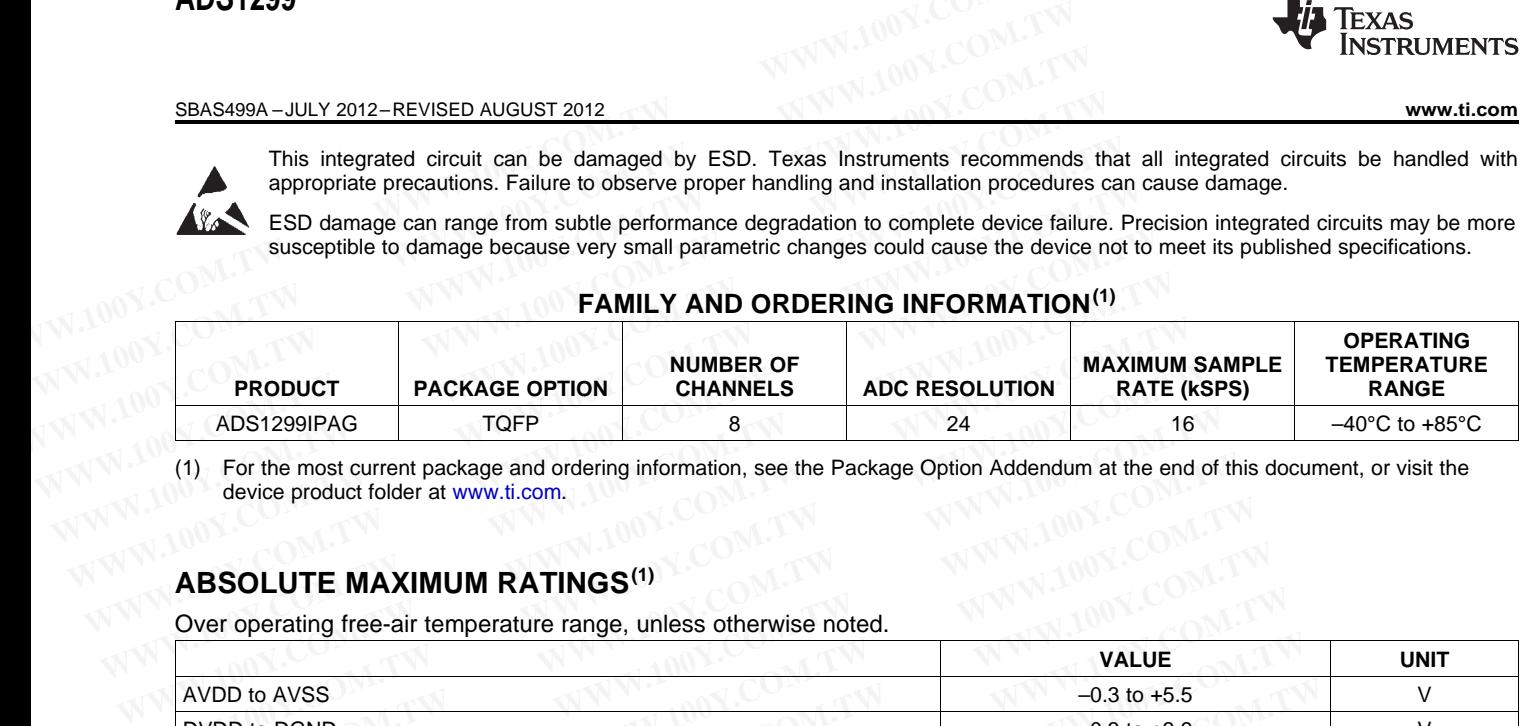

(1) For the most current package and ordering information, see the Package Option Addendum at the end of this document, or visit the device product folder at [www.ti.com.](http://www.ti.com)

### **ABSOLUTE MAXIMUM RATINGS(1)**

Over operating free-air temperature range, unless otherwise noted.

<span id="page-1-0"></span>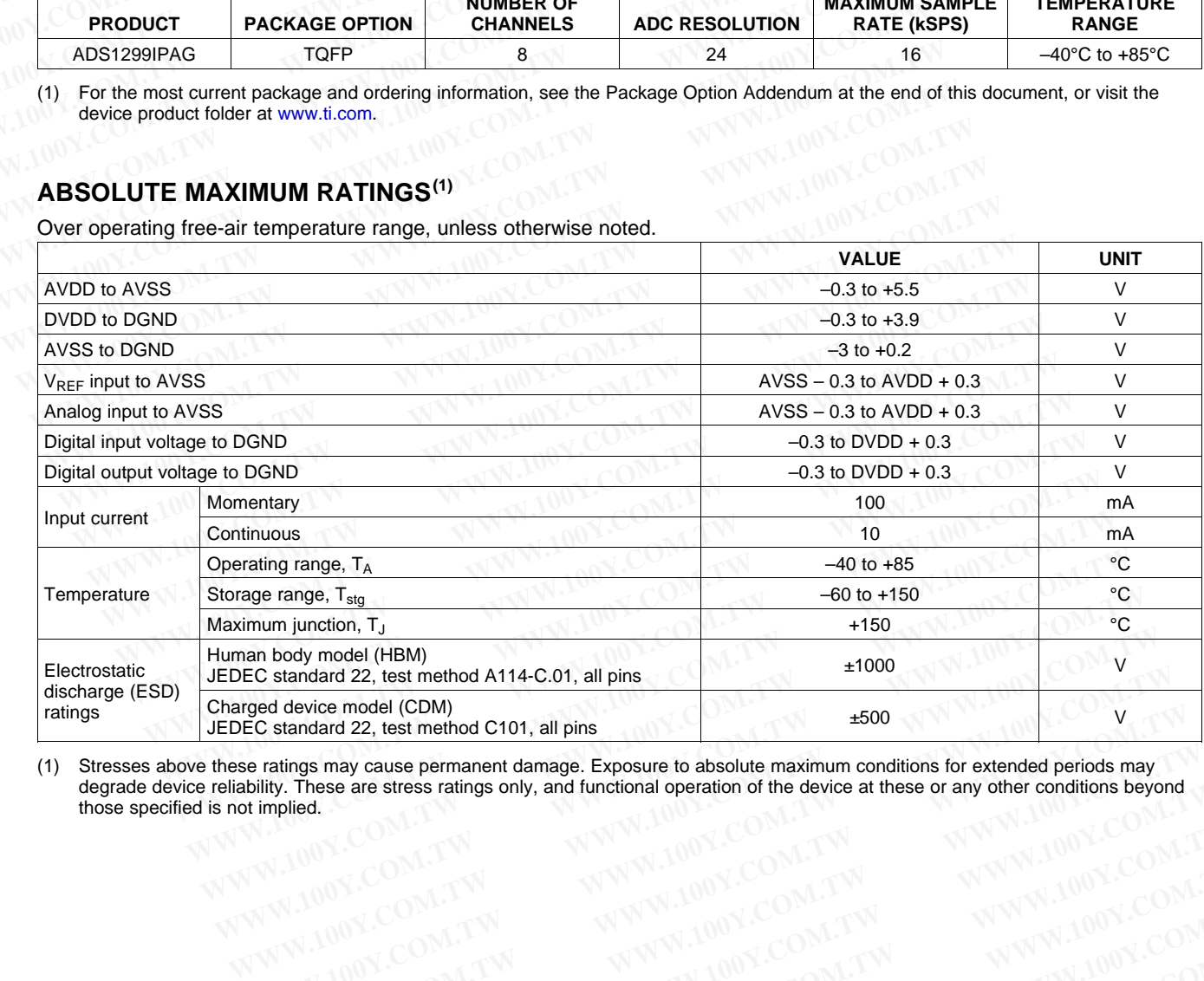

(1) Stresses above these ratings may cause permanent damage. Exposure to absolute maximum conditions for extended periods may degrade device reliability. These are stress ratings only, and functional operation of the device at these or any other conditions beyond those specified is not implied.

WWW.100Y.COM.TW WWW.100Y.COM.TW WWW.100Y.COM.TW WWW.100Y.COM.TW WWW.100Y.COM.TW WWW.100Y.COM.TW WWW.100Y.COM.TW **WWW.100Y.COM.TW WWW.100Y.COM.TW WWW.100Y.COM.TW WWW.100 WWW.100Y.COM.TW WWW.100Y.COM.TW WWW.10 WWW.100Y.COM.TW WWW.100Y.COM.TW WWW.100Y.COM.TW WWW.100Y.COM.TW WWW.NOWERFLE额86-3-5753170** WWW.NOWERFLE.<br>WWW.100Y.COM.TW WWW.NOWERFLE.M 86-21-34970699 UN.COM.TW<br>WWW.100Y.COM.TW WWW.Http://www.100y.com.tw 100Y.COM **WWW.100Y.COM.TW WWW.100Y.COM.TW RE特力电子(E海) 86-7** WWW.100Y.COM.TW WWW.100Y.COM.TW WWW.100Y.COM.TW WWW.100Y.COM.TW WWW.100Y.COM.TW BECHALL TO THE TOWN TO THE TOWN TO THE TOWN TO THE TOWN TO THE TOWN TO THE TOWN TO THE TOWN TO THE TOWN TO THE TOWN TO THE TOWN TO THE TOWN T WWW.100Y.COM.TW WWW.100Y.COM.TW WWW.100Y.COM.TW WWW.100Y.COM.TW WWW.100Y.COM.TW WWW.100Y.COM.TW B6-755-83298787 00Y.COM.TW R/200Y.COM.TW WWW.100Y.COM.TW R/200Y.COM.TW R/200Y.COM.TW R/200Y.COM.TW R/200Y.COM.TW R/200Y.COM.T WWW.100Y.COM.TW WWW.100Y.COM.TW WWW.100Y.COM.TW **Bh**<br>WAWW.200M.TW WWW.**Bhuthef(E#9)86-21-34970699** 0Y.COM.TW<br>100Y.COM.TW WWW.100Y.COM.TW Http://www.100y.com.tw 100Y.COM.TW<br>W.100Y.COM.TW WWW.100Y.COM.TW **Http://www.100y.co** WWW.100Y.COM.TW WWW.100Y.COM.TW RESERVE 2012, Texas Instruments incorporated<br>
WWW.100Y.COM.TW WWW.100Y.COM.TW RESERVE 2012.TW<br>
WW.100Y.COM.TW WWW.100Y.COM.TW<br>
WW.100Y.COM.TW WWW.100Y.COM.TW<br>
WW.100Y.COM.TW WWW.100Y.COM.TW WWW.100Y.COM.TW WWW.100Y.COM.TW <br>
WWW.100Y.COM.TW WWW.100Y.COM.TW 100Y.COM.TW<br>
WWW.100Y.COM.TW WWW.100Y.COM.TW<br>
W.100Y.COM.TW WWW.100Y.COM.TW<br>
WW.100Y.COM.TW WWW.100Y.COM.TW<br>
WW.100Y.COM.TW WWW.100Y.COM.TW<br>
WWW.100Y.COM.T

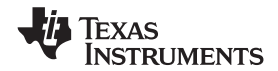

### **ELECTRICAL CHARACTERISTICS**

Minimum and maximum specifications apply from –40°C to +85°C. Typical specifications are at +25°C. All specifications are at DVDD = 3.3 V, AVDD – AVSS = 5 V, V<sub>REF</sub> = 4.5 V, external  $f_{CLK}$  = 2.048 MHz, data rate = 250 SPS, and gain = 12, unless otherwise noted. **WWW.100Y.COM.TW 
INSTRUMENTS**<br>
WWW.100Y.COM.TW 
INSTRUMENTS<br>
Minimum and maximum specifications apply from -40°C to +85°C. Typical specifica<br>
at DVDD = 3.3 V, AVDD - AVSS = 5 V, V<sub>REF</sub> = 4.5 V, external f<sub>CLK</sub> = 2.048 MHz

<span id="page-2-0"></span>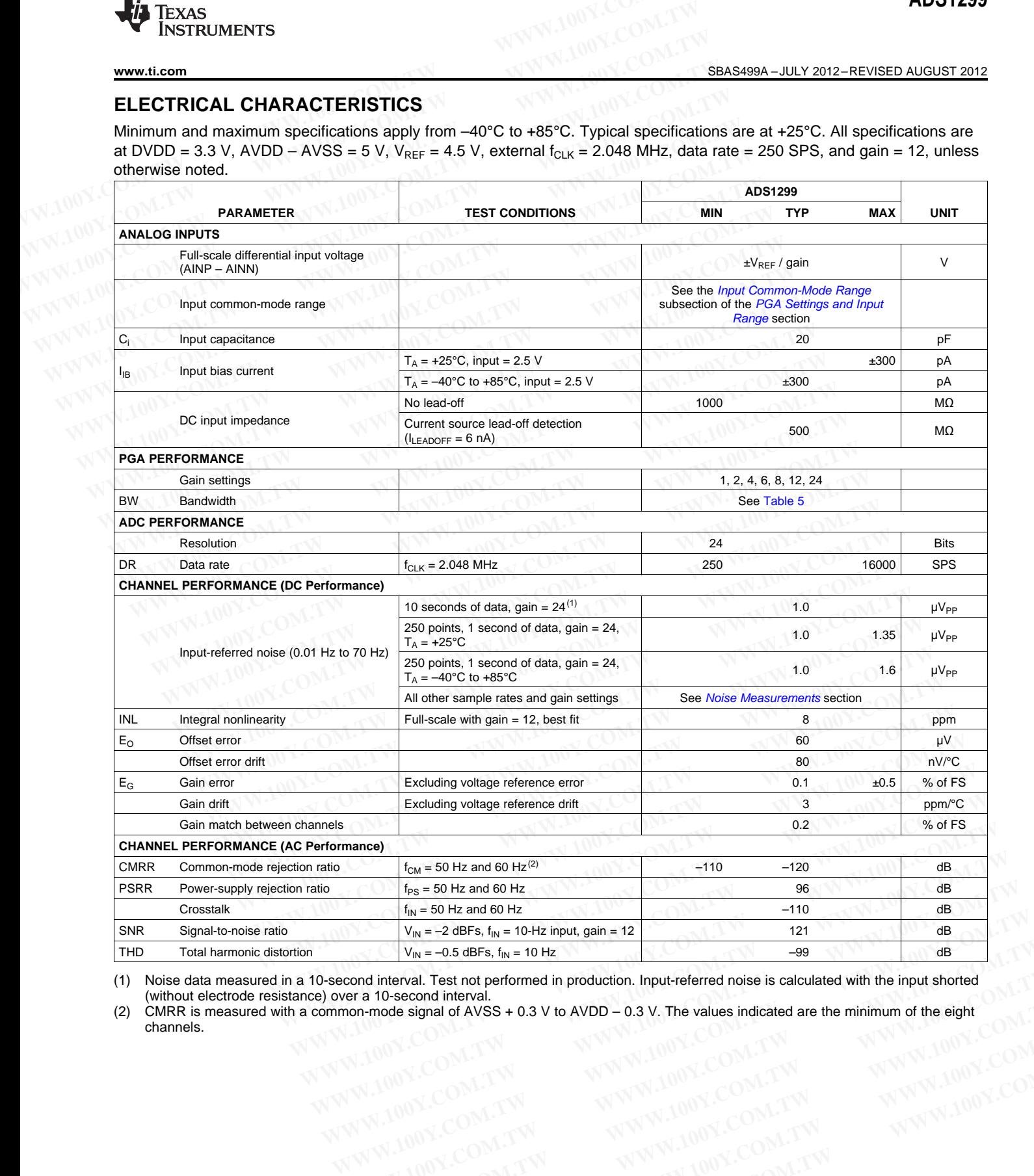

(without electrode resistance) over a 10-second interval.

(1) Noise data measured in a 10-second interval. Test not performed in production. Input-referred noise is calculated with the input shorted (without electrode resistance) over a 10-second interval.<br>
(2) CMRR is measured w (2) CMRR is measured with a common-mode signal of AVSS + 0.3 V to AVDD – 0.3 V. The values indicated are the minimum of the eight channels. channels. **Win = -0.5 dBFs, f<sub>iN</sub> = 10 Hz<br>
cond interval. Test not performed in production. Input-referred noise is calculated with the input shorted<br>
wer a 10-second interval.<br>
MODY.COM.TW PWW.100Y.COM.TW<br>
W.100Y.COM.TW PWW.100Y.C EXERCISE IN A WARD COMPANY COMPANY COMPANY COMPANY COMPANY COMPANY COMPANY COMPANY COMPANY COMPANY COMPANY COMPANY COMPANY COMPANY COMPANY COMPANY COMPANY COMPANY COMPANY COMPANY COMPANY COMPANY COMPANY COMPANY COMPANY CO WWW.100Y.COM.TW WWW.100Y.COM.TW AWW.100Y.COM.TW AWW.100Y.COM.TW AWW.100Y.COM.TW AWW.100Y.COM.TW AWW.100Y.COM.TW AWW.100Y.COM.TW AWW.100Y.COM.TW AWW.100Y.COM.TW AWW.100Y.COM.TW AWW.100Y.COM.TW AWW.100Y.COM.TW AWW.100Y.COM.** WWW.100Y.COM.TW WWW.100Y.COM.TW WWW.100Y.COM.TW WWW.100Y.COM.TW WWW.100Y.COM.TW WWW.100Y.COM.TW WWW.100Y.COM.TW WWW.100Y.COM.TW

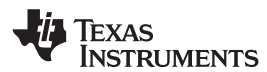

### **ELECTRICAL CHARACTERISTICS (continued)**

Minimum and maximum specifications apply from –40°C to +85°C. Typical specifications are at +25°C. All specifications are at DVDD = 3.3 V, AVDD – AVSS = 5 V, V<sub>REF</sub> = 4.5 V, external  $f_{CLK}$  = 2.048 MHz, data rate = 250 SPS, and gain = 12, unless otherwise noted. otherwise noted. **ELECTRICAL CHARACTERISTICS (continued)**<br>
Minimum and maximum specifications apply from -40°C to +85°C. Typical specifical<br>
at DVDD = 3.3 V, AVDD - AVSS = 5 V, V<sub>REF</sub> = 4.5 V, external f<sub>CLK</sub> = 2.048 MHz, da<br>
otherwise not

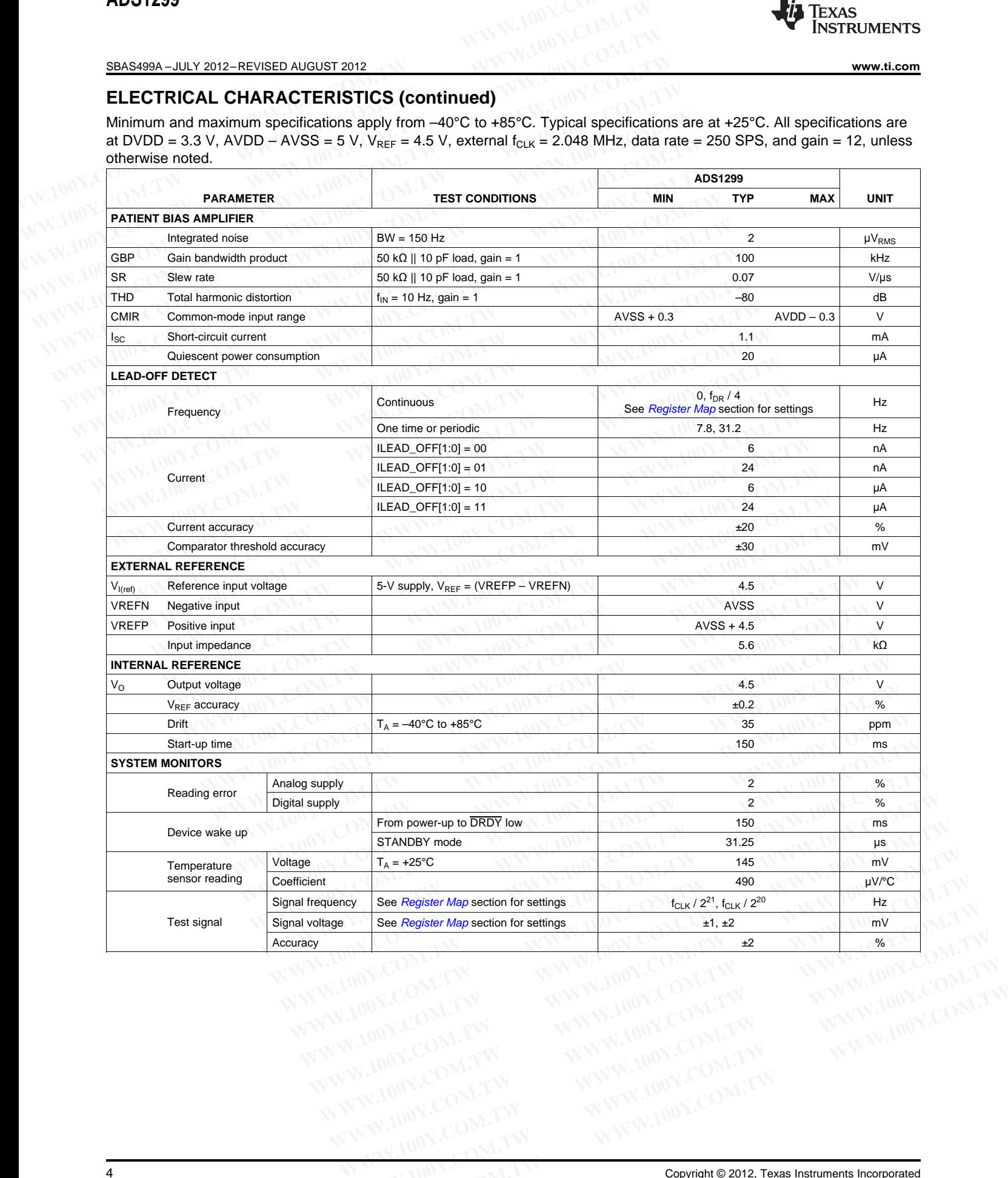

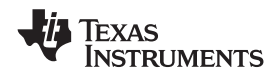

### **ELECTRICAL CHARACTERISTICS (continued)**

Minimum and maximum specifications apply from –40°C to +85°C. Typical specifications are at +25°C. All specifications are at DVDD = 3.3 V, AVDD – AVSS = 5 V, V<sub>REF</sub> = 4.5 V, external  $f_{CLK}$  = 2.048 MHz, data rate = 250 SPS, and gain = 12, unless otherwise noted. **WWW.100Y.COM.TW 
INSTRUMENTS**<br>
WWW.100Y.COM.TW 
INSTRUMENTS<br>
ELECTRICAL CHARACTERISTICS (continued)<br>
Minimum and maximum specifications apply from -40°C to +85°C. Typical specifica<br>
at DVDD = 3.3 V, AVDD - AVSS = 5 V, V<sub>R</sub>

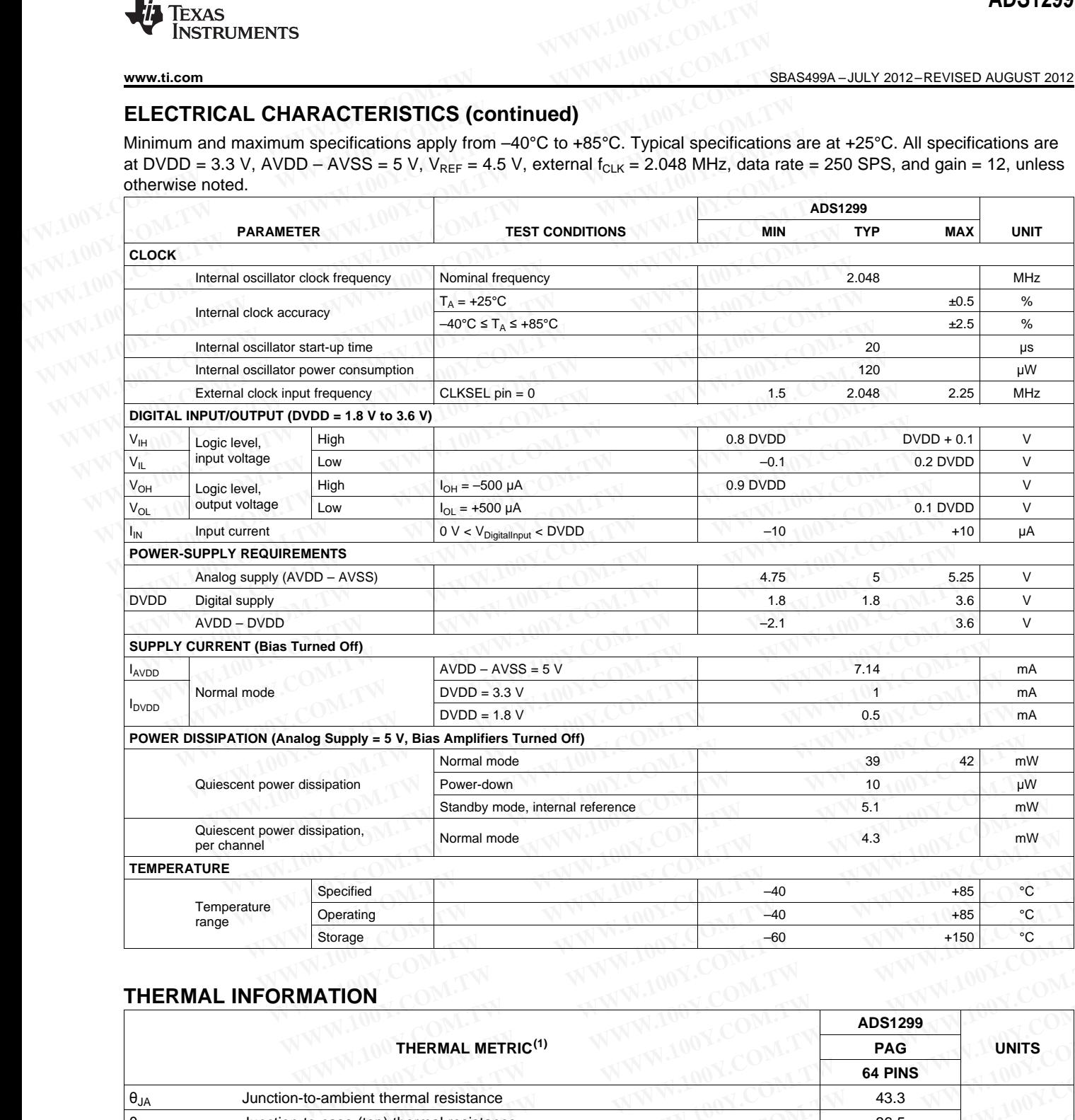

### **THERMAL INFORMATION**

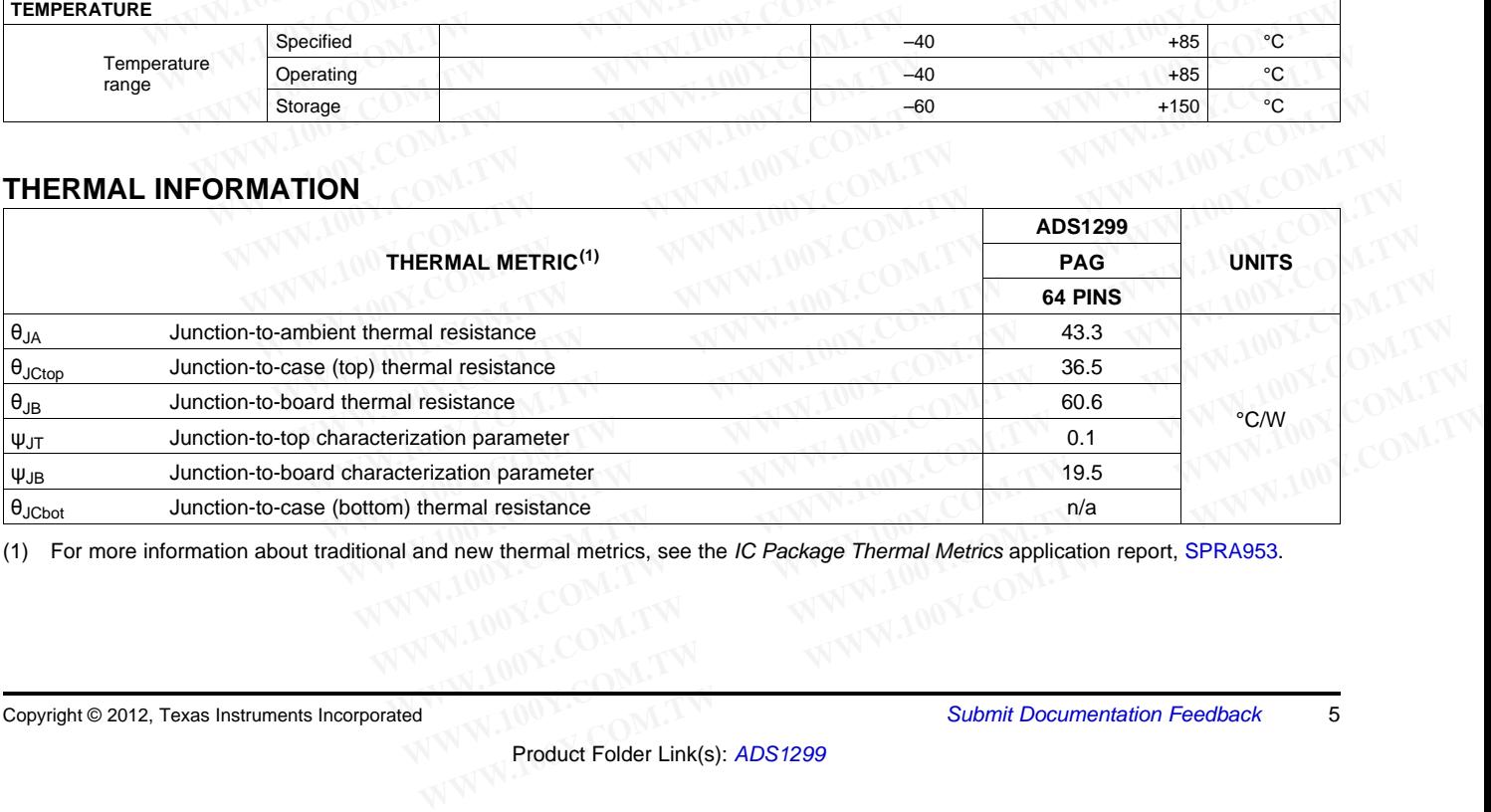

(1) For more information about traditional and new thermal metrics, see the IC Package Thermal Metrics application report, [SPRA953](http://www.ti.com/lit/pdf/spra953).

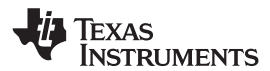

### **PARAMETRIC MEASUREMENT INFORMATION**

### <span id="page-5-0"></span>**NOISE MEASUREMENTS**

The ADS1299 noise performance can be optimized by adjusting the data rate and PGA setting. When averaging is increased by reducing the data rate, the noise drops correspondingly. Increasing the PGA value reduces the input-referred noise, which is particularly useful when measuring low-level biopotential signals. [Table](#page-5-1) 1 to [Table](#page-6-0) 4 summarize the ADS1299 noise performance with a 5-V analog power supply. The data are representative of typical noise performance at  $T_A = +25^{\circ}$ C. The data shown are the result of averaging the readings from multiple devices and are measured with the inputs shorted together. A minimum of 1000 consecutive readings are used to calculate the RMS and peak-to-peak noise for each reading. For the lower data rates, the ratio is approximately 6.6. **ERAS499A-JULY 2012-REVISED AUGUST 2012**<br> **PARAMETRIC MEASUREMENT INFORM**<br> **NOISE MEASUREMENTS**<br>
The ADS1299 noise performance can be optimized by adjusting the data rate.<br>
<sup>100</sup> COM.<br> **NOISE MEASUREMENTS**<br>
Input-referred **EAS499A-JULY 2012-REVISED AUGUST 2012**<br> **PARAMETRIC MEASUREMENT INFORM**<br> **NOISE MEASUREMENTS**<br>
The ADS1299 noise performance can be optimized by adjusting the data rat<br>
is increased by reducing the data rate, the noise dr **EAS499A-JULY 2012-REVISED AUGUST 2012**<br> **PARAMETRIC MEASUREMENT INFORMA**<br> **NOISE MEASUREMENTS**<br>
The ADS1299 noise performance can be optimized by adjusting the data rate<br>
is increased by reducing the data rate, the noise **PARAMETRIC MEASUREMENT INFORMAT**<br> **WOISE MEASUREMENTS**<br>
The ADS1299 noise performance can be optimized by adjusting the data rate as<br>
is increased by reducing the data rate, the noise drops correspondingly. Incre<br>
input-r **PARAMETRIC MEASUREMENT INFORMATI**<br> **NOISE MEASUREMENTS**<br>
The ADS1299 noise performance can be optimized by adjusting the data rate are<br>
is increased by reducing the data rate, the noise drops correspondingly. Increase<br>
i **NOISE MEASUREMENTS**<br>The ADS1299 noise performance can be optimized by adjusting the data rate ance is increased by reducing the data rate, the noise drops correspondingly. Increasi<br>input-referred noise, which is particul The ADS1299 noise performance can be optimized by adjusting the data rate and<br>is increased by reducing the data rate, the noise drops correspondingly. Increasin<br>input-referred noise, which is particularly useful when meas in Expension of the contract of the contract of the origin and the data rate, the noise drops correspondingly. Increasing<br>input-referred noise, which is particularly useful when measuring low-level biopotentia<br>summarize t input-referred noise, which is particularly useful when measuring low-level biopotential<br>summarize the ADS1299 noise performance with a 5-V analog power supply. The<br>typical noise performance at  $T_A = +25^{\circ}$ C. The data sho WORERT BRANCH CONDUCTERTY THE CONDUCTERTY ON THE THE SAME CONDUCTED TO THE COMMET (SPS)<br> **WANGERTY ON BRANCH CONDUCTED**<br> **WANGERTY ON BRANCH CONDUCTED TO A CONDUCTED TO THE COMMET CONDUCTED TO THE COMMET CONDUCTED TO THE** 

<span id="page-5-1"></span>Table 1 shows measurements taken with an internal reference. The data are also representative of the ADS1299 noise performance when using a low-noise external reference such as the REF5025.

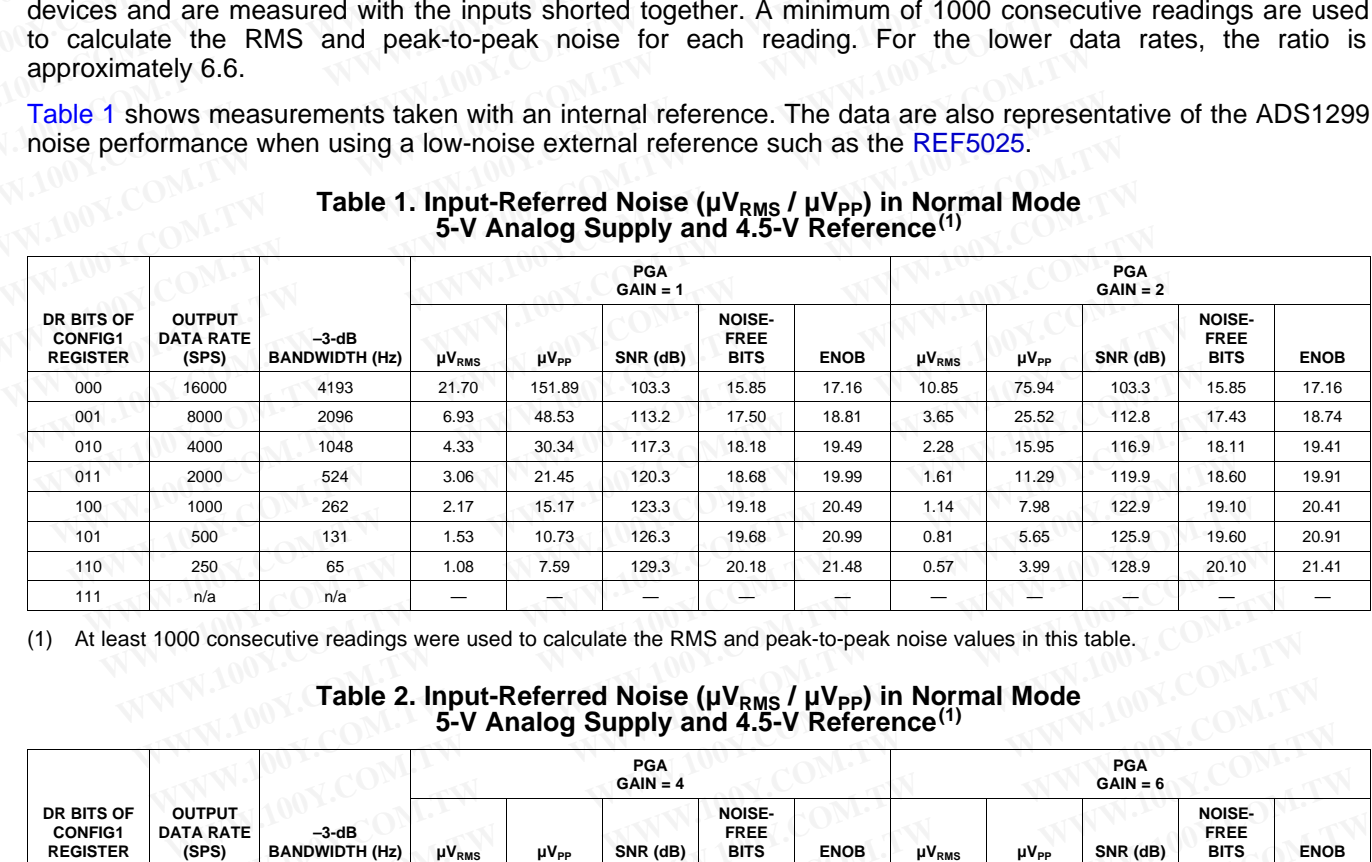

### **Table 1. Input-Referred Noise (μVRMS / μVPP) in Normal Mode 5-V Analog Supply and 4.5-V Reference(1)**

(1) At least 1000 consecutive readings were used to calculate the RMS and peak-to-peak noise values in this table.

### **Table 2. Input-Referred Noise (μV<sub>RMS</sub> / μV<sub>PP</sub>) in Normal Mode 5-V Analog Supply and 4.5-V Reference(1)**

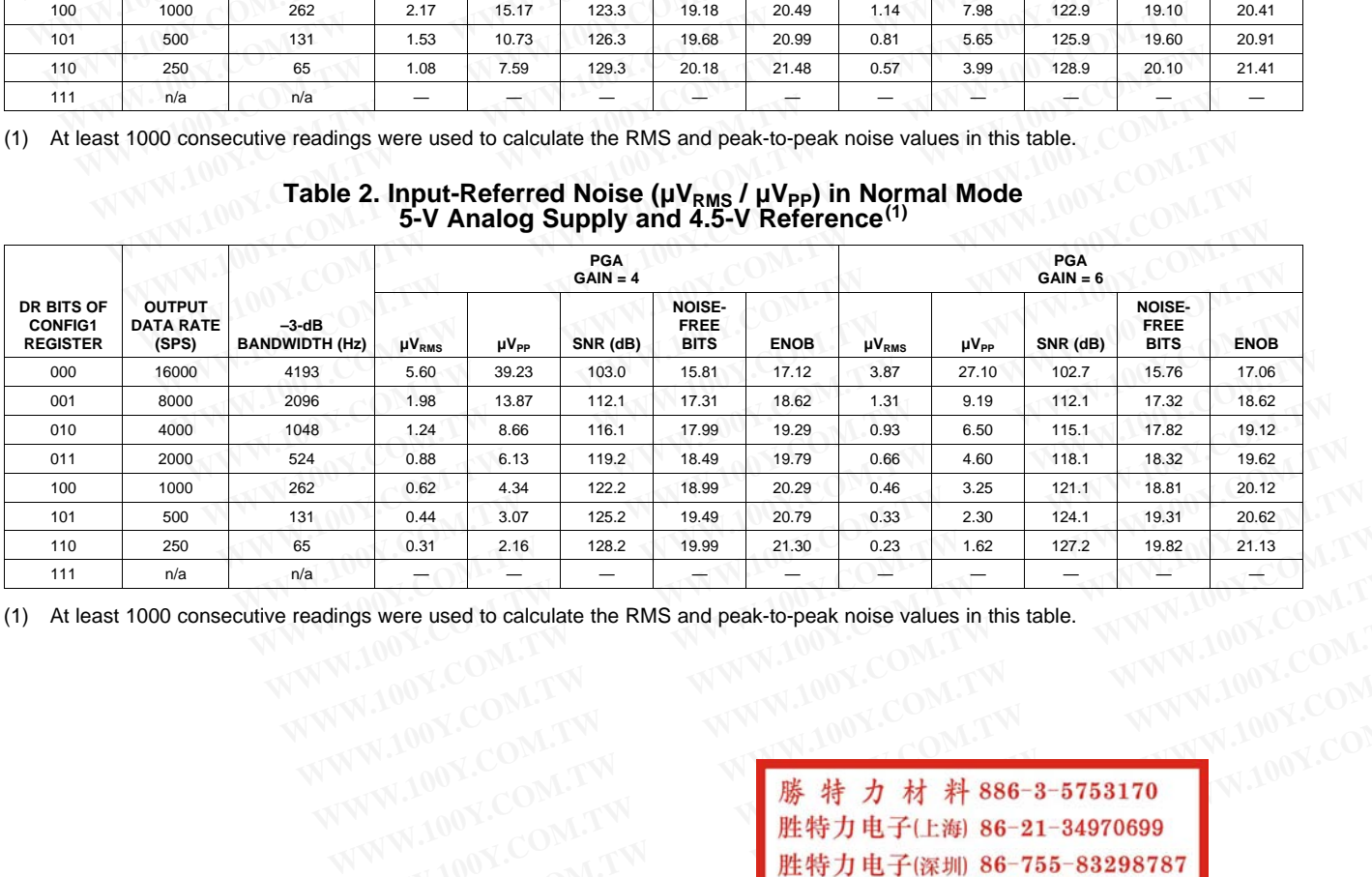

(1) At least 1000 consecutive readings were used to calculate the RMS and peak-to-peak noise values in this table.

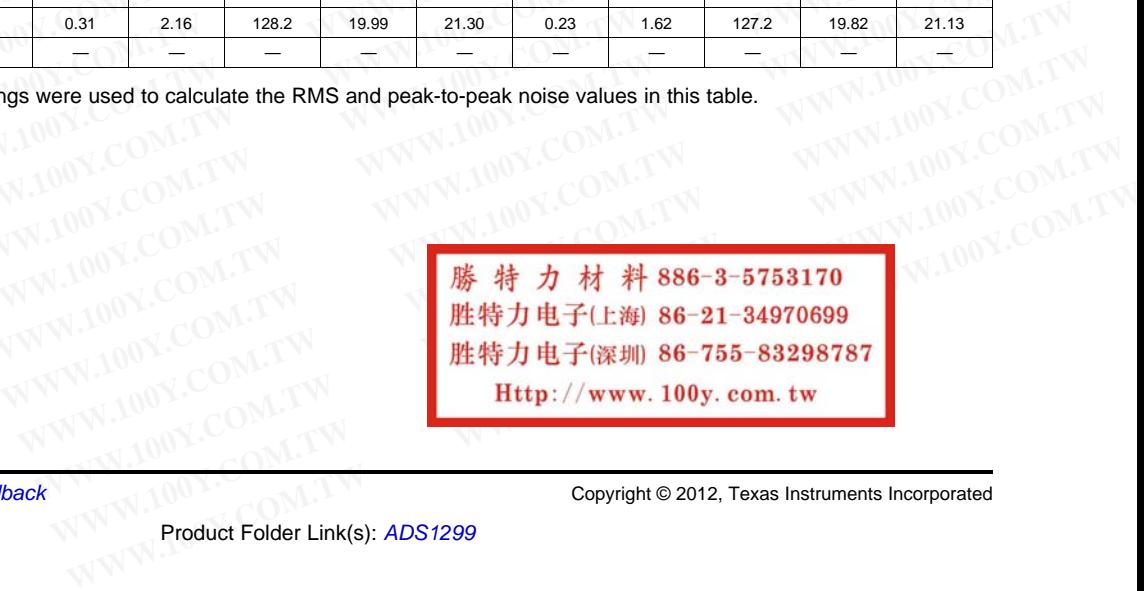

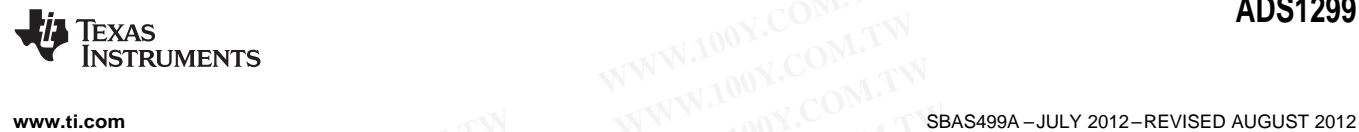

### **Table 3. Input-Referred Noise (μVRMS / μVPP) in Normal Mode 5-V Analog Supply and 4.5-V Reference(1)**

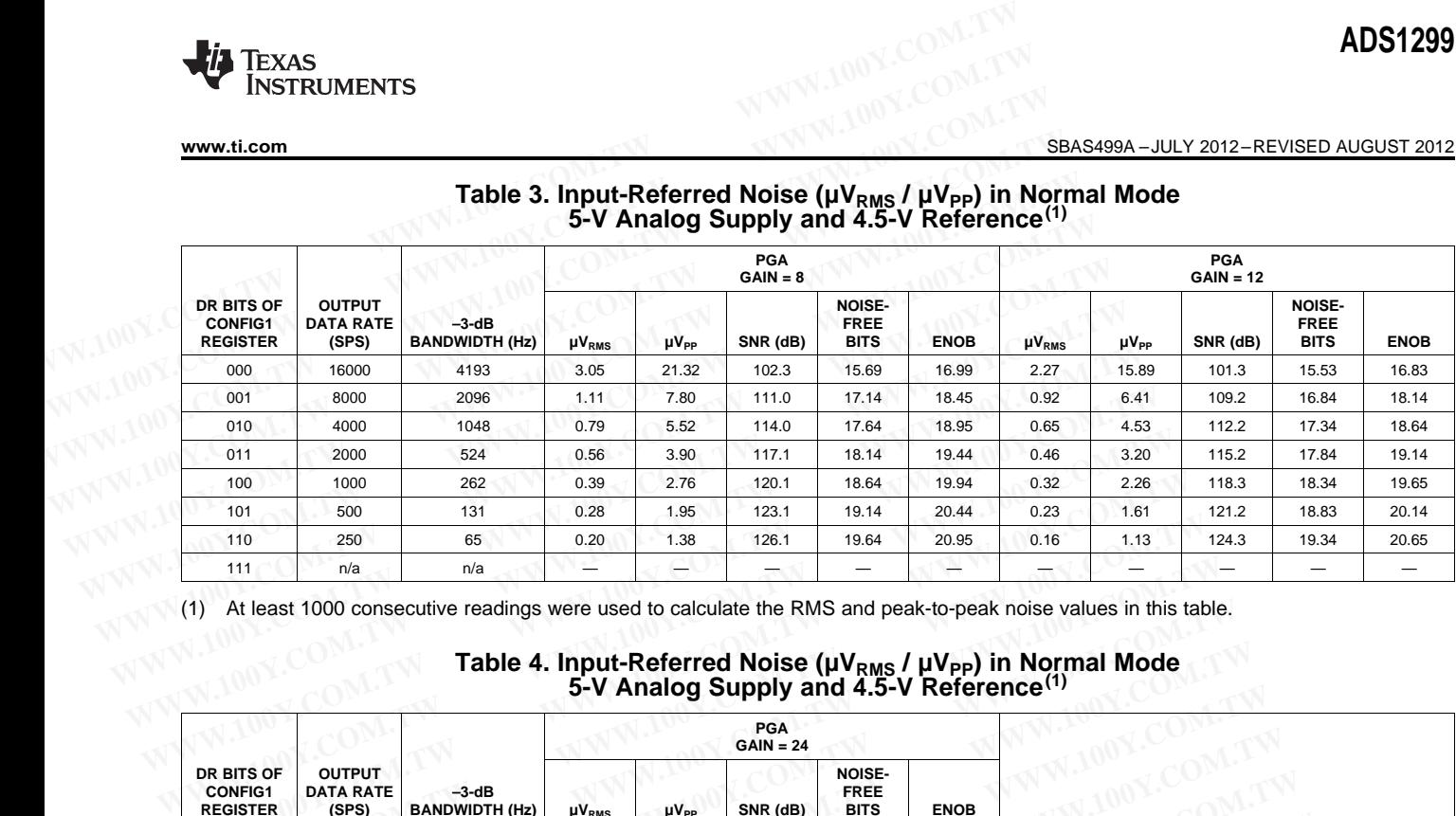

<span id="page-6-0"></span>(1) At least 1000 consecutive readings were used to calculate the RMS and peak-to-peak noise values in this table.

**Table 4. Input-Referred Noise (μVRMS / μVPP) in Normal Mode 5-V Analog Supply and 4.5-V Reference(1)**

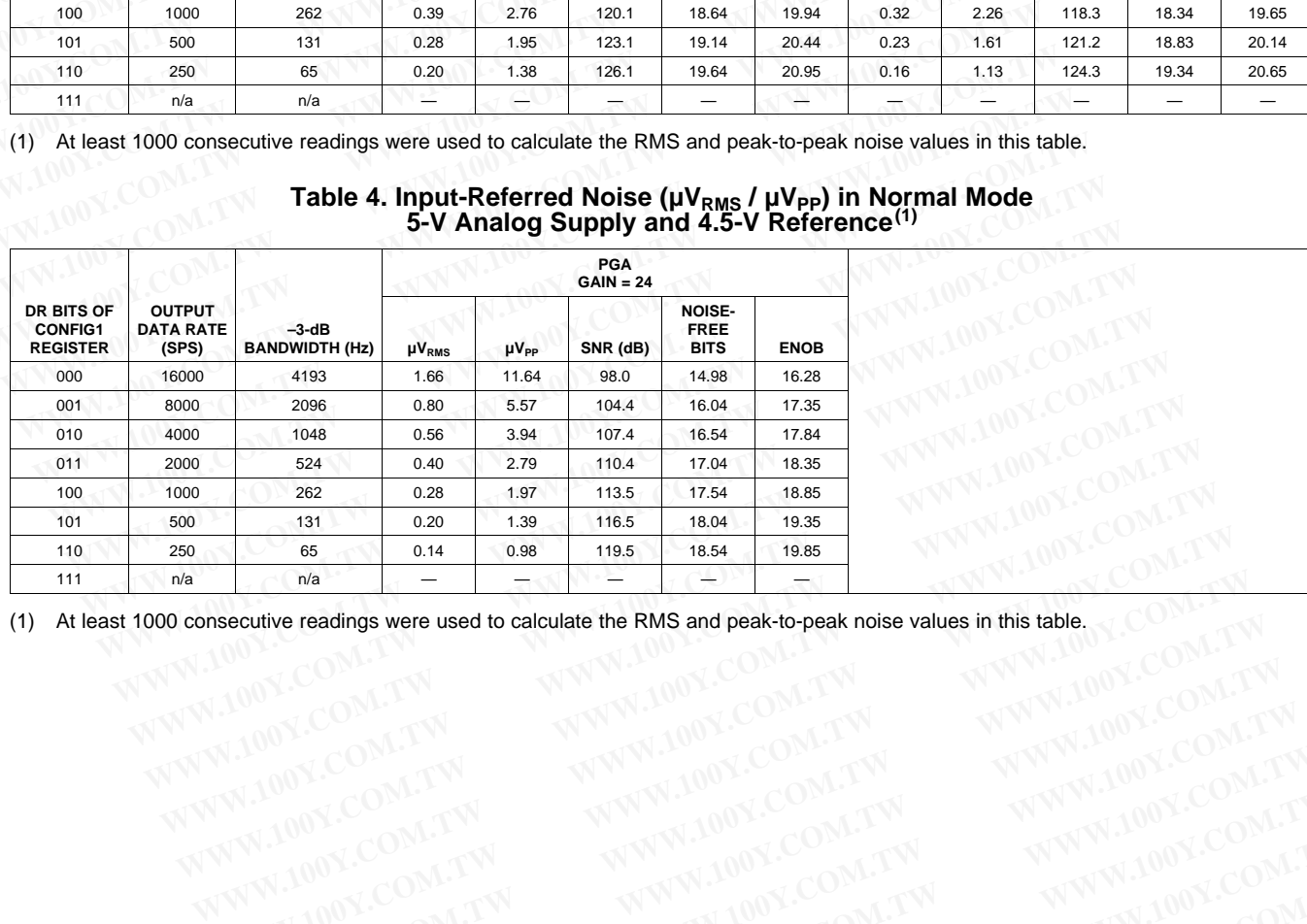

(1) At least 1000 consecutive readings were used to calculate the RMS and peak-to-peak noise values in this table. WWW.100Y.COM.TW **WWW.100Y.COM.TW WWW.100Y.COM.TW WWW.100Y.COM.TW WWW.100Y.COM.TW WWW.100Y.COM.TW WWW.100Y.COM.TW WWW.100Y.COM.TW WWW.100Y.COM.TW WWW.100Y.COM.TW WWW.100Y.COM.TW WWW.100Y.COM.TW WWW.100Y.COM.TW WWW.100Y.COM.**  $\begin{array}{lll} \hline &\mathbf{w}^{\mathsf{A}} & - & - & -\mathbb{E}[|\mathbf{w}^{\mathsf{B}}| - \mathbb{E}[|\mathbf{w}^{\mathsf{B}}|] & -\mathbb{E}[|\mathbf{w}^{\mathsf{B}}| - \mathbb{E}[|\mathbf{w}^{\mathsf{B}}|] & -\mathbb{E}[|\mathbf{w}^{\mathsf{B}}| - \mathbb{E}[|\mathbf{w}^{\mathsf{B}}|] & -\mathbb{E}[|\mathbf{w}^{\mathsf{B}}| - \mathbb{E}[|\mathbf{w}^{\mathsf{B}}|] & -\mathbb{E}[|\mathbf{w}^$ **WWW.100Y.COM.TW WWW.100Y.COM.TW WWW.100Y.COM.TW WWW.100Y.COM.TW WWW.100Y.COM.TW WWW.100Y.COM.TW WWW.100Y.COM.TW WWW.100Y.COM.TW WWW.100Y.COM.TW WWW.100Y.COM.TW WWW.100Y.COM.TW WWW.100Y.COM.TW WWW.100Y.COM.TW WWW.100Y.COM.** 

Texas Instruments

SBAS499A –JULY 2012–REVISED AUGUST 2012 **[www.ti.com](http://www.ti.com)**

### **TIMING CHARACTERISTICS**

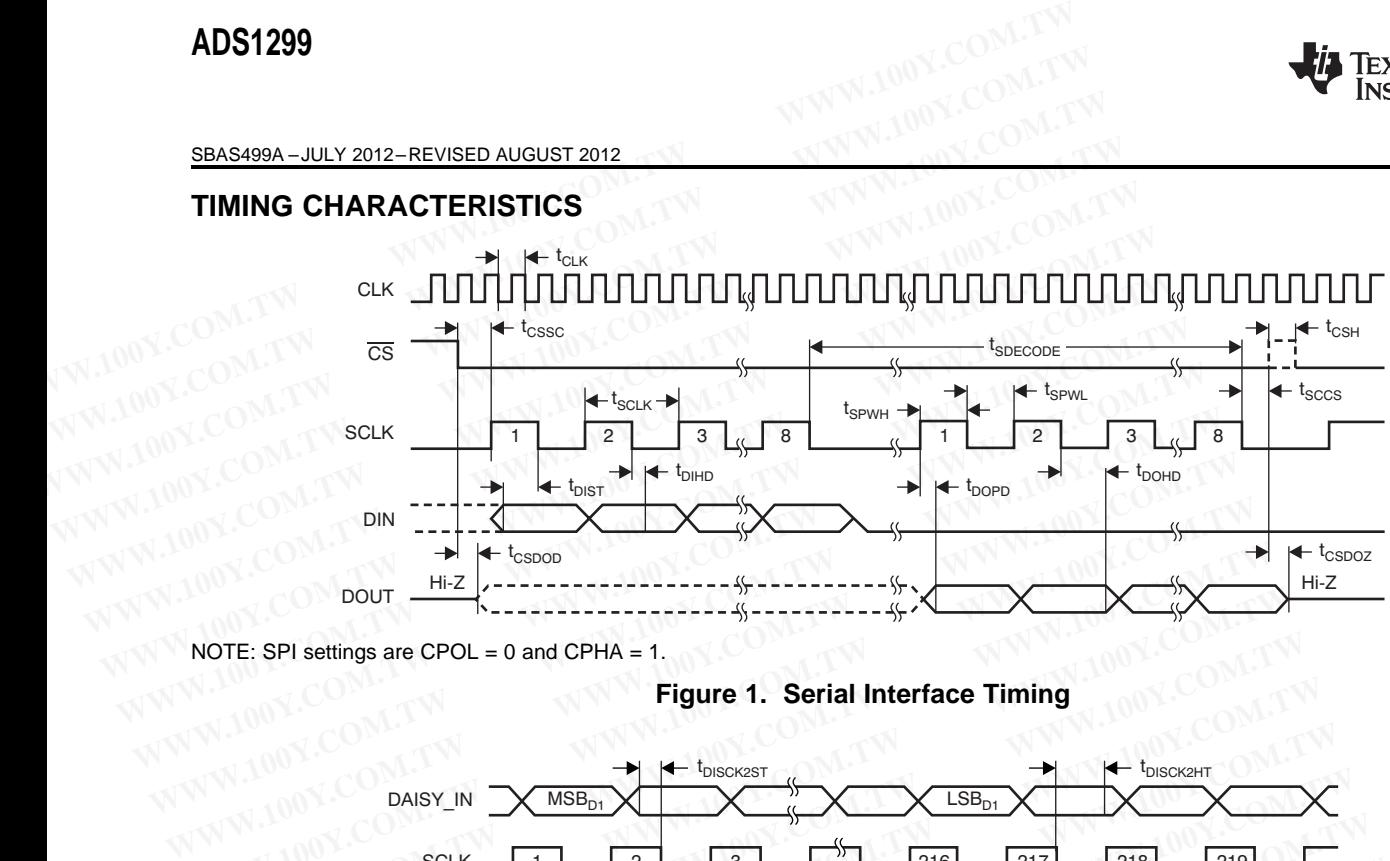

<span id="page-7-0"></span>NOTE: SPI settings are CPOL = 0 and CPHA = 1.

### **Figure 1. Serial Interface Timing**

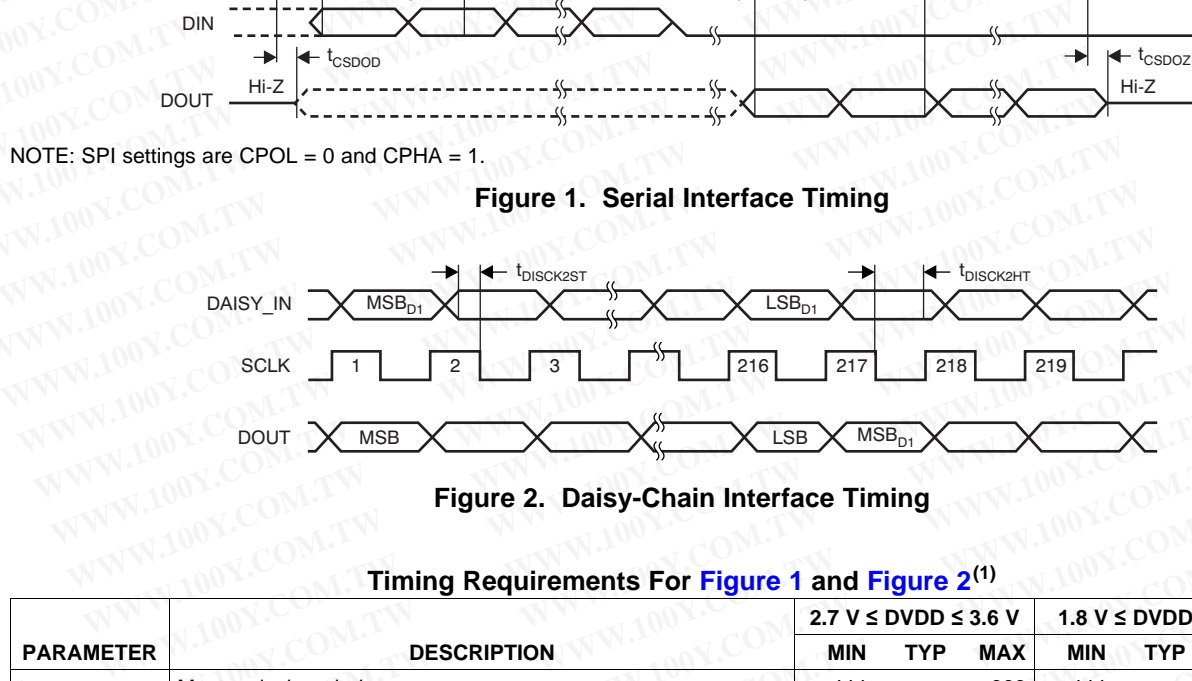

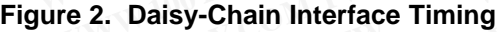

<span id="page-7-1"></span>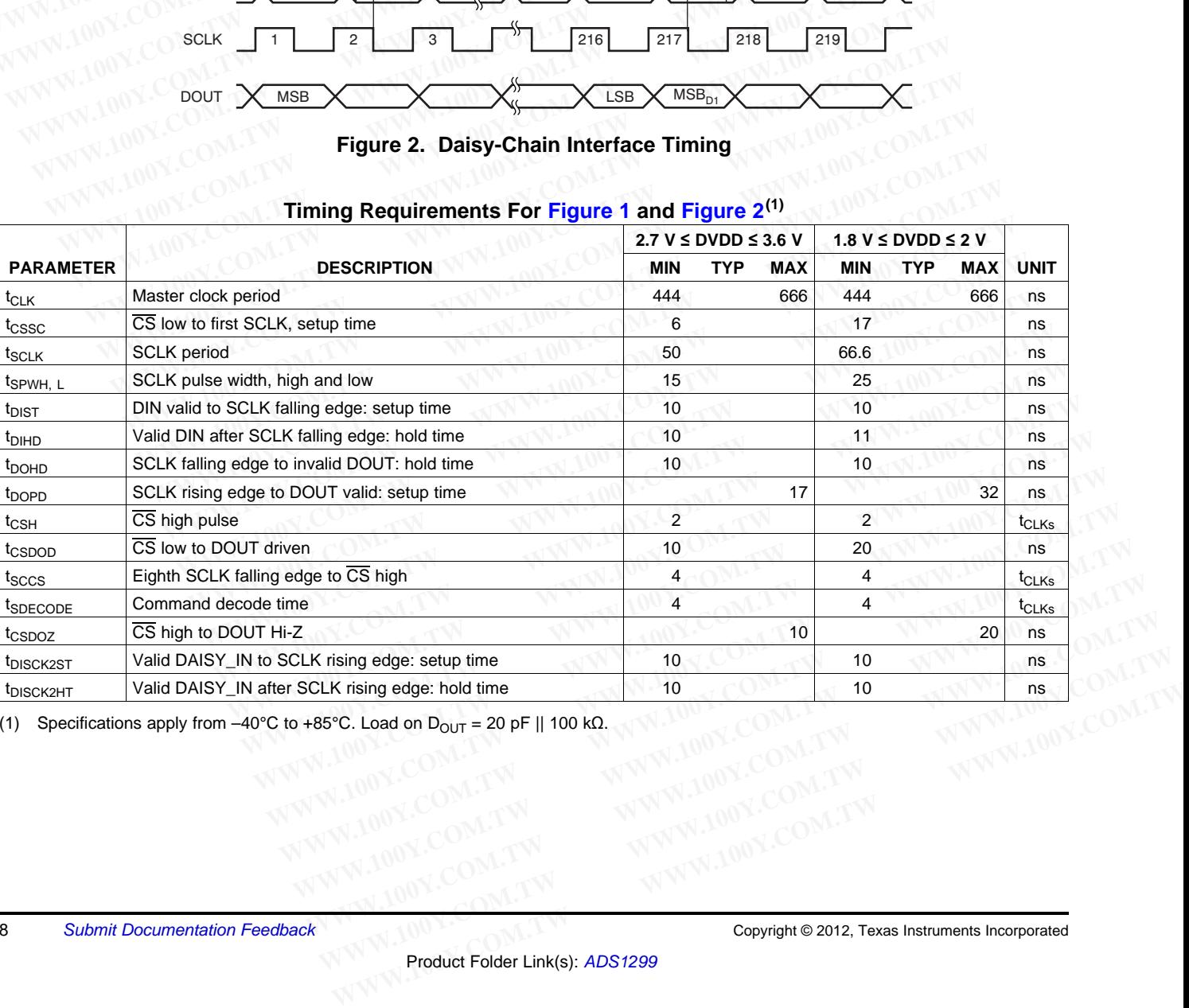

### **Timing Requirements For Figure 1 and [Figure](#page-7-1) 2**

(1) Specifications apply from –40°C to +85°C. Load on D<sub>OUT</sub> = 20 pF || 100 kΩ.

## **[ADS1299](http://www.ti.com/product/ads1299?qgpn=ads1299)**

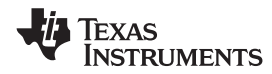

**[www.ti.com](http://www.ti.com)** SBAS499A –JULY 2012–REVISED AUGUST 2012

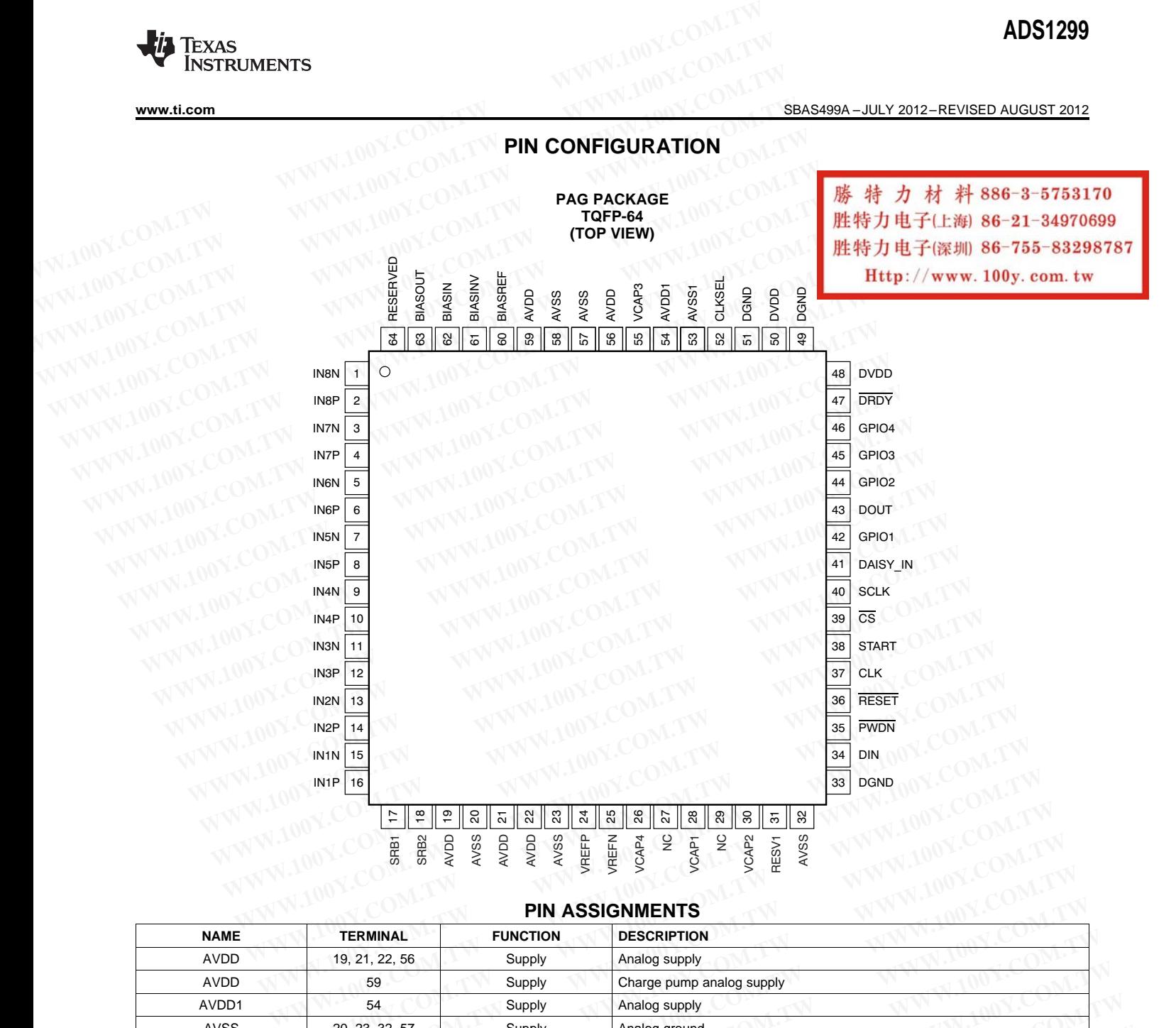

### **PIN ASSIGNMENTS**

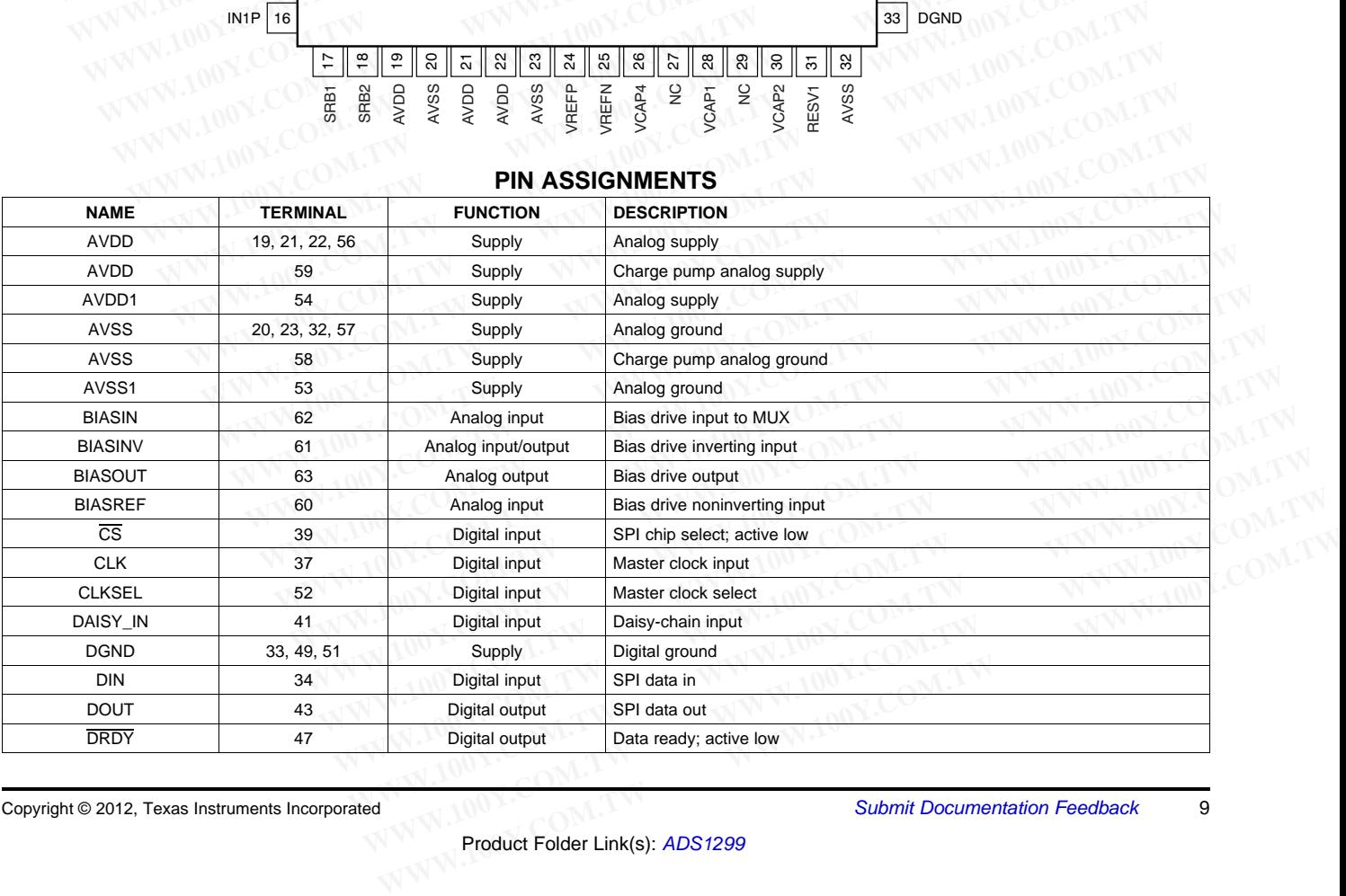

Copyright © 2012, Texas Instruments Incorporated Submit [Documentation](http://www.go-dsp.com/forms/techdoc/doc_feedback.htm?litnum=SBAS499A&partnum=ADS1299) Feedback 9

## SBAS499A – JULY 2012–REVISED AUGUST 2012<br>
SBAS499A – JULY 2012–REVISED AUGUST 2012<br>
WWW.ti.com **EXAS NSTRUMENTS**

### **PIN ASSIGNMENTS (continued)**

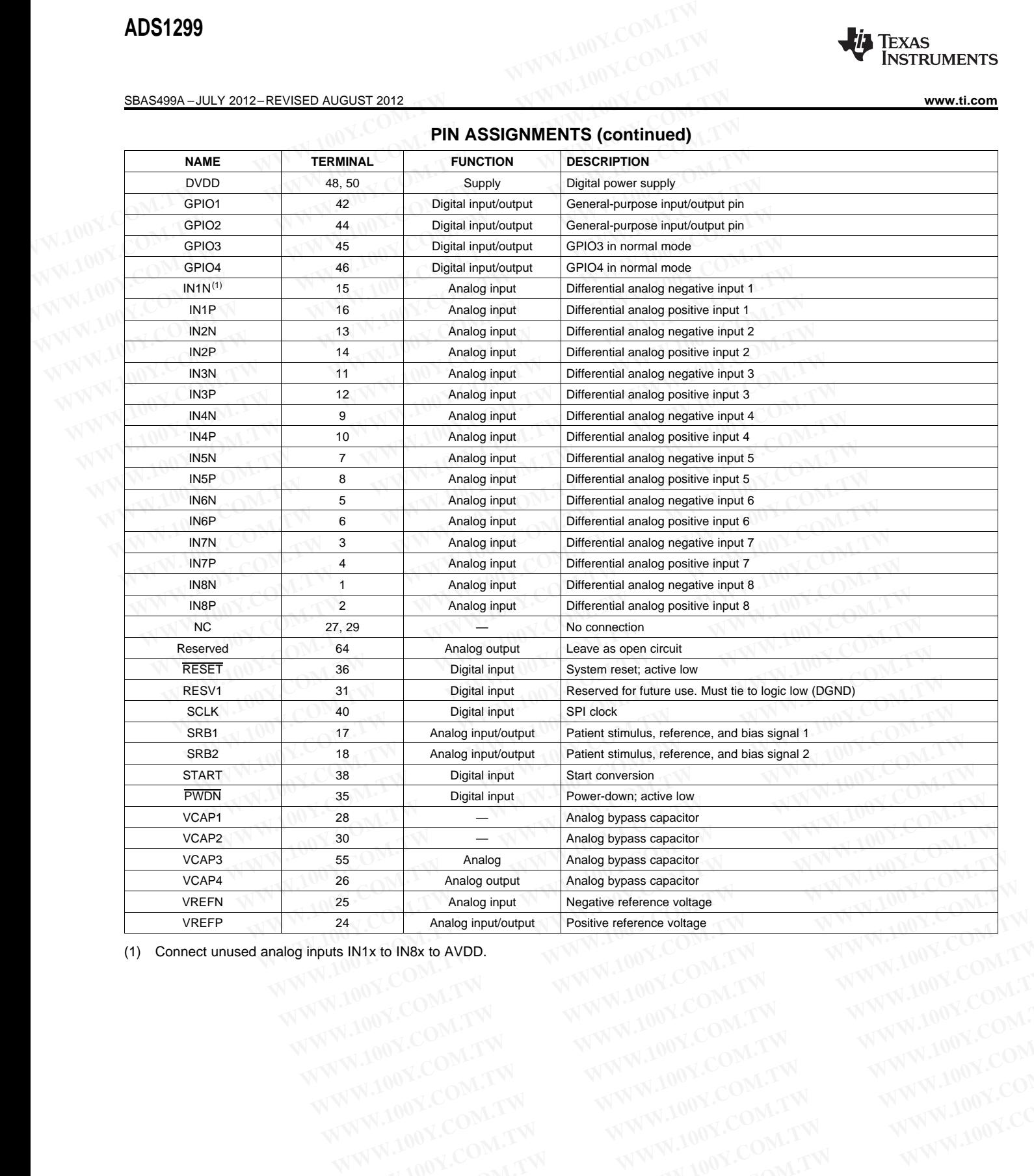

(1) Connect unused analog inputs IN1x to IN8x to AVDD. **WWW.100Y.COM.TW WWW.100Y.COM.TW WWW.100Y.COM.TW WWW.100Y.COM.TW WWW.100Y.COM.TW WWW.100Y.COM.TW WWW.100Y.COM.TW WWW.100Y.COM.TW WWW.100Y.COM.TW WWW.100Y.COM.TW WWW.100Y.COM.TW WWW.100Y.COM.TW WWW.100Y.COM.TW WWW.100Y.COM.** 

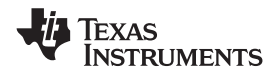

### **TYPICAL CHARACTERISTICS**

All plots are at  $T_A$  = +25°C, AVDD = 5 V, AVSS = 0 V, DVDD = 3.3 V, internal VREFP = 4.5 V, VREFN = AVSS, external clock = 2.048 MHz, data rate = 250 SPS, and gain = 12, unless otherwise noted.

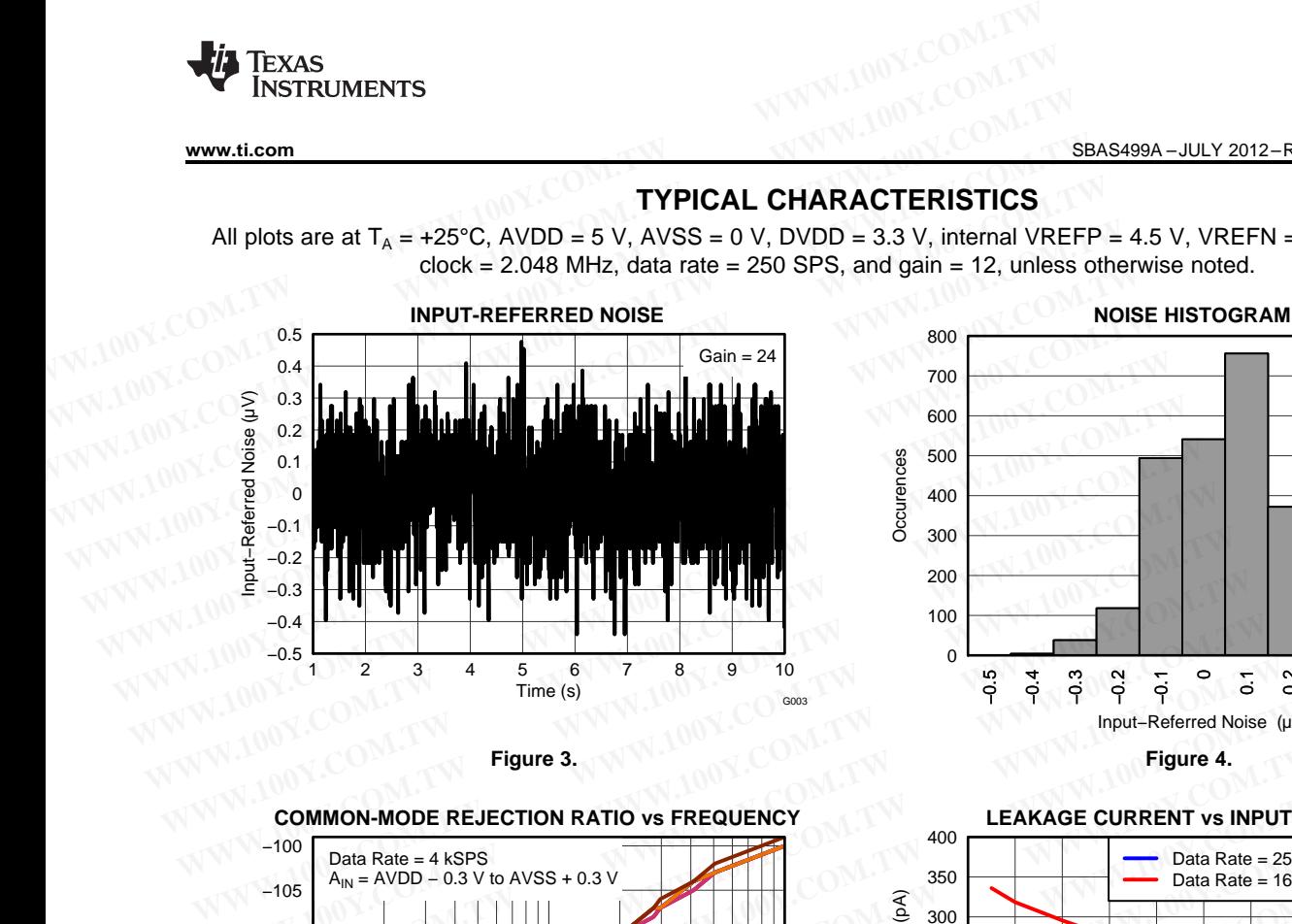

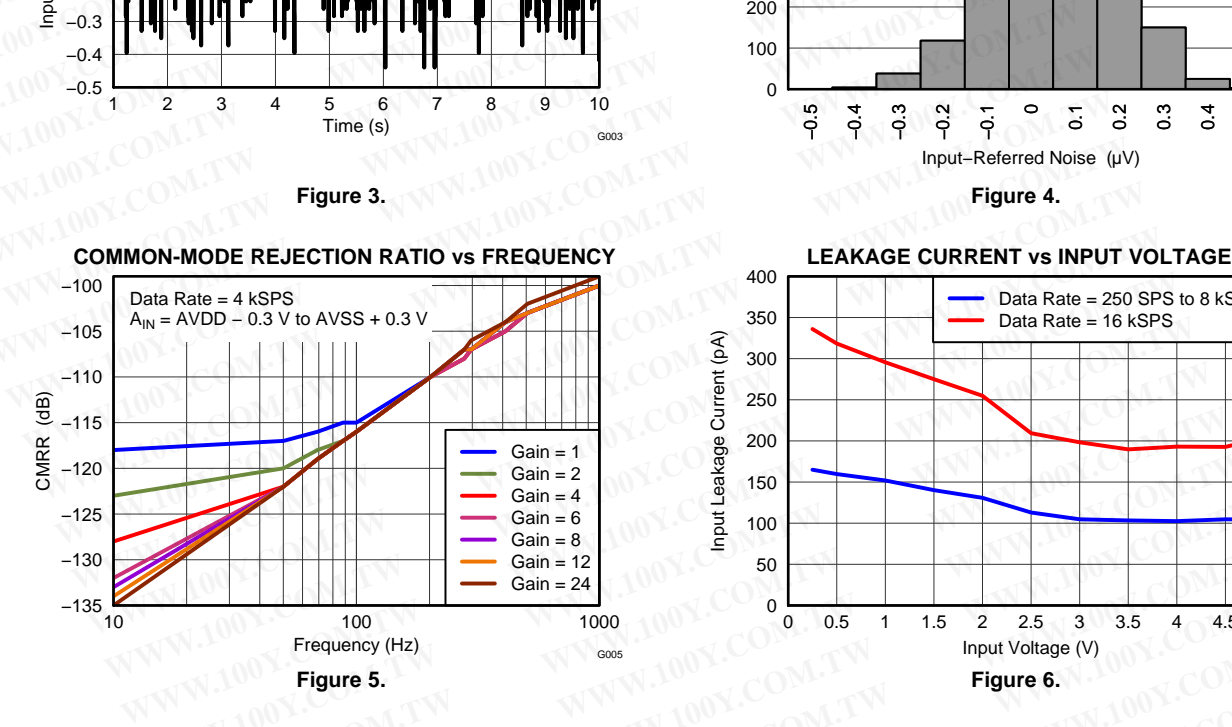

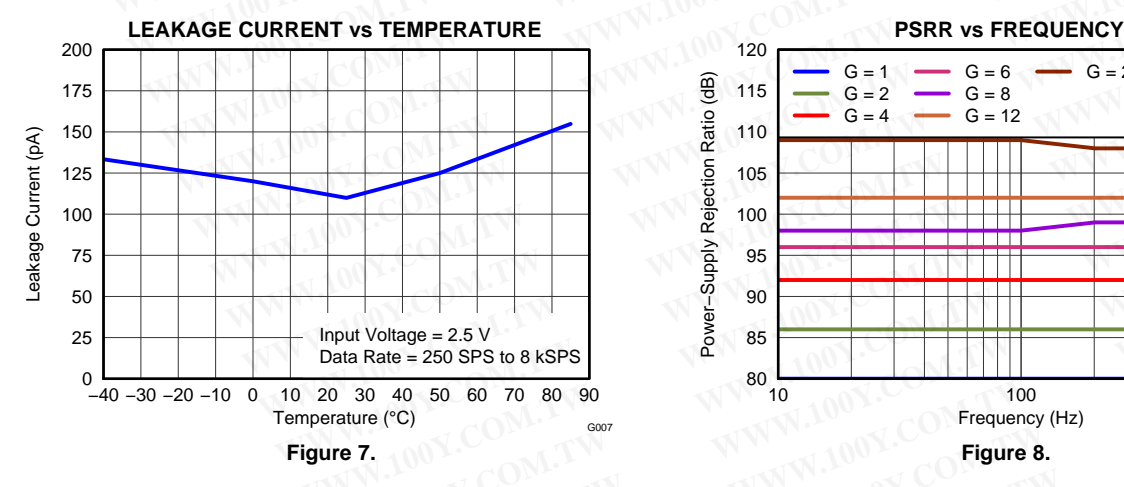

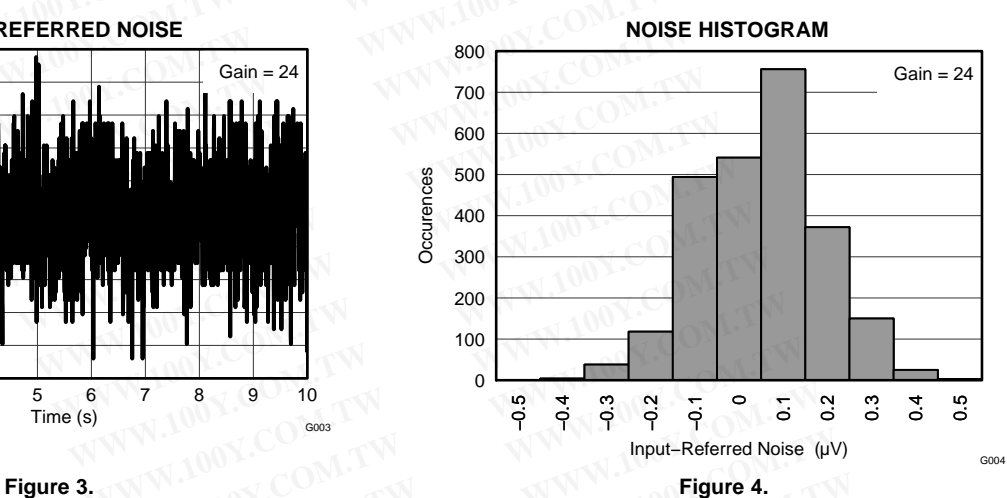

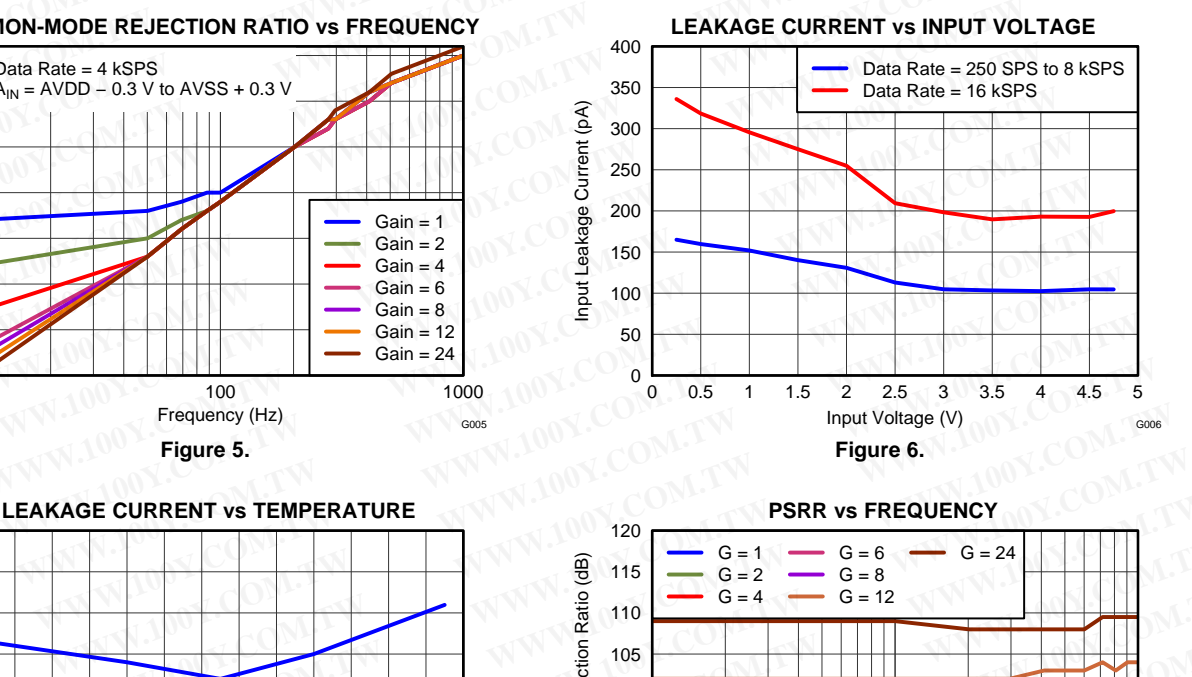

![](_page_10_Figure_13.jpeg)

![](_page_11_Picture_1.jpeg)

**ADS1299**<br> **SBAS499A-JULY 2012-REVISED AUGUST 2012**<br> **TYPICAL CHARACTERISTICS (continued by a start of the start of the start of the start of the start of the clock = 2.048 MHz, data rate = 250 SPS, and gain = 12, unless EBAS499A - JULY 2012-REVISED AUGUST 2012**<br> **TYPICAL CHARACTERISTICS (CONTIN**<br>
All plots are at  $T_A = +25^{\circ}C$ , AVDD = 5 V, AVSS = 0 V, DVDD = 3.3 V, internal VREFI<br>
clock = 2.048 MHz, data rate = 250 SPS, and gain = 12, u **SBAS499A-JULY 2012-REVISED AUGUST 2012**<br> **TYPICAL CHARACTERISTICS (continue**<br>
All plots are at  $T_A = +25^{\circ}C$ , AVDD = 5 V, AVSS = 0 V, DVDD = 3.3 V, internal VREFP<br>
clock = 2.048 MHz, data rate = 250 SPS, and gain = 12, u **EXAMPLE CHARACTERISTICS (continue TYPICAL CHARACTERISTICS (continue All plots are at**  $T_A = +25^{\circ}$ **C, AVDD = 5 V, AVSS = 0 V, DVDD = 3.3 V, internal VREFP = clock = 2.048 MHz, data rate = 250 SPS, and gain = 12, unless oth TYPICAL CHARACTERISTICS (continued**<br>
All plots are at  $T_A = +25^{\circ}$ C, AVDD = 5 V, AVSS = 0 V, DVDD = 3.3 V, internal VREFP = 4<br>
clock = 2.048 MHz, data rate = 250 SPS, and gain = 12, unless otherwise noted.<br> **HD vs FREQUE TYPICAL CHARACTERISTICS (continued)** All plots are at  $T_A = +25^{\circ}\text{C}$ , AVDD = 5 V, AVSS = 0 V, DVDD = 3.3 V, internal VREFP = 4.5<br>clock = 2.048 MHz, data rate = 250 SPS, and gain = 12, unless otherwise noted.<br>THD vs FREQUENCY<br> $\begin{array}{r} -60 \ \text{Gain} = 1 \ \text{Gain} = 4 \end$ All plots are at  $T_A$  = +25°C, AVDD = 5 V, AVSS = 0 V, DVDD = 3.3 V, internal VREFP = 4.5 V, VREFN = AVSS, external clock = 2.048 MHz, data rate = 250 SPS, and gain = 12, unless otherwise noted. COCK = 2.048 WHZ, data fate = 250 SPS, and gain = 12, unless otherwise hoted.<br>
THD vs FREQUENCY<br>  $\frac{60}{70}$ <br>  $\frac{60}{-70}$ <br>  $\frac{12}{-60}$ <br>  $\frac{12}{-70}$ <br>  $\frac{12}{-60}$ <br>  $\frac{12}{-70}$ <br>  $\frac{12}{-60}$ <br>  $\frac{12}{-70}$ <br>  $\frac{12}{-60}$ <br> **THD vs FREQUENCY INL vs PGA GAIN WEIGHT AND THE COMPANY COMPANY COMPANY COMPANY COMPANY COMPANY COMPANY COMPANY COMPANY COMPANY COMPANY COMPANY COMPANY COMPANY COMPANY COMPANY COMPANY COMPANY COMPANY COMPANY COMPANY COMPANY COMPANY COMPANY COMPANY COMP** −60 12 Data Rate = 8 kSPS  $Gain = 1$  $Gain = 1$ 10 −65  $Gain = 2$  $A_{IN} = -0.5$  dBFS  $Gain = 2$ **WE AND THE CASE OF THE COMPUTER (THE COMPUTATION COMPUTER)**<br>  $\frac{1}{2}$  and  $\frac{1}{2}$  and  $\frac{1}{2}$  and  $\frac{1}{2}$  and  $\frac{1}{2}$  and  $\frac{1}{2}$  and  $\frac{1}{2}$  and  $\frac{1}{2}$  and  $\frac{1}{2}$  and  $\frac{1}{2}$  and  $\frac{1}{2}$  and  $\frac{1$ Total Harmonic Distortion (dB) 8  $Gain = 4$  $Gain = 4$ Integral Nonlinearity (ppm) −70  $Gain = 6$ 6  $Gain = 6$ **Example 1**<br> **WE CALL AND THE COMPANY COMPANY COMPANY COMPANY COMPANY COMPANY COMPANY COMPANY COMPANY COMPANY COMPANY COMPANY COMPANY COMPANY COMPANY COMPANY COMPANY COMPANY COMPANY COMPANY COMPANY COMPANY COMPANY COMPANY** −75  $Gain = 8$  $Gain = 8$ 4  $Gain = 12$  $Gain = 12$ WE A UNIVERSITE S<br>  $\frac{100}{300} = 100$ <br>  $\frac{100}{300} = 100$ <br>  $\frac{100}{300} = 100$ <br>
Frequency (Hz)<br>
Figure 9.<br>
B<br>
S<br>
S<br>
Figure 9.<br>
THD FFT<br>
Come 12<br>
The PRATURE<br>
Figure THD FFT<br>
(60-Hz S) −80 2  $Gain = 24$ Gain = 24 0 **EXAMPLE 100**<br>  $\frac{1}{2}$  **WWW.NOWERE 10**<br>  $\frac{1}{2}$  **WWW.NOWERE 10**<br> **WWW.NOWERE 100**<br> **WWW.NOWERE 12**<br> **WWW.NOWERE 12**<br> **WWW.NOWERE 12**<br> **WWW.NOWERE 12**<br> **WWW.NOWERE 12**<br> **WWW.NOWERE 12**<br> **WWW.NOWERE 12**<br> **WWW.NOWERE 12** −85 −2 −90  $\frac{10}{30}$ <br>  $\frac{10}{30}$ <br>  $-100$ <br>  $-100$ <br>  $+100$ <br>  $+100$ <br>
Figure 9.<br> **INL** vs TEMPERATURE<br>  $\frac{8}{6}$ <br>  $\frac{100}{300}$ <br>
Figure 10.<br> **INL** vs TEMPERATURE<br>  $\frac{8}{6}$ <br>  $\frac{100}{300}$ <br>  $\frac{100}{100}$ <br>  $\frac{100}{100}$ <br>
Figure 10.<br> **I** −4 −95 −6 **E**<br>  $-100$ <br>  $-100$ <br> **WHENTER ATURE**<br> **WHENTER ATURE**<br> **WHENTER ATURE**<br> **WHENTER ATURE**<br> **WHENTER ATURE**<br> **WHENTER ATURE**<br> **WHENTER ATURE**<br> **WHENTER ATURE**<br> **WHENTER ATURE**<br> **WHENTER ATURE**<br> **E**<br> **E**<br> **E**<br> **E**<br> **E**<br> **E**<br> −100 −8 **MWW.NOWERFERATURE**<br>
Figure 9.<br>
Tigure 9.<br> **WWW.NOWERFERATURE**<br>
Figure 10.<br> **WWW.NOWERFERATURE**<br>
Figure 10.<br> **WWW.NOWERFERATURE**<br>
Figure 10.<br> **COM.TW**<br>
Figure 10.<br> **COM.TW**<br>
Figure 10.<br> **COM.TW**<br>
Figure 10.<br> **COM.TW**<br>
F  $-105$   $10$ −10 −1 −0.8 −0.6 −0.4 −0.2 0 0.2 0.4 0.6 0.8 1 100 100 1000 1000 1000 1000 1000 1000 1000 1000 1000 1000 1000 1000 1000 1000 1000 1000 1000 1000 1000 1000 1000 1000 1000 1000 1000 1000 1000 1000 1000 1000 1000 1000 1000 1000 1000 1000 1000 1000 1000 1000 1000 1000 1000 Frequency (Hz)<br> **WWW.** WE TEMPERATURE<br>
WE Gain = 12<br>  $\frac{2}{3}$ <br>  $\frac{2}{3}$ <br>  $\frac$ Frequency (Hz) Input (Normalized to Full-Scale) G010 G009 **Figure 9. Figure 10. WWW.100Y.COM.TW WWW.100Y.COM.TW WWW.100Y.COM.TW THD FFT PLOT**<br>  $\frac{8}{6}$ <br>  $\frac{1}{2}$ <br>  $\frac{1}{2}$ **THD FFT PLOT INL vs TEMPERATURE (60-Hz Signal) WWW.100Y.COM.TW WWW.100Y.COM.TW WWW.100Y.COM.TW** 8 0 Gain = 12 PGA Gain = 12 **WARE 120**<br> **WASHER 120**<br> **WARE 120**<br> **WARE 120**<br> **WARE 120**<br> **WARE 120**<br> **WARE 120**<br> **WARE 120**<br> **WARE 120**<br> **WARE 120**<br> **WARE 120**<br> **WARE 120**<br> **WARE 120**<br> **WARE 120**<br> **WARE 120**<br> **WARE 120**<br> **WARE 120**<br> **WARE 120**<br> **E** 6 −20  $THD = -99 dB$ SNR = 120 dB Integral Nonlinearity (ppm) 4 −40 **WWW.1200Y.COM.**<br>  $\frac{25^{\circ}\text{C}}{40^{\circ}\text{C}}$ <br>  $\frac{+25^{\circ}\text{C}}{40^{\circ}\text{C}}$ <br>  $\frac{+25^{\circ}\text{C}}{40^{\circ}\text{C}}$ <br>  $\frac{+25^{\circ}\text{C}}{40^{\circ}\text{C}}$ <br>  $\frac{-180^{\circ}\text{Hence} + 140^{\circ}\text{Hence} + 140^{\circ}\text{Hence} + 140^{\circ}\text{Hence} + 140^{\circ}\text{Hence} + 140^{\circ}\text{Hence} +$ Data Rate = 500 SPS Amplitude (dBFS) −60 2 **WWW.100Y.COM.TW WWW.100Y.COM.TW WWW.100Y.COM.TW** −80 0 ANCE THE PLOT<br>
THE PORT COMMUNICATION COMMUNICATION COMMUNICATION COMMUNICATION COMMUNICATION COMMUNICATION COMMUNICATION COMMUNICATION COMMUNICATION COMMUNICATION COMMUNICATION COMMUNICATION COMMUNICATION COMMUNICATION −2 −100 *WAW +25°C*<br>
+26°C<br>
+65°C<br>
+65°C<br>
+65°C<br>
+60°C<br>
+60°C<br>
+60°C<br>
+60°C<br>
+60°C<br>
+60°C<br>
+60°C<br>
+60°C<br>
+60°C<br>
+60°C<br>
+60°C<br>
+60°C<br>
+60°C<br>
+60°C<br>
+60°C<br>
+60°C<br>
+60°C<br>
+60°C<br>
+60°C<br>
+60°C<br>
+60°C<br>
+60°C<br>
+60°C<br>
+60°C<br>
+60°C<br>
+60° −120 −4 −6 PORT COMMISSION CONTROLL COMMISSION COMMISSION COMMISSION COMMISSION COMMISSION COMMISSION COMMISSION COMMISSION COMMISSION COMMISSION COMMISSION COMMISSION COMMISSION COMMISSION COMMISSION COMMISSION COMMISSION COMMISSI −140 +25°C −40°C −8 −160 **WEINT THE COMPUTER COMPUTER COMPUTER COMPUTER COMPUTER COMPUTER COMPUTER COMPUTER COMPUTER COMPUTER COMPUTER COMPUTER COMPUTER COMPUTER COMPUTER COMPUTER COMPUTER COMPUTER COMPUTER COMPUTER COMPUTER COMPUTER COMPUTER CO** +85°C −180 –10 ┗<br>−1 −1 −0.8 −0.6 −0.4 −0.2 0 0.2 0.4 0.6 0.8 1 **We do the strate of Normalized to Full-Scale)**<br> **We do the strate of Normalized to Full-Scale)**<br> **We do the strate of Normalized to Full-Scale)**<br> **We do the strate of Normal (Absolute Value)**<br> **PGA.Gain = 12**<br> **We do the** 0 50 100 150 200 250 Frequency (Hz) Input Range (Normalized to Full−Scale) G012 G011 **Figure 11.**<br> **FFT PLOT**<br>
(60-Hz Signal)<br>
PGA Gain = 12<br>
THD = -94 dB<br>
Data Rate = 16 kSPS<br>
Data Rate = 16 kSPS<br>  $\frac{2}{30}$ <br>  $\frac{2}{30}$ <br>  $\frac{2}{5}$ <br>  $\frac{400}{200}$ <br>  $\frac{2}{5}$ <br>  $\frac{400}{200}$ <br>  $\frac{2}{5}$ <br>  $\frac{400}{200}$ <br>  $\frac{200$ **Figure 11. Figure 12. Figure 12. WHEN**<br> **WEBSTURE (60-Hz Signal)**<br>
PGA Gain = 12<br>
THD = -94 dB<br>
SNR = 101 dB<br>
Data Rate = 16 kSPS<br>  $\frac{200}{9}$ <br>  $\frac{200}{9}$ <br>  $\frac{200}{9}$ <br>  $\frac{200}{9}$ <br>  $\frac{100}{9}$ <br>  $\frac{100}{9}$ <br>  $\frac{100}{9}$ **FFT PLOT OFFSET vs PGA GAIN (60-Hz Signal)**<br>
PCA Gain = 12<br>
THD = -94 dB<br>
SNR R ate = 16 KSPS<br>
Data Rate = 16 KSPS<br>  $\frac{200}{300}$ <br>  $\frac{400}{5}$ <br>  $\frac{200}{200}$ <br>  $\frac{4000}{7}$ <br>  $\frac{4000}{7}$ <br>  $\frac{4000}{7}$ <br>  $\frac{4000}{7}$ <br>  $\frac{400}{7}$ <br>  $\frac{400}{7}$ <br>  $\frac{400$ **(60-Hz Signal) (Absolute Value)** 600 0 **PGA Gain = 12**<br>
THD = 94 dB<br>
Shak Rate = 16 kSPs<br> **WWW.100Y.COM.PUBLICES AND COMPUTER**<br> **WWW.100Y.COM.PUBLICES**<br> **WWW.100Y.COM.PUBLICES**<br> **WWW.100Y.COM.PUBLICES**<br> **WWW.100Y.COM.PUBLICES**<br> **Eigure 13.**<br> **Figure 14.**<br> **Figu** PGA Gain = 12 −20  $THD = -94 dB$ 500 **EXIRE = 101 dB**<br>
Data Rate = 16 KSPS<br>
Data Rate = 16 KSPS<br>  $\frac{2}{3}$ <br>  $\frac{400}{300}$ <br>  $\frac{200}{300}$ <br>  $\frac{4000}{1000}$ <br>  $\frac{4000}{1000}$ <br>  $\frac{4000}{1000}$ <br>  $\frac{4000}{1000}$ <br>  $\frac{8000}{1000}$ <br>  $\frac{4000}{1000}$ <br>  $\frac{4000}{1000}$ <br>  $\$ SNR = 101 dB −40 Data Rate = 16 kSPS **EXAMPLE 12000**<br> **WAWARE 12000**<br> **WAWARE 1200**<br> **WAWARE 13.**<br> **WAWARE 13.**<br> **WAWARE 14.**<br> **WAWARE 10**<br> **COM.TW 100Y.COM.TW PGA Gain**<br> **Example 14.**<br> **Example 14.**<br> **Example 14.** Amplitude (dBFS) −60 400 Amplitude (dBFS) Offset (µV) −80 **WWW.100Y.COM.TW WWW.100Y.COM.TW WWW.100Y.COM.TW WWW.100Y.COM.TW WWW.100Y.COM.TW WWW.100Y.COM.TW WWW.100Y.COM.TW WWW.100Y.COM.TW WWW.100Y.COM.TW WWW.100Y.COM.TW WWW.100Y.COM.TW WWW.100Y.COM.TW WWW.100Y.COM.TW WWW.100Y.COM.** 300  $-100$ **E**<br> **WHAT THE THE TWO SOON SOON** COMPANY TO THE TWO SOON TO THE TWO SOON TO THE TWO SOON TO THE TWO SOON TO THE TWO SOON TO THE TWO SOON TO THE TWO SOON TO THE TWO SOON TO THE TWO SOON TO THE TWO SOON TO THE TWO SOON TO T −120 200 **WWW.100Y.COM.TW <br>WWW.100Y.COM.TW PGAGan 10**<br>13. WWW.100Y.COM.TW **Figure 14.**<br>WWW.100Y.COM.TW MWW.100Y.COM.TW **Figure 14.**<br>Copyright @ 2012, Texas Instruments Incorporated −140 100 **WWW.100Y.COM.TW PROGRESS COMPANY COMPANY COMPANY COMPANY COMPANY COMPANY COMPANY COMPANY COMPANY COMPANY COMPANY COMPANY COMPANY COMPANY COMPANY COMPANY COMPANY COMPANY COMPANY COMPANY COMPANY COMPANY COMPANY COMPANY COMP** −160 −180 **EXAMPLE 2012**<br>
WWW.100Y.COM.TW **WWW.100Y.COM.TW COMPONE 2012**<br>
WWW.100Y.COM.TW WWW.100Y.COM.TW **COMPONE 2012**<br> **WWW.100Y.COM.TW COM.TW COMPONE 2012**<br> **Copyright © 2012, Texas Instruments Incorporated**  $\Omega$ 0 2000 4000 6000 8000  $1$  40  $\sim$  430 PGA Gain Frequency (Hz) G014 G013 **Figure 13. Figure 14.**

![](_page_12_Picture_1.jpeg)

### **TYPICAL CHARACTERISTICS (continued)**

All plots are at  $T_A$  = +25°C, AVDD = 5 V, AVSS = 0 V, DVDD = 3.3 V, internal VREFP = 4.5 V, VREFN = AVSS, external clock = 2.048 MHz, data rate = 250 SPS, and gain = 12, unless otherwise noted.

![](_page_12_Figure_6.jpeg)

### 350 **LEAD-OFF CURRENT SOURCE ACCURACY DISTRIBUTION**

![](_page_12_Figure_8.jpeg)

**Figure 17.**

WWW.100Y.COM.TW WWW.100Y.COM.TW WWW.100Y.COM.TW WWW.100Y.COM.TW WWW.100Y.COM.TW WWW.100Y.COM.TW WWW.100Y.COM.TW WWW.100Y.COM.TW WWW.100Y.COM.TW **WWW.100Y.COM.TW WWW.100Y.COM.TW WWW.100Y.COM.TW WWW.100Y.COM.TW WWW.100Y.COM.TW WWW.100Y.COM.TW WWW.100Y.COM.TW WWW.100Y.COM.TW WWW.100Y.COM.TW WWW.100Y.COM.TW WWW.100Y.COM.TW WWW.100Y.COM.TW WWW.100Y.COM.TW WWW.100Y.COM.** WWW.100Y.COM.TW WWW.100Y.COM.TW WWW.100Y.COM.TW WWW.100Y.COM.TW WWW.100Y.COM.TW WWW.100Y.COM.TW WWW.100Y.COM.TW WWW.100Y.COM.TW WWW.100Y.COM.TW WWW.100Y.COM.TW WWW.100Y.COM.TW WWW.100Y.COM.TW WWW.100Y.COM.TW WWW.100Y.COM. WWW.100Y.COM.TW WWW.100Y.COM.TW RESE-21-34970699 WWW.100Y.COM.TW WWW.100Y.COM.TW WWW.100Y.COM.TW WWW.100Y.COM.TW WWW.100Y.COM.TW WWW.100Y.COM.TW WWW.100Y.COM.TW WWW.100Y.COM.TW WWW.100Y.COM.TW WWW.100Y.COM.TW WWW.100Y.COM **WWW.100Y.COM.TW WWW.100Y.COM.TW WWW.100Y.COM.TW** WWW.100Y.COM.TW WWW.100Y.COM.TW **WWW.100Y.COM.TW B6-21-34970699** 00Y.COM.TW <br>
WWW.100Y.COM.TW WWW.100Y.COM.TW WWW.100Y.COM.TW WWW.100Y.COM.TW<br>
W.100Y.COM.TW WWW.100Y.COM.TW MWW.100Y.COM.TW<br>
W.100Y.COM.TW WWW.100Y.COM.TW D WWW.100Y.COM.TW WWW.100Y.COM.TW **WWW.100Y.COM.TW BB #有力 dd #886-3-5753170** WW.COM.TW <br>
WWW.200Y.COM.TW WWW.100Y.COM.TW **膨特力电子(E海, 86-31-34970699** WY.COM.TW<br>
W.100Y.COM.TW WWW.**NW**<br>
WW.100Y.COM.TW WWW.**NW.100Y.COM.TW PWW.1** WWW.COM.TW WWW.100Y.COM.TW WWW.100Y.COM.TW <br>
Http://www.100y.com.tw <br>
WWW.COM.TW WWW.100Y.COM.TW <br>
W.100Y.COM.TW WWW.100y.com.tw Http://www.100y.com.tw Product Folder Link(s): ADS1299<br>
Product Folder Link(s): ADS1299 **WWW.200M.TW WWW 勝特力电子(上海) 86-21-34970699**<br>100Y.COM.TW WWW **胜特力电子(上海) 86-21-34970699**<br>100Y.COM.TW WWW.100Y.COM.TW **胜特力电子(深圳) 86-755-83298787**<br>W.100Y.COM.TW WWW.100Y.COM.TW<br>100Y.COM.TW WWW.100Y.COM.TW Bub

![](_page_13_Picture_1.jpeg)

### **OVERVIEW**

The ADS1299 is a low-noise, low-power, multichannel, simultaneously-sampling, 24-bit, delta-sigma (ΔΣ) analogto-digital converter (ADC) with an integrated programmable gain amplifier (PGA). This device integrates various EEG-specific functions that makes it well-suited for scalable electroencephalography (EEG) applications. The device can also be used in high-performance, multichannel, data acquisition systems by powering down the EEG-specific circuitry. **BAS499A-JULY 2012-REVISED AUGUST 2012**<br> **COM.TW PERVISED AUGUST 2012**<br> **COM.TW PERVISED AUGUST 2012**<br> **COM.TW PERVIEW**<br>
The ADS1299 is a low-noise, low-power, multichannel, simultaneously-sam<br>
to-digital converter (ADC) w **EXAMPLE ADS1299** is a low-noise, low-power, multichannel, simultaneously-samp to-digital converter (ADC) with an integrated programmable gain amplifier (FEG-specific functions that makes it well-suited for scalable electr **BAS499A-JULY 2012-REVISED AUGUST 2012**<br> **CVERVIEW**<br>
The ADS1299 is a low-noise, low-power, multichannel, simultaneously-samplific-<br>
to-digital converter (ADC) with an integrated programmable gain amplifier (Pe<br>
EEG-specif **COVERVIEW**<br> **WERVIEW**<br>
The ADS1299 is a low-noise, low-power, multichannel, simultaneously-sampling<br>
to-digital converter (ADC) with an integrated programmable gain amplifier (PG<br>
EEG-specific functions that makes it well

The ADS1299 has a highly-programmable multiplexer that allows for temperature, supply, input short, and bias measurements. Additionally, the multiplexer allows any input electrodes to be programmed as the patient reference drive. The PGA gain can be chosen from one of seven settings (1, 2, 4, 6, 8, 12, and 24). The ADCs in the device offer data rates from 250 SPS to 16 kSPS. Communication to the device is accomplished using an SPI-compatible interface. The device provides four general-purpose input/output (GPIO) pins for general use. Multiple devices can be synchronized using the START pin. **COVERVIEW**<br>
The ADS1299 is a low-noise, low-power, multichannel, simultaneously-sampling,<br>
to-digital converter (ADC) with an integrated programmable gain amplifier (PGA<br>
EEG-specific functions that makes it well-suited f The ADS1299 is a low-noise, low-power, multichannel, simultaneously-sampling, to-digital converter (ADC) with an integrated programmable gain amplifier (PGA). EEG-specific functions that makes it well-suited for scalable e the ADS1299 has a live-times, invergine, the controllation of the digital converter (ADC) with an integrated programmable gain amplifier (PGA). EEG-specific functions that makes it well-suited for scalable electroencephalo EEG-specific functions that makes it well-suited for scalable electroencephalograp<br>device can also be used in high-performance, multichannel, data acquisition syst<br>EEG-specific circuitry.<br>The ADS1299 has a highly-programma EEG-specific circuitry.<br>The ADS1299 has a highly-programmable multiplexer that allows for temperature, su<br>measurements. Additionally, the multiplexer allows any input electrodes to be preference drive. The PGA gain can be The ADS1299 has a highly-programmable multiplexer that allows for temperature, sum easurements. Additionally, the multiplexer allows any input electrodes to be pro<br>reference drive. The PGA gain can be chosen from one of se

The internal reference can be programmed to 4.5 V. The internal oscillator generates a 2.048-MHz clock. The versatile patient bias drive block allows the average of any electrode combination to be chosen in order to generate the patient drive signal. Lead-off detection can be accomplished by using a current source or sink. A one-time, in-band, lead-off option and a continuous, out-of-band, internal lead-off option are available. Refer to Figure 18 for a block diagram. measurements. Additionally, the multiplexer allows any input electrodes to be progressed trive. The PGA gain can be chosen from one of seven settings (1, 2, 4, 6, 8, 1; the device offer data rates from 250 SPS to 16 kSPS. **WWW.100Y.COM.TW PRESERVATE:** WWW.100Y.COM.TW PRESERVATE: 1, 00Y.COM.TW PRESERVATE: 1, 00Y.COM.TW PRESERVATE: 1, 00Y.COM.TW PRESERVATE: 1, 00Y.COM.TW PRESERVATE: 1, 00Y.COM.TW PRESERVATE: 1, 00Y.COM.TW PRESERVATE: 1, 00Y.C **WWW.100Y.COM.TW REPLACE COM.TW REPLACE COM.TW REPLACE COM.TW REPLACE COM.TW REPLACE COM.TW REPLACE COM.TW REPLACE COM.TW REPLACE COM.TW REPLACE COMPUTER (COMPUTER) AND NUCLEUS COMPUTER WANT AND NUCLEUS COMPUTER WANT AND N Existed particle can be programmed to 4.5 V. The internal oscillator generates a 2.4<br>
<b>Existed particle partient bias drive signal. Lead-off detection can be accomplished by using a curre<br>
<b>MARKEN and A strained A straine EXAMPLE AND MANUSING COMPANY AND MANUSING COMPANY AND MANUSING COMPANY AND MANUSING COMPANY AND MANUSING COMPANY AND MANUSING COMPANY AND MANUSING COMPANY AND MANUSING COMPANY AND MANUSING COMPANY AND MANUSING COMPANY AND EXAMPLE AND MANUTE SIGNAL COMPANY COMPANY COMPANY COMPANY COMPANY COMPANY COMPANY COMPANY COMPANY COMPANY COMPANY COMPANY COMPANY COMPANY COMPANY COMPANY COMPANY COMPANY COMPANY COMPANY COMPANY COMPANY COMPANY COMPANY COM** WWW.100Y.COM.TW WWW.100Y.COM.TW WWW.100Y.COM.TW WWW.100Y.COM.TW WWW.100Y.COM.TW WWW.100Y.COM.TW WWW.100Y.COM.TW WWW.100Y.COM.TW WWW.100Y.COM.TW WWW.100Y.COM.TW WWW.100Y.COM.TW WWW.100Y.COM.TW WWW.100Y.COM.TW WWW.100Y.COM.T

![](_page_14_Picture_1.jpeg)

![](_page_14_Figure_4.jpeg)

<span id="page-14-0"></span>![](_page_14_Figure_5.jpeg)

![](_page_15_Picture_1.jpeg)

### **THEORY OF OPERATION**

This section contains details of the ADS1299 internal functional elements. The analog blocks are discussed first, followed by the digital interface. Blocks implementing EEG-specific functions are covered at the end of this document. **BAS499A-JULY 2012-REVISED AUGUST 2012**<br> **THEORY OF OPERATION**<br>
THEORY OF OPERATION<br>
This section contains details of the ADS1299 internal functional elements.<br>
followed by the digital interface. Blocks implementing EEG-sp

Throughout this document,  $f_{CLK}$  denotes the CLK pin signal frequency,  $t_{CLK}$  denotes the CLK pin signal period,  $f_{DR}$  denotes the output data rate,  $t_{DR}$  denotes the output data time period, and  $f_{MOD}$  denotes the frequency at which the modulator samples the input. **ERAS499A-JULY 2012-REVISED AUGUST 2012**<br> **THEORY OF OPERATION**<br>
This section contains details of the ADS1299 internal functional elements. The followed by the digital interface. Blocks implementing EEG-specific functional **EBAS499A-JULY 2012-REVISED AUGUST 2012**<br> **THEORY OF OPERATION**<br>
This section contains details of the ADS1299 internal functional elements. The<br>
followed by the digital interface. Blocks implementing EEG-specific function<br> **THEORY OF OPERATION**<br>
THEORY OF OPERATION<br>
This section contains details of the ADS1299 internal functional elements. The<br>
followed by the digital interface. Blocks implementing EEG-specific functions<br>
document.<br>
Througho **THEORY OF OPERATION**<br>
This section contains details of the ADS1299 internal functional elements. The a<br>
followed by the digital interface. Blocks implementing EEG-specific functions<br>
document.<br>
Throughout this document,

### <span id="page-15-1"></span>**INPUT MULTIPLEXER**

The ADS1299 input multiplexers are very flexible and provide many configurable signal-switching options. Figure 19 shows the multiplexer on a single channel of the device. Note that the device has eight such blocks, one for each channel. SRB1, SRB2, and BIASIN are common to all eight blocks. VINP and VINN are separate for each of the eight blocks. This flexibility allows for significant device and sub-system diagnostics, calibration, and configuration. Switch setting selections for each channel are made by writing the appropriate values to the CHnSET[3:0] register (see the *CHnSET: Individual Channel Settings* section for details) by writing the BIAS\_MEAS bit in the CONFIG3 register and the SRB1 bit in the MISC1 register (see the [CONFIG3:](#page-41-0) Configuration Register 3 subsection of the Register Map section for details). Refer to the Input [Multiplexer](#page-47-0) subsection of the [EEG-Specifc](#page-47-1) Functions section for further information regarding the EEG-specific features of the multiplexer. This section contains details of the ADS1299 internal functional elements. The an followed by the digital interface. Blocks implementing EEG-specific functions a document.<br>
Throughout this document,  $f_{CLK}$  denotes the CL Filse scotor contains details of the ADS 1233 metrial rundomal elements. The and<br>followed by the digital interface. Blocks implementing EEG-specific functions are<br>document.<br>Throughout this document,  $f_{CK}$  denotes the CLK document.<br>
Throughout this document,  $f_{CIK}$  denotes the CLK pin signal frequency,  $t_{CIK}$  denotes  $f_{DR}$  denotes the output data rate,  $t_{DR}$  denotes the output data time period, and  $f_{MC}$  which the modulator samples th Throughout this document,  $f_{CLK}$  denotes the CLK pin signal frequency,  $t_{CLK}$  denotes  $f_{DR}$  denotes the output data rate,  $t_{DR}$  denotes the output data time period, and  $f_{MOL}$  which the modulator samples the input.<br> Which the modulator samples the input.<br> **INPUT MULTIPLEXER**<br>
The ADS1299 input multiplexers are very flexible and provide many configurable<br>
Figure 19 shows the multiplexer on a single channel of the device. Note that the **INPUT MULTIPLEXER**<br>The ADS1299 input multiplexers are very flexible and provide many configurable s<br>Figure 19 shows the multiplexer on a single channel of the device. Note that the device<br>one for each channel. SRB1, SRB2, The ADS1299 input multiplexers are very flexible and provide many configurable signal Equal of the divideo on for each channel. SRB1, SRB2, and BIASIN are common to all eight blocks. VINP at or each channel. SRB1, SRB2, an **Proper Section** Manufacture The MISC Test Channel Setting and Setting the Higher To Next Channel Setting setting setting setting setting setting setting setting setting setting setting setting setting setting setting sett **EXECUTE:** MESS This flexibility allows for significant device and sub-system diagnosities and of the eight blocks. This flexibility allows for significant device and sub-system diagnosities and configuration. Switch setti

![](_page_15_Figure_9.jpeg)

<span id="page-15-0"></span>(1) MAIN is equal to either MUX[2:0] = 000, MUX[2:0] = 110, or MUX[2:0] = 111.

# **Figure 19. Input Multiplexer Block for One Channel MUX[2:0] = 110, or MUX[2:0] = 111.**<br> **19. Input Multiplexer Block for One Channel**<br> **WWW.100Y.COM.TW WWW.100Y.COM.TW PWW.100Y.COM.TW PWW.100Y.COM.TW PWW.100Y.COM.TW PWW.100Y.COM.TW PWW.100Y.COM.TW PWW.100Y.COM.TW PWW.100Y**

![](_page_16_Picture_1.jpeg)

### **Device Noise Measurements**

Setting CHnSET[2:0] = 001 sets the common-mode voltage of [(VREFP + VREFN) / 2] to both channel inputs. This setting can be used to test inherent device noise in the user system. **WWW.100Y.COM.TW <br>WWW.100Y.COM.TW <br>Device Noise Measurements<br>Setting CHnSET[2:0] = 001 sets the common-mode voltage of [(VREFP +<br>This setting can be used to test inherent device noise in the user system.<br>Test Signals (Test WWW.100Y.COM.TW<br>
WWW.100Y.COM.TW<br>
Device Noise Measurements<br>
Setting CHnSET[2:0] = 001 sets the common-mode voltage of [(VREFP +<br>
This setting can be used to test inherent device noise in the user system.<br>
This setting CH Example 18 Strategy CHASET[2:0]** = 001 sets the common-mode voltage of [(VREFP + V<br>
This setting CHASET[2:0] = 001 sets the common-mode voltage of [(VREFP + V<br>
This setting can be used to test inherent device noise in the

### **Test Signals (TestP and TestN)**

Setting CHnSET[2:0] = 101 provides internally-generated test signals for use in sub-system verification at powerup. This functionality allows the device internal signal chain to be tested out.

Test signals are controlled through register settings (see the *CONFIG2: Configuration Register 2* subsection in the Register Map section for details). TEST\_AMP controls the signal amplitude and TEST\_FREQ controls switching at the required frequency. **Example 10:** SB<br> **WWW.ti.com**<br> **Device Noise Measurements**<br>
Setting CHnSET[2:0] = 001 sets the common-mode voltage of [(VREFP + VR<br>
This setting can be used to test inherent device noise in the user system.<br> **Test Signals Device Noise Measurements**<br>
Setting CHnSET[2:0] = 001 sets the common-mode voltage of [(VREFP + VRE<br>
This setting can be used to test inherent device noise in the user system.<br> **Test Signals (TestP and TestN)**<br>
Setting CH Setting CHnSET[2:0] = 001 sets the common-mode voltage of [(VREFP + VREF<br>This setting can be used to test inherent device noise in the user system.<br>**Test Signals (TestP and TestN)**<br>Setting CHnSET[2:0] = 101 provides intern This setting can be used to test inherent device noise in the user system.<br> **Test Signals (TestP and TestN)**<br>
Setting CHnSET[2:0] = 101 provides internally-generated test signals for use in sub<br>
up. This functionality allo

### **Temperature Sensor (TempP, TempN)**

The ADS1299 contains an on-chip temperature sensor. This sensor uses two internal diodes with one diode having a current density 16x that of the other, as shown in [Figure](#page-16-0) 20. The difference in diode current densities yields a voltage difference proportional to absolute temperature. **Test Signals (TestP and TestN)**<br>Setting CHnSET[2:0] = 101 provides internally-generated test signals for use in sub-<br>up. This functionality allows the device internal signal chain to be tested out.<br>Test signals are contro Setting CHnSET[2:0] = 101 provides internally-generated test signals for use in sub-sy<br>up. This functionality allows the device internal signal chain to be tested out.<br>Test signals are controlled through register settings up. This functionality allows the device internal signal chain to be tested out.<br>
Test signals are controlled through register settings (see the *CONFIG2: Configuration*<br>
the *Register Map* section for details). TEST\_AMP c Test signals are controlled through register settings (see the *CONFIG2: Configuration* is<br>the *Register Map* section for details). TEST\_AMP controls the signal amplitude and<br>switching at the required frequency.<br>**Temperatu** switching at the required frequency.<br> **Temperature Sensor (TempP, TempN)**<br>
The ADS1299 contains an on-chip temperature sensor. This sensor uses two internal<br>
having a current density 16x that of the other, as shown in Figu **Emperature Sensor (TempP, TempN)**<br>
The ADS1299 contains an on-chip temperature sensor. This sensor uses two internal d<br>
raving a current density 16x that of the other, as shown in Figure 20. The difference in di<br>
rields

As a result of the low thermal resistance of the package to the printed circuit board (PCB), the internal device temperature tracks PCB temperature closely. Note that self-heating of the ADS1299 causes a higher reading than the temperature of the surrounding PCB.

<span id="page-16-1"></span>The scale factor of [Equation](#page-16-1) 1 converts the temperature reading to degrees Celsius. Before using this equation, the temperature reading code must first be scaled to microvolts.

The ADS1299 contains an on-chip temperature sensor. This sensor uses two internal diodes with one diode having a current density 16x that of the other, as shown in Figure 20. The difference in diode current densities yields a voltage difference in product between the operator to be a red. As a result of the low thermal resistance of the package to the printed circuit board (PCB), the internal device temperature tracks PCB temperature closely. Note that self-heating of the ADS1299 causes a higher reading than the temperature of the surrounding PCB. The scale factor of Equation 1 converts the expanded to microvolts. Temperature (°C) = 
$$
\frac{1}{\text{Temperature Reding (µV)} - 145,300 \text{ µV}} + 25^{\circ}\text{C}
$$

![](_page_16_Figure_13.jpeg)

### <span id="page-16-0"></span>**Supply Measurements (MVDDP, MVDDN)**

Setting CHnSET[2:0] = 011 sets the channel inputs to different supply voltages of the device. For channels 1, 2, 5, 6, 7, and 8, (MVDDP – MVDDN) is  $[0.5 \times (AVDD + AVSS)]$ ; for channels 3 and 4, (MVDDP – MVDDN) is DVDD / 4. Note that to avoid saturating the PGA while measuring power supplies, the gain must be set to '1'. Avss<br> **Eigure 20. Temperature Sensor Measurement in the Input<br>
(MVDDP, MVDDN)<br>
011 sets the channel inputs to different supply voltages of the device. For channels 1, 2,<br>
<sup>2</sup> – MVDDN) is [0.5 × (AVDD + AVSS)]; for channels** Avss<br> **Eigure 20. Temperature Sensor Measurement in the Input<br>
<b>MVDDP, MVDDN)**<br>
11 sets the channel inputs to different supply voltages of the device. For channels 1, 2,<br>  $-$  MVDDN) is [0.5 x (AVDD + AVSS)]; for channels 3 **EXECTS: WEBST THEOTER CONDUMERT ISSUE TO THE CONDUMERT AND THEOTER ISSUES THEOTER IS A MVDDN)** is [0.5 x (AVDD + AVSS)]; for channels 3 and 4, (MVDDP – MVDDN) is (MST attenting the PGA while measuring power supplies, th **WIDDP, MVDDN)**<br>sets the channel inputs to different supply voltages of the device. For channels 1, 2, MVDDN) is [0.5 x (AVDD + AVSS)]; for channels 3 and 4, (MVDDP – MVDDN) is<br>staurating the PGA while measuring power sup **WERE THE SET IS NET ATTLE THE SET IS THE SET IS THE SET IS THE SET IS THE SET IS THE SET IS A THE SET IS AND THE SAME SATURD THE SAME SATURD IS SATURD TO SET IT (LoffP, LoffN)<br>
Saturating the PGA while measuring power su** 

### **Lead-Off Excitation Signals (LoffP, LoffN)**

The lead-off excitation signals are fed into the multiplexer before the switches. The comparators that detect the lead-off condition are also connected to the multiplexer block before the switches. For a detailed description of the lead-off block, refer to the Lead-Off Detection subsection in the EEG-Specific Functions section. **WWW.100Y.COM.TW PROFILM SURFER SETTED AND SURFER SITE CONSULTS AND TWO SURFER SITE CONSULTS AND SURFER LOTED AND SURFER LOTED AND SURFER LOTED AND SURFER LOTED AND SURFER LOTED AND SURFER LOTED AND SURFER LOTED AND SURFER WARED WARE THE SERVICE SERVICE SERVICE SERVICE SUPPLIES:**<br> **WARE for a detailed description of**<br> **WAREN SERVICE SERVICE SERVICE SERVICE SERVICE SERVICE SERVICE SERVICE SERVICE SERVICE SERVICE SERVICE SERVICE SERVICE SERV Example 100 We multiplexer before the switches. The comparators that detect the ted to the multiplexer block before the switches. For a detailed description of the CHC of Detection subsection in the EEG-Specific Function Example 100 to the multiplexer before the switches. The comparators that detect the ed to the multiplexer block before the switches. For a detailed description of <br>
<b>WAY.COM.TW BEG-Specific Functions section.**<br> **WAY.COM.** 

![](_page_17_Picture_1.jpeg)

### **Auxiliary Single-Ended Input**

The BIASIN pin is primarily used for routing the bias signal to any electrodes in case the bias electrode falls off. However, the BIASIN pin can be used as a multiple single-ended input channel. The signal at the BIASIN pin can be measured with respect to the voltage at the BIASREF pin using any of the eight channels. This measurement is done by setting the channel multiplexer setting to '010' and the BIAS\_MEAS bit of the CONFIG3 register to '1'. **ADS1299**<br> **EBAS499A-JULY 2012-REVISED AUGUST 2012**<br> **Auxiliary Single-Ended Input**<br>
The BIASIN pin is primarily used for routing the bias signal to any electrod<br>
However, the BIASIN pin can be used as a multiple single-en **EBAS499A-JULY 2012-REVISED AUGUST 2012**<br> **Auxiliary Single-Ended Input**<br> **The BIASIN pin is primarily used for routing the bias signal to any electrode**<br>
However, the BIASIN pin can be used as a multiple single-ended inpu **EBAS499A-JULY 2012-REVISED AUGUST 2012**<br> **Auxiliary Single-Ended Input**<br>
The BIASIN pin is primarily used for routing the bias signal to any electrodes<br>
However, the BIASIN pin can be used as a multiple single-ended input **EBAS499A -JULY 2012-REVISED AUGUST 2012**<br> **Auxiliary Single-Ended Input**<br>
The BIASIN pin is primarily used for routing the bias signal to any electrodes in<br>
However, the BIASIN pin can be used as a multiple single-ended i

### **ANALOG INPUT**

The ADS1299 analog input is fully differential. Assuming  $PGA = 1$ , the input (INP – INN) can span between  $-V_{REF}$  to + $V_{REF}$ . Refer to Table 7 for an explanation of the correlation between the analog input and digital codes. There are two general methods of driving the ADS1299 analog input: single-ended or differential (as shown in Figure 21 and [Figure](#page-17-1) 22, respectively). Note that INP and INN are 180°C out-of-phase in the differential input method. When the input is single-ended, the INN input is held at the common-mode voltage, preferably at midsupply. The INP input swings around the same common voltage and the peak-to-peak amplitude is (commonmode + 1/2  $V_{REF}$ ) and (common-mode – 1/2  $V_{REF}$ ). When the input is differential, the common-mode is given by  $[(INP + INN) / 2]$ . Both INP and INN inputs swing from (common-mode + 1/2  $V_{REF}$ ) to (common-mode - 1/2  $V_{REF}$ ). For optimal performance, the ADS1299 is recommended to be used in a differential configuration. **Auxiliary Single-Ended Input**<br>The BIASIN pin is primarily used for routing the bias signal to any electrodes in<br>However, the BIASIN pin can be used as a multiple single-ended input channel.<br>be measured with respect to th The BIASIN pin is primarily used for routing the bias signal to any electrodes in c<br>However, the BIASIN pin can be used as a multiple single-ended input channel. The<br>measured with respect to the voltage at the BIASREF pin However, the BIASIN pin can be used as a multiple single-ended input channel. The<br>be measured with respect to the voltage at the BIASREF pin using any of the eight<br>is done by setting the channel multiplexer setting to '01 is done by setting the channel multiplexer setting to '010' and the BIAS\_MEAS bit of **ANALOG INPUT**<br>
The ADS1299 analog input is fully differential. Assuming PGA = 1, the input (INF  $-V_{REF}$  to  $+V_{REF}$ . Refer to Table 7 for **ANALOG INPUT**<br>The ADS1299 analog input is fully differential. Assuming PGA = 1, the input (INP  $-\sqrt{\text{REF}}$  to  $+\sqrt{\text{REF}}$ . Refer to Table 7 for an explanation of the correlation between the ana There are two general methods The ADS1299 analog input is fully differential. Assuming PGA = 1, the input (INP  $\neg$ - $V_{\text{REF}}$  to  $\uparrow$ - $V_{\text{REF}}$ . Refer to Table 7 for an explanation of the correlation between the analog There are two general methods o -V<sub>REF</sub> to +V<sub>REF</sub>. Refer to Table 7 for an explanation of the correlation between the analog<br>
There are two general methods of driving the ADS1299 analog input: single-ended or<br>
Figure 21 and Figure 22, respectively). No There are two general methods of driving the ADS1299 analog input: single-ended or driving 21 and Figure 22, respectively). Note that INP and INN are 180°C out-of-phase method. When the input is single-ended or the summer

![](_page_17_Figure_8.jpeg)

![](_page_17_Figure_9.jpeg)

<span id="page-17-0"></span>![](_page_17_Figure_10.jpeg)

Input Range (Differential Mode) = (AINP - AINN) =  $V_{REF} - (-V_{REF}) = 2 V_{REF}$ 

## <span id="page-17-1"></span>**Figure 22. Using the ADS1299 in Single-Ended and Differential Input Modes EXECUT AND STATE AND STATE AND STATE AND STATE AND STATE AND STATE AND STATE AND STATE AND STATE AND STATE AND STATE AND STATE AND STATE AND STATE AND STATE AND STATE AND STATE AND STATE AND STATE AND STATE AND STATE AND EXAMPLE ADS1299 in Single-Ended and Differential Input Modes**<br>
MOV.COM.TW **ANNAL100Y.COM.TW ANNAL100Y.COM.TW**<br>
W.100Y.COM.TW ANNAL100Y.COM.TW ANNAL100Y.COM.TW<br>
W.100Y.COM.TW ANNAL100Y.COM.TW ANNAL100Y.COM.TW<br>
WW.100Y.COM.

![](_page_18_Picture_1.jpeg)

### **PGA SETTINGS AND INPUT RANGE**

The low-noise PGA is a differential input and output amplifier, as shown in [Figure](#page-18-2) 23. The PGA has seven gain settings (1, 2, 4, 6, 8, 12, and 24) that can be set by writing to the CHnSET register (see the CHnSET: [Individual](#page-43-0) Channel Settings subsection of the Register Map section for details). The ADS1299 has CMOS inputs and therefore has negligible current noise. Table 5 shows the typical bandwidth values for various gain settings. Note that Table 5 shows small-signal bandwidth. For large signals, performance is limited by PGA slew rate. **WWW.100Y.[COM.TW](#page-43-0) <br>WWW.100Y.COM.TW <br>PGA SETTINGS AND INPUT RANGE<br>The low-noise PGA is a differential input and output amplifier, as shown in<br>settings (1, 2, 4, 6, 8, 12, and 24) that can be set by writing to the CHnSET<br>Chan WWW.100Y.CO[M.TW](#page-18-1)<br>
WWW.100Y.COM.TW<br>
<b>PGA SETTINGS AND INPUT RANGE**<br>
The low-noise PGA is a differential input and output amplifier, as shown in<br>
settings (1, 2, 4, 6, 8, 12, and 24) that can be set by writing to the CHnSET<br> **EXECUTE AND INPUT RANGE<br>
The low-noise PGA is a differential input and output amplifier, as shown in F<br>
settings (1, 2, 4, 6, 8, 12, and 24) that can be set by writing to the CHnSET re<br>
Channel Settings subsection of the PGA SETTINGS AND INPUT RANGE**<br>
The low-noise PGA is a differential input and output amplifier, as shown in Fig. settings (1, 2, 4, 6, 8, 12, and 24) that can be set by writing to the CHnSET reg Channel Settings subsectio **PGA SETTINGS AND INPUT RANGE**<br>
The low-noise PGA is a differential input and output amplifier, as shown in Figure settings (1, 2, 4, 6, 8, 12, and 24) that can be set by writing to the CHnSET register.<br>
Channel Settings The low-noise PGA is a differential input and output amplifier, as shown in Figure<br>settings (1, 2, 4, 6, 8, 12, and 24) that can be set by writing to the CHnSET registe<br>*Channel Settings* subsection of the *Register Map*

<span id="page-18-0"></span>![](_page_18_Figure_6.jpeg)

**Figure 23. PGA Implementation**

<span id="page-18-2"></span>![](_page_18_Picture_743.jpeg)

![](_page_18_Picture_744.jpeg)

<span id="page-18-1"></span>The PGA resistor string that implements the gain has 39.6 kΩ of resistance for a gain of 12. This resistance provides a current path across the PGA outputs in the presence of a differential input signal. This current is in addition to the quiescent current specified for the device in the presence of a differential signal at the input. **Example 12**<br> **Example 12**<br> **Example 124**<br> **Example 12. This resistance for a gain of 12. This resistance path across the PGA outputs in the presence of a differential input signal. This current is<br>
according to the devic Example 124**<br> **Example 124**<br> **WWW.100Y.COM.TW MWW.100Y.COM.TW PRESS AND STRANGE TO A differential signal at the input.<br>
<b>WWW.100Y.COM.TW MWW.100Y.COM.TW PRESS AND STRANGE TO A differential signal at the input.<br>
<b>WWW.100Y. EXAMPLEMENT SHOW.COM.TW WWW.100Y.COM.TW WWW.100Y.COM.TW WWW.100Y.COM.TW WWW.100Y.COM.TW WWW.100Y.COM.TW WWW.100Y.COM.TW WWW.100Y.COM.TW WWW.100Y.COM.TW WWW.100Y.COM.TW WWW.100Y.COM.TW WWW.100Y.COM.TW WWW.100Y.COM.TW WWW.1 WWW.100Y.COM.TW WWW.100Y.COM.TW WWW.100Y.COM.TW** WWW.100Y.COM.TW WWW.100Y.COM.TW WWW.100Y.COM.TW WWW.100Y.COM<br>WWW.100Y.COM.TW WWW.100Y.COM.TW WWW.100Y.COM<br>WWW.100Y.COM.TW WWW.100Y.COM.TW WWW.100Y.COM.TW<br>WW.100Y.COM.TW WWW.100Y.COM.TW WWW.100Y.COM.TW<br>WW.100Y.COM.TW WWW.10

![](_page_18_Picture_11.jpeg)

NSTRUMENTS

### SBAS499A –JULY 2012–REVISED AUGUST 2012 **[www.ti.com](http://www.ti.com)**

### <span id="page-19-0"></span>**Input Common-Mode Range**

The usable input common-mode range of the front-end depends on various parameters, including the maximum differential input signal, supply voltage, PGA gain, and so forth. This range is described in [Equation](#page-19-1) 2:

| ADS1299                                                                                                    |                                                                                                    |
|----------------------------------------------------------------------------------------------------|----------------------------------------------------------------------------------------------------|
| <b>SBAS499A–JULY 2012-REVSED AUGUST 2012</b>                                                                                                    | 301                                                                                                    |
| <b>Input Common-Mode Range</b>                                                                                                    |                                                                                                    |
| <b>The usable input common-mode range of the front-end depends on various parame</b> differential input signal, supply voltage, PGA gain, and so forth. This range is describe |                                                                                                    |
| <b>AVADD – 0.2 –</b>                                                                                                    | $\left(\frac{Gain V_{MAX\_DIFF}}{2}\right) > CM > AVSS + 0.2 + \left(\frac{Gain V_{MAX\_DIFF}}{2}\right)$ \n |
| <b>VVVADV-100V</b>                                                                                                    | <b>W</b> were:                                                                                               |
| <b>VVVADV-100V</b>                                                                                                    | <b>W</b> were:                                                                                               |
| <b>VVVADV-100V</b>                                                                                                    | <b>W</b> = 5                                                                                                 |
| <b>VVVADV-100V</b>                                                                                                    | <b>W</b> = 6                                                                                                 |
| <b>W</b> = 5                                                                                                    | <b>W</b> = 5                                                                                                 |
| <b>W</b> = 5                                                                                                    | <b>W</b> = 5                                                                                                 |
| <b>W</b> = 5                                                                                                    | <b>W</b> = 5                                                                                                 |
| <b>W</b> = 5                                                                                                    | <b>W</b> = 5                                                                                                 |
| <b>W</b> = 5                                                                                                    | <b>W</b> = 5                                                                                                 |
| <b>W</b> = 5                                                                                                    | <b>W</b> = 5                                                                                                 |
| <b>W</b> = 5                                                                                                    | <b>W</b> = 5                                                                                                 |
| <b>W</b> = 5                                                                                                    | <b>W</b> = 5                                                                                                 |
| <b>W</b> = 5                                                                                                    | <b>W</b> = 5                                                                                                 |
| <b>W</b> = 5                                                                                                    | <b>W</b> =                                                                                                   |

where:

 $V_{MAX\ DIFF}$  = maximum differential signal at the PGA input  $v_{MAX\_DIFF}$  = maximum differential signal at the PGA input<br>CM = common-mode range (2)

### For example:

If  $V_{DD} = 5$  V, gain = 12, and  $V_{MAX_DIFF} = 350$  mV Then 2.3 V < CM < 2.7 V

### **Input Differential Dynamic Range**

<span id="page-19-1"></span>The differential (INP – INN) signal range depends on the analog supply and reference used in the system. This range is shown in [Equation](#page-19-2) 3. Where:<br>  $V_{MAX\_DIFF} = \text{maximum differential signal at the PGA input}$ <br>
CM = common-mode range<br>
For example:<br>
If  $V_{DD} = 5 V$ , gain = 12, and  $V_{MAX\_DIFF} = 350 \text{ mV}$ <br>
Then 2.3 V < CM < 2.7 V<br> **Input Differential Dynamic Range<br>
The differential (INP – INN) signal range** Where:<br>  $V_{MAX\_DIFF} = \text{maximum differential signal at the PGA input}$ <br>
CM = common-mode range<br>
For example:<br>
If  $V_{DD} = 5 V$ , gain = 12, and  $V_{MAX\_DIFF} = 350 \text{ mV}$ <br>
Then 2.3 V < CM < 2.7 V<br> **Input Differential Dynamic Range<br>
The differential (INP – INN) signal range** 

$$
V_{MAX\_DIFF} = \text{maximum differential signal at the PGA input}
$$
\n
$$
CM = \text{common-mode range}
$$
\n
$$
CV_{DD} = 5 V, \text{ gain} = 12, \text{ and } V_{MAX\_DIFF} = 350 \text{ mV}
$$
\n
$$
T \text{ then } 2.3 V < CM < 2.7 V
$$
\n**Input Differential Dynamic Range**

\nThe differential (INP – INN) signal range depends on the analog supply and reference used in the system. This range is shown in Equation 3.

\nMax (INP – INN) <  $\frac{V_{REF}}{\text{Gain}}$ ; *Full-Scale Range =  $\frac{\pm V_{REF}}{\text{Gain}} = \frac{2 V_{REF}}{\text{Gain}}$* 

\nThe 5-V supply, with a reference of 4.5 V and a gain of 12 for EEG, is optimized for power with a differential input signal of approximately 300 mV.

\n**ADC ΔΣ Modulator**

\nEach ADS1299 channel has a 24-bit. ΔΣ ADC. This converter uses a second-order modulator optimized for low-

<span id="page-19-2"></span>The 5-V supply, with a reference of 4.5 V and a gain of 12 for EEGs, is optimized for power with a differential input signal of approximately 300 mV.

### **ADC ΔΣ Modulator**

Each ADS1299 channel has a 24-bit, ΔΣ ADC. This converter uses a second-order modulator optimized for lownoise applications. The modulator samples the input signal at the rate of  $(f_{MOD} = f_{CLK} / 2)$ . As in the case of any  $ΔΣ$  modulator, the ADS1299 noise is shaped until f<sub>MOD</sub>  $/2$ , as shown in [Figure](#page-19-3) 24. The on-chip digital decimation filters explained in the next section can be used to filter out the noise at higher frequencies. These on-chip decimation filters also provide antialias filtering. This ΔΣ converter feature drastically reduces the complexity of the analog antialiasing filters typically required with nyquist ADCs. **t Differential Dynamic Range**<br>differential (INP – INN) signal range depends on the analog supply and reference used in<br>e is shown in Equation 3.<br>(INP – INN) <  $\frac{V_{REF}}{Gain}$ ; Full-Scale Range =  $\frac{\pm V_{REF}}{Gain} = \frac{2 V_{REF}}{Gain}$ <br>5-Ifferential (INP – INN) signal range depends on the analog supply and reference used in t<br>
is shown in Equation 3.<br>
NP – INN) <  $\frac{V_{REF}}{Gain}$ ; Full-Scale Range =  $\frac{\pm V_{REF}}{Gain} = \frac{2 V_{REF}}{Gain}$ <br>
-V supply, with a reference of 4 **EXECT WATER 100** W<sub>REF</sub> : Full-Scale Range =  $\frac{\pm V_{REF}}{Gain} = \frac{2 V_{REF}}{Gain}$ <br>
/ supply, with a reference of 4.5 V and a gain of 12 for EEGs, is optimized for power with<br> **EXECT MODE INTER 1000 MW.**<br> **EXECT MODE EXECT DEVALUATO W** – INN) <  $\frac{W_{REF}}{Gain}$ ; Full-Scale Range =  $\frac{1}{\sqrt{REF}}$  =  $\frac{2}{\sqrt{REF}}$  Gain<br>supply, with a reference of 4.5 V and a gain of 12 for EEGs, is optimized for power with<br>nal of approximately 300 mV.<br>**Modulator**<br>S1299 chann WHO WATER UNIT WATER THE UNIT USER THE UPPLY, with a reference of 4.5 V and a gain of 12 for EEGs, is optimized for power with a<br>al of approximately 300 mV.<br>**Addulator**<br>**Addulator**<br>**Modulator** samples the input signal at Mentroposity and a statement of A.5 V and a gain of 12 for LLGs, is optimized for power with a top diator<br>of approximately 300 mV.<br>299 channel has a 24-bit, ΔΣ ADC. This converter uses a second-order modulator optimizati **Sulator**<br>
99 channel has a 24-bit,  $\Delta \Sigma$  ADC. This converter uses a second-order modulator optimized<br>
tions. The modulator samples the input signal at the rate of ( $f_{MOD} = f_{CLK} / 2$ ). As in the case,<br>
r, the ADS1299 nois **WHEAT SHEART AND CONSTRANT CONSTRANT ON SURVEY AND CONSTRANT OF SHEART AND CONSTRANT OF THE MODEL OF THE MODEL OF THE ADS1299 noise is shaped until f<sub>Mop</sub> / 2, as shown in Figure 24. The on-chip digital decord in the nex** WWW.100Y.COM. The modulator samples the input signal at the rate of (f<sub>MOD</sub> = f<sub>CLK</sub>/2). As in the case<br>he ADS1299 noise is shaped until f<sub>MOD</sub> / 2, as shown in Figure 24. The on-chip digital decir<br>in the next section can

![](_page_19_Figure_17.jpeg)

<span id="page-19-3"></span>**Figure** 24. Modulator Noise Spectrum Up To 0.5  $\times$  f<sub>MOD</sub> **24. Modulator Noise Spectrum Up To 0.5 x f<sub>MOD</sub><br>
MAN WANTA AND COMPANY AND WANTA 100Y.COMPANY<br>
WWW.100Y.COMPANY AND WWW.100Y.COMPANY AND WANTA 100Y.COMPANY<br>
WWW.100Y.COMPANY WWW.100Y.COMPANY<br>
WWW.100Y.COMPANY WWW.100Y.COM** 

![](_page_20_Picture_0.jpeg)

### **DIGITAL DECIMATION FILTER**

The digital filter receives the modulator output and decimates the data stream. By adjusting the amount of filtering, tradeoffs can be made between resolution and data rate: filter more for higher resolution, filter less for higher data rates. Higher data rates are typically used in EEG applications for ac lead-off detection. **WWW.100Y.COM.TW <br>WWW.100Y.COM.TW <br>DIGITAL DECIMATION FILTER**<br>The digital filter receives the modulator output and decimates the data<br>filtering, tradeoffs can be made between resolution and data rate: filter mo<br>higher data **WWW.100Y.COM.TW <br>WWW.100Y.COM.TW <br>DIGITAL DECIMATION FILTER**<br>The digital filter receives the modulator output and decimates the data s<br>filtering, tradeoffs can be made between resolution and data rate: filter mo<br>higher da **EXERCISE INSTRUMENTS**<br> **WWW.100Y.COM.TW PUTTER**<br>
The digital filter receives the modulator output and decimates the data st<br>
filtering, tradeoffs can be made between resolution and data rate: filter more<br>
higher data rate **EXERCTS THE SET ON THE SET ON THE SET ON THE SET ON THE SET ON THE SET ON THE SET ON THE SET ON THE SET ON THE SET ON THE SET ON THE SET ON THE SET ON THE SET ON THE SET ON THE SET ON THE SET ON THE SET ON THE SET ON THE DIGITAL DECIMATION FILTER**<br>The digital filter receives the modulator output and decimates the data strear<br>filtering, tradeoffs can be made between resolution and data rate: filter more fo<br>higher data rates. Higher data ra The digital filter receives the modulator output and decimates the data stream<br>filtering, tradeoffs can be made between resolution and data rate: filter more for<br>higher data rates. Higher data rates are typically used in

The digital filter on each channel consists of a third-order sinc filter. The sinc filter decimation ratio can be adjusted by the DR bits in the CONFIG1 register (see the Register Map section for details). This setting is a global setting that affects all channels and, therefore, all channels operate at the same data rate in a device. filtering, tradeoffs can be made between resolution and data rate: filter more for h<br>higher data rates. Higher data rates are typically used in EEG applications for ac lear<br>The digital filter on each channel consists of a The digital filter on each channel consists of a third-order sinc filter. The sinc filted<br>adjusted by the DR bits in the CONFIG1 register (see the *Register Map* section f<br>global setting that affects all channels and, the

### **Sinc Filter Stage (sinx / x)**

The sinc filter is a variable decimation rate, third-order, low-pass filter. Data are supplied to this section of the filter from the modulator at the rate of  $f_{MOD}$ . The sinc filter attenuates the modulator high-frequency noise, then decimates the data stream into parallel data. The decimation rate affects the overall converter data rate. **Example 100** When DR bits in the CONFIG1 register (see the Register Map section for adjusted by the DR bits in the CONFIG1 register (see the Register Map section for global setting that affects all channels and, therefor global setting that affects all channels and, therefore, all channels operate at the same of<br> **Sinc Filter Stage (sinx / x)**<br>
The sinc filter is a variable decimation rate, third-order, low-pass filter. Data are supp<br>
fil **Sinc Filter Stage (sinx / x)**<br>
The sinc filter is a variable decimation rate, third-order, low-pass filter. Data are supplifilter from the modulator at the rate of  $f_{MOD}$ . The sinc filter attenuates the modulator high d The sinc filter is a variable decimation rate, third-order, low-pass filter. Data are supplies<br>filter from the modulator at the rate of f<sub>MOD</sub>. The sinc filter attenuates the modulator high<br>decimates the data stream into From the modulator at the rate of t<sub>MOD</sub>. The sinc filter attenuates the modulator high-<br> **Equation 4 shows the scaled Z-domain transfer function of the sinc filter.**<br>  $|H(z)| = \left| \frac{1 - Z^{-N}}{1 - Z^{-1}} \right|^3$ <br>
The frequency domain

Equation 4 shows the scaled Z-domain transfer function of the sinc filter.

$$
|H(z)| = \left| \frac{1 - Z^{-N}}{1 - Z^{-1}} \right|^3
$$

<span id="page-20-1"></span>The frequency domain transfer function of the sinc filter is shown in Equation 5.<br>  $\sin\left(\frac{N\pi f}{f_{\text{max}}}\right)$   $\int_{0}^{3}$ 

<span id="page-20-0"></span>![](_page_20_Picture_801.jpeg)

where:

(4)

**WWW.100Y.COM.TW WWW.100Y.COM.TW WWW.100Y.COM.TW WWW.100Y.COM.TW WWW.100Y.COM.TW WWW.100Y.COM.TW WWW.100Y.COM.TW WWW.100Y.COM.TW WWW.100Y.COM.TW WWW.100Y.COM.TW WWW.100Y.COM.TW WWW.100Y.COM.TW WWW. WWW.100Y.COM.TW WWW.100Y.COM.TW WWW.100Y.COM.TW WWW.100Y.COM.TW WWW.100Y.COM.TW WWW.100Y.COM.TW WWW.100Y.COM.TW** WWW.100Y.COM.TW WWW.100Y.COM.TW WWW.100Y.COM.TW WWW.100Y.COM.TW WWW.100Y.COM.TW WWW.100Y.COM.TW WWW.100Y.CO **E Two J L WWW.100Y.COM.TW WWW.100Y.COM.TW WWW.100Y.COM.TW WWW.100Y.COM.TW WWW.100Y.COM.TW WWW.100Y.COM.TW WWW.100Y.COM.TW WWW.100Y.COM.TW WWW.100Y.COM.TW WWW.100Y.COM.TW WWW.100Y.COM.TW WWW.100Y.COM.TW WWW.100Y.COM.TW WW REAL ALTER AND ACCOMATIVE COMPANY AND ACCOMATIVE COMPANY AND ACCOMATIVE COMPANY AND ACCOMATIVE COMPANY AND ACCOMATIVE COMPANY AND ACCOMATIVE COMPANY AND ACCOMATIVE COMPANY AND ACCOMATIVE COMPANY AND ACCOMATIVE COMPANY AC EXAMPLE AND PROPERTY AND PROPERTY AND PROPERTY** WWW.100Y.COM.TW WWW.100Y.COM.TW WWW.100Y.COM.TW WWW.100Y.COM.TW WWW.100Y.COM.TW WWW.100Y.COM<br>K100Y.COM.TW WWW.100Y.COM.TW MWW.100Y.COM<br>W.100Y.COM.TW WWW.100Y.COM.TW **歴<del>特力电子(E20 86-21-34970699)</del> WWW.100Y.COM.TW WWW.100Y.CO** WWW.100Y.COM.TW WWW.100Y.COM.TW WWW.100Y.COM.TW WWW.100Y.COM.TW WWW.100Y.COM.TW WWW.100Y.COM<br>
R#P100Y.COM.TW WWW.100Y.COM<br>
EFTER 86-21-34970699<br>
W.100Y.COM.TW WWW.100Y.COM Http://www.100y.com.tw WW.100Y.COM.TW WWW.100Y.CO NET COMENTY WWW.100Y.COM.TW WWW.100Y.COM.TW WWW.100Y.COM<br>
NAVIOLATIVE COMENTY WWW.100Y.COM<br>
EMPLICATIVE COMENTY WWW.100Y.COM<br>
EMPLITIONS.COM.TW WWW.100Y.COM.TW WWW.100Y.COM<br>
WWW.100Y.COM.TW WWW.100Y.COM.TW WWW.100Y.COM<br>
E WWW.100Y.COM.TW WWW.100Y.COM.TW WWW.100Y.COM<br>
WWW.100Y.COM.TW WWW.100Y.COM.TW WWW.100Y.COM<br>
WWW.100Y.COM.TW WWW.100Y.COM.TW WWW.100Y.COM<br>
WW.100Y.COM.TW WWW.100Y.COM.TW WWW.100Y.COM<br>
WW.100Y.COM.TW WWW.100Y.COM.TW WWW.100 NAMAN 100X.COM.TW WWW.100X.COM.TW WWW.100X.COM<br>
WWW.100X.COM.TW WWW.100Y.COM.TW WWW.100Y.COM<br>
WWW.100Y.COM.TW WWW.100Y.COM.TW WWW.100Y.COM<br>
WWW.100Y.COM.TW WWW.100Y.COM.TW WWW.100Y.COM<br>
WWW.100Y.COM.TW WWW.100Y.COM.TW WWW WWW.100Y.COM.TW WWW.100Y.COM.TW WWW.100Y.COM.TW WWW.100Y.COM.TW WWW.100Y.COM.TW WWW.100Y.COM.TW WWW.100Y.COM.TW WWW.100Y.COM.TW WWW.100Y.COM.TW WWW.100Y.COM.TW WWW.100Y.COM.TW WWW.100Y.COM.TW WWW.100Y.COM.TW WWW.100Y.COM.T **WWW.100Y.COM.TW WWW.100Y.COM.TW WWW.100Y.COM.TW WWW.100Y.COM.TW WWW.100Y.COM.TW WWW.100Y.COM.TW WWW.100Y.COM.TW WWW.100Y.COM.TW WWW.100Y.COM.TW WWW.100Y.COM.TW WWW.100Y.COM.TW WWW.100Y.COM.TW WWW.100Y.COM.TW WWW.100Y.COM.** 

WWW.100Y.COM.TW WWW.100Y.COM.TW WWW.100Y.COM.TW WWW.100Y.COM.TW WWW.100Y.COM.TW WWW.100Y.COM.TW WWW.100Y.COM.TW WWW.100Y.COM.TW WWW.100Y.COM.TW WWW.100Y.COM.TW WWW.100Y.COM.TW WWW.100Y.COM.TW WWW.100Y.COM.TW WWW.100Y.COM.T

![](_page_21_Picture_1.jpeg)

The sinc filter has notches (or zeroes) that occur at the output data rate and multiples thereof. At these frequencies, the filter has infinite attenuation. [Figure](#page-21-0) 25 shows the sinc filter frequency response and [Figure](#page-21-0) 26 shows the sinc filter roll-off. With a step change at input, the filter takes  $3 \times t_{DR}$  to settle. After a rising edge of the START signal, the filter takes t<sub>SETTLE</sub> time to give the first data output. The settling time of the filters at various data rates are discussed in the *[START](#page-28-0)* subsection of the *SPI Interface* section. [Figure](#page-21-1) 27 and Figure 28 show the filter transfer function until  $f_{MOD}$  / 2 and  $f_{MOD}$  / 16, respectively, at different data rates. [Figure](#page-21-2) 29 shows the transfer function extended until 4  $\times$  f<sub>MOD</sub>. The ADS1299 pass band repeats itself at every f<sub>MOD</sub>. The input R-C antialiasing filters in the system should be chosen such that any interference in frequencies around multiples of  $f_{MOD}$  are attenuated sufficiently. **ADS1299**<br> **EBAS499A-JULY 2012-REVISED AUGUST 2012**<br>
The sinc filter has notches (or zeroes) that occur at the output data<br>
frequencies, the filter has infinite attenuation. Figure 25 shows the sinc filt<br>
shows the sinc f **EBAS499A-JULY 2012-REVISED AUGUST 2012**<br>
The sinc filter has notches (or zeroes) that occur at the output data refrequencies, the filter has infinite attenuation. Figure 25 shows the sinc filter shows the sinc filter rol **SBAS499A-JULY 2012-REVISED AUGUST 2012**<br>
The sinc filter has notches (or zeroes) that occur at the output data rat<br>
frequencies, the filter has infinite attenuation. Figure 25 shows the sinc filter<br>
shows the sinc filter SBAS499A-JULY 2012-REVISED AUGUST 2012<br>
The sinc filter has notches (or zeroes) that occur at the output data rate<br>
frequencies, the filter has infinite attenuation. Figure 25 shows the sinc filter fr<br>
shows the sinc filte The sinc filter has notches (or zeroes) that occur at the output data rate after determinance of the filter has infinite attenuation. Figure 25 shows the sinc filter frequencies, the filter roll-off. With a step change at frequencies, the filter has infinite attenuation. Figure 25 shows the sinc filter freq<br>shows the sinc filter roll-off. With a step change at input, the filter takes  $3 \times t_{DR}$  to s<br>START signal, the filter takes  $t_{SETLLE}$  START signal, the filter takes t<sub>serric</sub> time to give the first data output. The settling<br>data rates are discussed in the *START* subsection of the *SPI Interface* section. F<br>the filter transfer function until  $f_{\text{MOD}}$  /

0

 $-0.5$ 

 $-1$ 

 $-1.5$ 

Gain (dB)

 $-2$ 

 $-2.5$ 

3 -

<span id="page-21-0"></span>![](_page_21_Figure_5.jpeg)

<span id="page-21-1"></span>**Figure 25. Sinc Filter Frequency Response Figure 26. Sinc Filter Roll-Off**

![](_page_21_Figure_7.jpeg)

![](_page_21_Figure_8.jpeg)

Normalized Frequency  $(f_{\text{IN}}/f_{\text{DR}})$ 

0 0.05 0.1 0.15 0.2 0.25 0.3 0.35

![](_page_21_Figure_10.jpeg)

<span id="page-21-2"></span>**Figure 27. Transfer Function of On-Chip Figure 28. Transfer Function of On-Chip**

**Example of On-Chip www.iddecimation Filters Until f<sub>MoD</sub> / 16<br>
WWW.100Y.COM.TW WWW.100Y.COM.TW WWW.100Y.COM.TW<br>
WWW.100Y.COM.TW WWW.100Y.COM.TW WWW.100Y.COM.TW<br>
WWW.100Y.COM.TW WWW.100Y.COM.TW WWW.100Y.COM.TW<br>
WWW.100Y.C WWW.100Y.COM.TW WWW.100Y.COM.TW WWW.100Y.COM.TW WWW.100Y.COM.TW WWW.100Y.COM.TW WWW.100Y.COM.TW WWW.100Y.COM.TW WWW.100Y.COM.TW WWW.100Y.COM.TW WWW.100Y.COM.TW WWW.100Y.COM.TW WWW.100Y.COM.TW WWW.100Y.COM.TW WWW.100Y.COM** WWW.100Y.COM.TW WWW.100Y.COM.TW WWW.100Y.COM.TW WWW.100Y.COM.TW WWW.100Y.COM.TW WWW.100Y.COM.TW WWW.100Y.COM.TW WWW.100Y.COM.TW WWW.100Y.COM.TW WWW.100Y.COM.TW WWW.100Y.COM.TW WWW.100Y.COM.TW WWW.100Y.COM.TW WWW.100Y.COM. WWW.100Y.COM.TW WWW.100Y.COM.TW WWW.100Y.COM.TW WWW.100Y.COM.TW WWW.100Y.COM.TW WWW.100Y.COM.TW WWW.100Y.COM.TW WWW.100Y.COM.TW WWW.100Y.COM.TW WWW.100Y.COM.TW WWW.100Y.COM.TW WWW.100Y.COM.TW WWW.100Y.COM.TW WWW.100Y.COM. WWW.100Y.COM.TW WWW.100Y.COM.TW **WWW.100Y.COM.TW B6-3-5753170** ON.TW <br>
WWW.100Y.COM.TW WWW.100Y.COM.TW **.WWW.100Y**<br>
W.100Y.COM.TW WWW.100Y **.WWW.100Y**<br>
W.100Y.COM.TW WWW.100Y **膨特力电子(比勒 86-21-34970699** )<br>
W.100Y.COM.TW WWW **WWW.100Y.COM.TW WWW.100Y.COM.TW WWW.100Y.COM.TW WWW.100Y.COM.TW WWW.100Y.COM.TW WWW.100Y.COM.TW WWW.100Y.COM.TW WWW.100Y.COM.TW WWW.100Y.COM.TW WWW.100Y.COM.TW WWW.100Y.COM.TW WWW.100Y.COM.TW WWW.100Y.COM.TW WWW.100Y.COM WWW.100Y.COM.TW WWW.100Y.COM.TW WWW.100Y.COM.TW PWW.100Y.COM.TW PWW.100Y.COM.TW PWW.100Y.COM.TW PWW.100Y.COM.TW PWW.100Y.COM.TW PWW.100Y.COM.TW PWW.100Y.COM.TW PWW.100Y.COM.TW PWW.100Y.COM.TW PWW.100Y.COM.TW PWW.100Y.COM** 

![](_page_22_Picture_1.jpeg)

![](_page_22_Figure_4.jpeg)

**Figure 29. Transfer Function of On-Chip Decimation Filters**  $Until 4 f_{MOD}$  for  $DR[2:0] = 000$  and  $DR[2:0] = 110$ 

### **REFERENCE**

Figure 30 shows a simplified block diagram of the ADS1299 internal reference. The 4.5-V reference voltage is generated with respect to AVSS. When using the internal voltage reference, connect VREFN to AVSS.

![](_page_22_Figure_8.jpeg)

<span id="page-22-0"></span>(1) For  $V_{REF} = 4.5$  V: R1 = 9.8 k $\Omega$ , R2 = 13.4 k $\Omega$ , and R3 = 36.85 k $\Omega$ .

### **Figure 30. Internal Reference**

The external band-limiting capacitors determine the amount of reference noise contribution. For high-end EEG systems, the capacitor values should be chosen such that the bandwidth is limited to less than 10 Hz so that the reference noise does not dominate system noise. **WEER WAREN WANTIMET COM.TW PRESENT TO ADCREET TO ADCREET TO A ANSISTED AND RESENT TO A ANSISTED TO A ANSISTED AND RESENT TO A AND RESENT TO A AND RESENT TO A AND RESENT TO A AND RESENT TO A LITTER OF A LITTER OF A LITTER** To ADC Reference Inputs<br>
To ADC Reference Inputs<br> **WWW.100Y.COM.TW**<br> **WWW.100Y.COM.TW**<br> **WWW.100Y.COM.TW**<br> **WWW.100Y.COM.TW**<br> **WWW.100Y.COM.TW**<br> **WWW.100Y.COM.TW**<br> **WWW.100Y.COM.TW**<br> **WWW.100Y.COM.TW**<br> **WWW.100Y.COM.TW**<br>

Alternatively, the internal reference buffer can be powered down and VREFP can be applied externally. Figure 31 shows a typical external reference drive circuitry. Power-down is controlled by the PD\_REFBUF bit in the CONFIG3 register. This power-down is also used to share internal references when two devices are cascaded. By default, the device wakes up in external reference mode. To ADC Reference Inputs<br> **WWW.100Y.COM.TW**<br> **WWW.100Y.COM.TW**<br> **WWW.100Y.COM.TW**<br> **Figure 30. Internal Reference**<br> **IFIGURE 30. Internal Reference**<br> **IFIGURE 30. Internal Reference**<br> **IFIGURE 30. Internal Reference**<br> **IFI Example 13.4 kC, and R3 = 36.85 kC.**<br> **Example 30. Internal Reference**<br> **WEIGURE 13.4 kC, and R3 = 36.85 kC.**<br> **WEIGURE 100Y.COM.TW INTERNATION COMPONED in the amount of reference noise contribution. For high-end EEG<br>
val Eigure 30. Internal Reference**<br>
In capacitors determine the amount of reference noise contribution. For high-end EEG<br>
ralues should be chosen such that the bandwidth is limited to less than 10 Hz so that the<br>
I reference **Example 100Y.COM.TW PRESERVATER PRESERVATE PRESERVATER PRESERVATE PRESERVATE PRESERVATE PRESERVATE PRESERVATE PRESERVATE PRESERVATE PRESERVATE PRESERVATE PRESERVATE PRESERVATE PRESERVATE PRESERVATE PRESERVATE PRESERVATE P** capacitors determine the amount of reference noise contribution. For high-end EEG<br>
ies should be chosen such that the bandwidth is limited to less than 10 Hz so that the<br>
ominate system noise.<br>
Ference buffer can be power **WWW.1[00Y.C](#page-23-0)OM.TW PROPRESS THE CONSUMIS STATE OF THE SO THAT HE SO THAT HE SO THAT HE SO THAT HERE EVER DETECTION IS CONSULTED AND INCOLLECT DUE ON THE SUPPORT OF THE SUPPORT OF THE SUPPORT OF THE SUPPORT OF THE SUPPORT OF Example 21 and 200 and 200 and 200 and 200 and 200 and 200 and 200 and 200 and 200 and 200 and 200 and 200 and 200 and 200 and 200 and 200 and 200 and 200 and 200 and 200 and 200 and 200 and 200 and 200 and 200 and 200 a WWW.100Y.COM.TW WWW.100Y.COM.TW WWW.100Y.COM.TW**

WWW.100Y.COM.TW <br>
WWW.100Y.COM.TW <br>
WWW.100Y.COM.TW <br>
WWW.100Y.COM.TW <br>
WWW.100Y.COM.TW <br>
WWW.100Y.COM.TW <br>
WWW.100Y.COM.TW <br>
WWW.100Y.COM.TW <br>
WWW.100Y.COM.TW <br>
WWW.100Y.COM.TW <br>
WWW.100Y.COM.TW <br>
WWW.100Y.COM.TW <br>
WWW.1 WWW.100Y.COM.TW WWW.100Y.COM.TW WWW.100Y.COM.TW WWW.100Y.COM.TW WWW.100Y.COM.TW WWW.100Y.COM.TW WWW.100Y.COM.TW WWW.100Y.COM.TW WWW.100Y.COM.TW WWW.100Y.COM.TW WWW.100Y.COM.TW WWW.100Y.COM.TW WWW.100Y.COM.TW MWW.100Y.COM. WWW.100Y.COM.TW WWW.100Y.COM.TW **膨特力材料886-3-5753170**<br>HOV.COM.TW WWW.200Y.COM.TW <br>W.100Y.COM.TW PWWW.100Y.COM.TW<br>W.100Y.COM.TW PWWW.100Y.COM.TW<br>W.100Y.COM.TW PWW.100Y.COM.TW Entertain 86-755-83298787<br>Http://www.100y.com.tw

Texas INSTRUMENTS

SBAS499A –JULY 2012–REVISED AUGUST 2012 **[www.ti.com](http://www.ti.com)**

![](_page_23_Figure_4.jpeg)

<span id="page-23-0"></span>![](_page_23_Figure_5.jpeg)

WWW.100Y.COM.TW WWW.100Y.COM.TW WWW.100Y.COM.T **WWW.100Y.COM.TW WWW.100Y.COM.TW WWW.100Y.COM.TW WWW.100Y.COM.TW WWW.100Y.COM.TW WWW.100Y.COM.TW WWW.100Y.COM.TW WWW.100Y.COM.TW WWW.100Y.COM.TW WWW.100Y.COM.TW WWW.100Y.COM.TW WWW.100Y.COM.TW WWW.100Y.COM.TW WWW.100Y.COM.** WWW.100Y.COM.TW WWW.100Y.COM.TW B # # 力材 # 886-5<br>
WWW.100Y.COM.TW WWW.100Y.COM.TW WWW.100Y.COM.TW<br>
W.100Y.COM.TW WWW.100Y.COM.TW WWW.100Y.COM.TW<br>
W.100Y.COM.TW WWW.100Y.COM.TW WWW.100Y.COM.TW<br>
WW.100Y.COM.TW WWW.100Y.COM. WWW.100Y.COM.TW WWW.100Y.COM.TW **膨特力电子(E) 86-21**<br>WWW.100Y.COM.TW WWW.100Y.COM.TW WWW.100Y.COM.TW<br>W.100Y.COM.TW WWW.100Y.COM.TW WWW.100Y.COM.TW<br>W.100Y.COM.TW WWW.100Y.COM.TW **膨特力电子(E) 86-21**<br>WW.100Y.COM.TW WWW.100Y.COM.TW WWW.100Y.COM.TW WWW.100Y.COM.TW **B #70 Http://www.100y.com/**<br>WWW.100Y.COM.TW WWW.100Y.COM.TW WWW.100Y.COM.TW<br>W.100Y.COM.TW WWW.100Y.COM.TW **膨精力 #886-3-1-**<br>W.100Y.COM.TW WWW.100Y.COM.TW **膨体力 #886-3-1-**<br>WW.100Y.COM.TW WWW.1 NAMAN.100X.COM.TW WWW.100Y.COM.TW WWW.100Y.COM.TW WWW.100Y.COM.TW WWW.100Y.COM.TW WWW.100Y.COM.TW WWW.100Y.COM.TW WWW.100Y.COM.TW WWW.100Y.COM.TW WWW.100Y.COM.TW WWW.100Y.COM.TW WWW.100Y.COM.TW WWW.100Y.COM.TW WWW.100Y.CO COMETW WWW.100Y.COM.TW WWW.100Y.COM.TW WWW.100Y.COM.TW WWW.100Y.COM.TW WWW.100Y.COM.TW WWW.100Y.COM.TW WWW.100Y.COM.TW WWW.100Y.COM.TW WWW.100Y.COM.TW WWW.100Y.COM.TW WWW.100Y.COM.TW WWW.100Y.COM.TW WWW.100Y.COM.TW WWW.10 WWW.100Y.COM.TW WWW.100Y.COM.TW WWW.100Y.COM.TW WWW.100Y.COM<br>
WWW.100Y.COM.TW WWW.100Y.COM.TW **http://www.100y.com/**<br>
W.100Y.COM.TW WWW.100Y.COM.TW Http://www.100y.com/<br>
W.100Y.COM.TW WWW.100Y.COM.TW WWW.100Y.COM<br>
WW.100Y COMENTY WWW.100Y.COM.TW WWW.100Y.COM.TW WWW.100Y.COM<br>
WWW.100Y.COM.TW WWW.100Y.COM.TW WWW.100Y.COM<br>
Ethe://www.100y.com.tw WWW.100Y.COM.TW WWW.100Y.COM<br>
Ethe://www.100y.com.tw WWW.100Y.COM.TW WWW.100Y.COM<br>
WW.100Y.COM.TW WWW.100Y.COM.TW WWW.100Y.COM.TW WWW.100Y.COM.TW WWW.100Y.COM.TW WWW.100Y.COM.TW WWW.100Y.COM.TW WWW.100Y.COM.TW WWW.100Y.COM.TW WWW.100Y.COM.TW WWW.100Y.COM.TW WWW.100Y.COM.TW WWW.100Y.COM.TW WWW.100Y.COM.TW WWW.100Y.COM.T WWW.100Y.COM.TW WWW.100Y.COM.TW WWW.100Y.COM.TW WWW.100Y.COM.TW WWW.100Y.COM.TW WWW.100Y.COM.TW WWW.100Y.COM.TW WWW.100Y.COM.TW WWW.100Y.COM.TW WWW.100Y.COM.TW WWW.100Y.COM.TW WWW.100Y.COM.TW WWW.100Y.COM.TW WWW.100Y.COM.T

![](_page_24_Picture_0.jpeg)

### **CLOCK**

The ADS1299 provides two methods for device clocking: internal and external. Internal clocking is ideally suited for low-power, battery-powered systems. The internal oscillator is trimmed for accuracy at room temperature. Accuracy varies over the specified temperature range; see the Electrical Characteristics. Clock selection is controlled by the CLKSEL pin and the CLK\_EN register bit. **WWW.100Y.COM.TW <br>WWW.100Y.COM.<br>CLOCK**<br>The ADS1299 provides two methods for device clocking: internal and exter<br>for low-power, battery-powered systems. The internal oscillator is trimme<br>Accuracy varies over the specified t **EXAS**<br> **WWW.100Y.COM.TW<br>
<b>CLOCK**<br> **CLOCK**<br> **CLOCK**<br> **CLOCK**<br> **CLOCK**<br> **CLOCK**<br> **CLOCK**<br> **CLOCK**<br> **CLOCK**<br> **CLOCK**<br> **COM.TWEREPERENT TO THE ADS1299 provides two methods for device clocking: internal and extern<br>
<b>CLOCK**<br> **C ELOCK**<br>
The ADS1299 provides two methods for device clocking: internal and external for low-power, battery-powered systems. The internal oscillator is trimmed<br>
Accuracy varies over the specified temperature range; see the **ELOCK**<br>
The ADS1299 provides two methods for device clocking: internal and external<br>
for low-power, battery-powered systems. The internal oscillator is trimmed for<br>
Accuracy varies over the specified temperature range; se **CLOCK**<br>
The ADS1299 provides two methods for device clocking: internal and external.<br>
for low-power, battery-powered systems. The internal oscillator is trimmed for<br>
Accuracy varies over the specified temperature range; s The ADS1299 provides two methods for device clocking: internal and external. In<br>for low-power, battery-powered systems. The internal oscillator is trimmed for a<br>Accuracy varies over the specified temperature range; see the

The CLKSEL pin selects either the internal or external clock. The CLK\_EN bit in the CONFIG1 register enables and disables the oscillator clock to be output in the CLK pin. A truth table for these two pins is shown in [Table](#page-24-1) 6. The CLK\_EN bit is useful when multiple devices are used in a daisy-chain configuration. During power-down, the external clock is recommended be shut down to save power.

![](_page_24_Picture_1026.jpeg)

### **Table 6. CLKSEL Pin and CLK\_EN Bit**

### <span id="page-24-0"></span>**DATA FORMAT**

<span id="page-24-1"></span>The ADS1299 outputs 24 bits of data per channel in binary twos complement format, MSB first. The LSB has a weight of  $[V_{REF}/(2^{23}-1)]$ . A positive full-scale input produces an output code of 7FFFFFh and the negative fullscale input produces an output code of 800000h. The output clips at these codes for signals exceeding full-scale. Table 7 summarizes the ideal output codes for different input signals. All 24 bits toggle when the analog input is at positive or negative full-scale. **CLKSEL PIN** BIT<br> **External clock** SOURCE<br> **WEXECUTE CLOCK SOURCE**<br> **External clock** controls the properties of the stress of data per channel in binary twos complement format, MSB is<br> **ATA FORMAT**<br> **EXECUTE ATA FORMAT**<br> External clock oscillator mput: external clock in the mail clock oscillator and clock oscillator and a s-<br> **TA FORMAT**<br> **WE ADS1299** outputs 24 bits of data per channel in binary twos complement format, MSB fire put produc **EXERCISE THE SEAL OF THE SEAL COMPUT CODE**<br> **WE CORD AT**<br> **WE CORDER AT ADS1299** outputs 24 bits of data per channel in binary twos complement format, MSB firs<br>
int of [V<sub>REF</sub> / (2<sup>23</sup> – 1)]. A positive full-scale input p **EXECUTE:**<br> **WEBSE 1299** outputs 24 bits of data per channel in binary twos complement format, MSB first.<br>
t of  $[Ve_{REF}/(2^{23} - 1)]$ . A positive full-scale input produces an output code of 7FFFFFh and the<br>
input produces an **FORMAT**<br>
S1299 outputs 24 bits of data per channel in binary twos complement format, MSB first. Tof [V<sub>REF</sub> / ( $2^{23} - 1$ )]. A positive full-scale input produces an output code of 7FFFFFh and the put produces an output c **Examplement Start (229)** Supplement to the UNET ( $V_{REF}/(2^{23} - 1)$ ). A positive full-scale input produces an output code of 7FFFFFh and the produces an output code of 7FFFFFh and the turn summarizes the ideal output codes

![](_page_24_Picture_1027.jpeg)

### **Table 7. Ideal Output Code versus Input Signal(1)**

(1) Only valid for 24-bit resolution data rates.

(2) Excludes effects of noise, linearity, offset, and gain error. **Excludes effects of noise, linearity, offset, and gain error.**<br> **WWW.100Y.COM.TW ANWW.100Y.COM.TW ANWW.100Y.COM.TW**<br>
WWW.100Y.COM.TW ANWW.100Y.COM.TW ANWW.100Y.COM.TW<br>
WWW.100Y.COM.TW ANWW.100Y.COM.TW ANWW.100Y.COM.TW<br>
WW WWW.100Y.COM.TW WWW.100Y.COM.TW WWW.100Y.COM.TW WWW.100Y.COM.TW WWW.100Y.COM.TW WWW.100Y.COM

WWW.100Y.COM.TW WWW.100Y.COM.TW WWW.100Y.COM.TW WWW.100Y.COM.TW WWW.100Y.COM.TW WWW.100Y.COM.TW WWW.100Y.COM.TW WWW.100Y.COM.TW WWW.100Y.COM.TW WWW.100Y.COM.TW WWW.100Y.COM.TW WWW.100Y.COM.TW WWW.100Y.COM.TW WWW.100Y.COM.T WWW.100Y.COM.TW WWW.100Y.COM.TW WWW.100Y.COM. WWW.100Y.COM.TW WWW.100Y.COM.TW B # # 2 4 36-3-5753170 00Y.COM WWW.100Y.COM.TW WWW.100Y.COM.TW **B 特力电子(E例 86-21-34970699** 100Y.COM.TW <br>
WWW.100Y.COM.TW WWW.100Y.COM.TW WWW.100Y.COM.TW <br>
W.100Y.COM.TW WWW.100Y.COM.TW WWW.100Y.COM.TW<br>
W.100Y.COM.TW WWW.100Y.COM.TW B S6-21-34970699 100Y WWW.100Y.COM.TW WWW.100Y.COM.TW **WWW.100Y.COM.TW B6-755-83298787**<br>
WWW.100Y.COM.TW WWW.100Y.COM.TW WWW.100Y.COM.TW<br>
W.100Y.COM.TW WWW.100Y.COM.TW B6-21-34970699 00Y.COM.TW<br>
W.100Y.COM.TW WWW.100Y.COM.TW Http://www.100y.co WWW.100Y.COM.TW WWW.100Y.COM.TW WWW.100Y.COM.TW WWW.100Y.COM.TW WWW.100Y.COM.TW WWW **膨特力电子(上海) 86-21-34970699**<br>1.100Y.COM.TW WWW **膨特力电子(上海) 86-21-34970699** 00Y.COM.TW<br>W.100Y.COM.TW WWW **胜特力电子(生海) 86-755-**WWW.COM.TW <br>
NOY.COM.TW <br>
NOY.COM.TW <br>
Http://www.100y.com.tw<br>
W.100Y.COM.TW **Http://www.100y.com.tw**<br>
N.100Y.COM.TW **Http://www.100y.com.tw**<br>
Product Folder Link(s): ADS1299<br>
Product Folder Link(s): ADS1299

### **SPI INTERFACE**

The SPI-compatible serial interface consists of four signals: CS, SCLK, DIN, and DOUT. The interface reads conversion data, reads and writes registers, and controls ADS1299 operation. The DRDY output is used as a status signal to indicate when data are ready. DRDY goes low when new data are available. **BAS499A-JULY 2012-REVISED AUGUST 2012**<br> **SPI INTERFACE**<br>
The SPI-compatible serial interface consists of four signals:  $\overline{CS}$ , SCLK, conversion data, reads and writes registers, and controls ADS1299 operations to indica **SBAS499A-JULY 2012-REVISED AUGUST 2012**<br> **SPI INTERFACE**<br>
The SPI-compatible serial interface consists of four signals: CS, SCLK, D<br>
conversion data, reads and writes registers, and controls ADS1299 operat<br> **COM.TW COM.TW SBAS499A-JULY 2012-REVISED AUGUST 2012**<br> **SPI INTERFACE**<br>
The SPI-compatible serial interface consists of four signals: CS, SCLK, DIN<br>
conversion data, reads and writes registers, and controls ADS1299 operation<br> **CRIPY Se** 

### **Chip Select (CS)**

<span id="page-25-0"></span>Chip select (CS) selects the ADS1299 for SPI communication. CS must remain low for the entire serial communication duration. After the serial communication is finished, always wait four or more  $t_{\text{CLK}}$  cycles before taking CS high. When CS is taken high, the serial interface is reset, SCLK and DIN are ignored, and DOUT enters a high-impedance state. DRDY asserts when data conversion is complete, regardless of whether  $\overline{CS}$  is high or low. SBAS499A-JULY 2012-REVISED AUGUST 2012<br> **SPI INTERFACE**<br>
The SPI-compatible serial interface consists of four signals:  $\overline{CS}$ , SCLK, DIN,<br>
conversion data, reads and writes registers, and controls ADS1299 operation<br>
stat **SPI INTERFACE**<br>The SPI-compatible serial interface consists of four signals:  $\overline{CS}$ , SCLK, DIN, a<br>conversion data, reads and writes registers, and controls ADS1299 operation.<br>status signal to indicate when data are read The SPI-compatible serial interface consists of four signals:  $\overline{CS}$ , SCLK, DIN, a conversion data, reads and writes registers, and controls ADS1299 operation. T<br>status signal to indicate when data are ready. DRDY goes l For From particular sellar interface consists of four sights. Co, OCLK, DiN, and<br>conversion data, reads and writes registers, and controls ADS1299 operation. The<br>status signal to indicate when data are ready. DRDY goes low status signal to indicate when data are ready. DRDY goes low when new data are av<br> **Chip Select (CS)**<br>
Chip select (CS) selects the ADS1299 for SPI communication.  $\overline{CS}$  must remain<br>
communication duration. After the ser **Chip Select (CS)**<br>
Chip select (CS) selects the ADS1299 for SPI communication. CS must remain<br>
communication duration. After the serial communication is finished, always wait four<br>
taking CS high. When CS is taken high, t

### <span id="page-25-2"></span>**Serial Clock (SCLK)**

SCLK is the serial peripheral interface (SPI) serial clock. SCLK shifts in commands and shifts out data from the device. SCLK features a Schmitt-triggered input and clocks data on the DIN and DOUT pins into and out of the ADS1299. Even though the input has hysteresis, it is recommended to keep SCLK as clean as possible to prevent glitches from accidentally forcing a clock event. The absolute maximum SCLK limit is specified in the Serial Interface Timing table. When shifting in commands with SCLK, make sure that the entire set of SCLKs is issued to the device. Failure to do so can result in the device serial interface being placed into an unknown state, thus requiring CS to be taken high to recover. Chip select ( $\overline{\text{CS}}$ ) selects the ADS1299 for SPI communication.  $\overline{\text{CS}}$  must remain communication duration. After the serial communication is finished, always wait four o taking  $\overline{\text{CS}}$  high. When  $\overline{\text{CS}}$  is t communication duration. After the serial communication is finished, always wait four or taking CS high. When CS is taken high, the serial interface is reset, SCLK and DIN a enters a high-impedance state. DRD[Y](#page-7-0) asserts when Example the same of the same of the same of the same of the same of the same of the same of the same of the same of the same of the same of the same of the same of the same of the same of the same of the same of the same o high or low.<br>
Serial Clock (SCLK)<br>
SCLK is the serial peripheral interface (SPI) serial clock. SCLK shifts in commands and sh<br>
device. SCLK features a Schmitt-triggered input and clocks data on the DIN and DOUT pir<br>
ADS129 **EXECURE COCK (SCLK)**<br>CLK is the serial peripheral interface (SPI) serial clock. SCLK shifts in commands and shiftwice. SCLK features a Schmitt-triggered input and clocks data on the DIN and DOUT pins<br>DS1299. Even though t LK is the serial peripheral interface (SPI) serial clock. SCLK shifts in commands and shifts ince. SCLK features a Schmitt-triggered input and clocks data on the DIN and DOUT pins S1299. Even though the input has hysteresi SCLK reatures a Schmitt-triggered input and clocks data on the DIN and DOUT pins in<br>1299. Even though the input has hysteresis, it is recommended to keep SCLK as clear<br>**Multiple for an accidentally forcing a clock event.** nt glitches from accidentally forcing a clock event. The absolute maximum SCLK limit is *Interface Timing* table. When shifting in commands with SCLK, make sure that the entire it to the device. Failure to do so can result

For a single device, the minimum speed required for SCLK depends on the number of channels, number of bits of resolution, and output data rate. (For multiple cascaded devices, see the Standard Mode subsection of the Multiple Device Configuration section.)

For example, if the ADS1299 is used in a 500-SPS mode (8 channels, 24-bit resolution), the minimum SCLK speed is 110 kHz.

Data retrieval can be accomplished either by placing the device in RDATAC mode or by issuing an RDATA command for data on demand. The SCLK rate limitation in [Equation](#page-25-1) 6 applies to RDATAC. For the RDATA command, the limitation applies if data must be read in between two consecutive DRDY signals. [Equation](#page-25-1) 6 assumes that there are no other commands issued in between data captures. nteriace Timing table. When shifting in commands with SCLK, make sure that the entire sto the device. Failure to do so can result in the device serial interface being placed into an uquiring CS to be taken high to recover. The device, the minimum speed required for SCLK depends on the number of channels, notion, and output data rate. (For multiple cascaded devices, see the *Standard Mode* subs<br>Device Configuration section.)<br>Device Configura Ile device, the minimum speed required for SCLK depends on the number of channels, nu<br>on, and output data rate. (For multiple cascaded devices, see the *Standard Mode* subse<br>evice Configuration section.)<br>Dle, if the ADS12 **Example 2018** and the Configuration section.)<br> **WE Configuration section.**<br> **WE Configuration section.**<br> **WE CONFIGURE 2019** is used in a 500-SPS mode (8 channels, 24-bit resolution), the minim<br>  $\sigma$  kHz.<br> **WE CONFIGURE** ightharpoonuplished either by placing the device in RDATAC mode or by issuing an kHz.<br>
I can be accomplished either by placing the device in RDATAC mode or by issuing an data on demand. The SCLK rate limitation in Equatio Example accomplished either by placing the device in RDATAC mode or by issuing an data on demand. The SCLK rate limitation in Equation 6 applies to RDATAC. For the limitation applies if data must be read in between two con **EXERCT ANNELS + 24**<br> **WE ARRAIGNEED AND A SCLK rate limitation in Equation 6 applies to RDATAC. For the R<br>
Ilmitation applies if data must be read in between two consecutive DRDY signals. Equation<br>
<b>WE ARRAIGNEE AND A SCL** Mation applies if data must be read in between two consecutive DRDY signals. Equation applies if data must be read in between two consecutive DRDY signals. Equation re are are no other commands issued in between data captu

<span id="page-25-1"></span>
$$
t_{\text{SCLK}} < \frac{t_{\text{DR}} - 4~t_{\text{CLK}}}{N_{\text{BITS}} \times N_{\text{CHANNELS}} + 24}
$$

(6)

### **Data Input (DIN)**

The data input pin (DIN) is used along with SCLK to communicate with the ADS1299 (opcode commands and register data). The device latches data on DIN on the SCLK falling edge. **Example 15 are no other commands issued in between data captures.**<br> **WWW.100Y.COM.TW**<br> **WWW.100Y.COM.TW**<br> **WWW.100Y.COM.TW PRESS and along with SCLK to communicate with the ADS1299 (opcode commands a<br>
<b>WWW.100Y.COM.TW PRE ECONOR AND ANTENT WATER COMPANY AND MANUSCOMPTION**<br>
WELL + 24 TIM WATER WATER COMPANY AND WANTALOOY.COMPTION COMPANY<br>
(DIN) is used along with SCLK to communicate with the ADS1299 (opcode commands and and along the SCLK f ELS + 24<br>
DIN) is used along with SCLK to communicate with the ADS1299 (opcode commands and<br>
wice latches data on DIN on the SCLK falling edge.<br>
WWW.100Y.COM.TW **WWW.100Y.COM.TW WWW.100Y.COM**<br>
WWW.100Y.COM.TW WWW.100Y.COM. **N**) is used along with SCLK to communicate with the ADS1299 (opcode commands and<br>ice latches data on DIN on the SCLK falling edge.<br>
W.100Y.COM.TW <br>
WWW.100Y.COM.TW WWW.100Y.COM.TW WWW.100Y.COM<br>
WWW.100Y.COM.TW WWW.100Y.CO **Example 2000 ACCOMPTAN AND COMPTAN AND COMPTAN AND COMPTAN AND COMPTAN AND COMPTAN AND COMPTAN AND COMPTAN AND COMPTAN AND COMPTAN AND COMPTAN AND COMPTAN AND COMPTAN AND COMPTAN AND COMPTAN AND COMPTAN AND COMPTAN AND CO WWW.100Y.COM.TW WWW.100Y.COM.TW WWW.100Y.COM.TW WWW.100Y.COM.TW WWW.100Y.COM.TW WWW.100Y.COM.TW WWW.100Y.COM.TW WWW.100Y.COM.TW WWW.100Y.COM.TW WWW.100Y.COM.TW WWW.100Y.COM.TW WWW.100Y.COM.TW WWW.100Y.COM.TW WWW.100Y.COM.** 

![](_page_26_Picture_1.jpeg)

## **Data Output (DOUT)**

The data output pin (DOUT) is used with SCLK to read conversion and register data from the ADS1299. Data on DOUT are shifted out on the SCLK rising edge. DOUT goes to a high-impedance state when  $\overline{\text{CS}}$  is high. In read data continuous mode (see the *SPI Command Definitions* section for more details), the DOUT output line also indicates when new data are available. This feature can be used to minimize the number of connections between the device and system controller. **WWW.100Y.COM.TW <br>
WWW.100Y.COM.TW <br>
Data Output (DOUT)**<br>
The data output pin (DOUT) is used with SCLK to read conversion and reg<br>
DOUT are shifted out on the SCLK rising edge. DOUT goes to a high-imped<br>
data continuous mo **EXAS**<br> **WWW.100Y.COM.TW**<br> **Data Output (DOUT)**<br>
The data output pin (DOUT) is used with SCLK to read conversion and regis<br>
DOUT are shifted out on the SCLK rising edge. DOUT goes to a high-impectate continuous mode (see t **Example 18 COM. The data output (DOUT)**<br>
The data output (DOUT) is used with SCLK to read conversion and registe<br>
DOUT are shifted out on the SCLK rising edge. DOUT goes to a high-impeda<br>
data continuous mode (see the *SP* **EXERCT:** The data output (DOUT) is used with SCLK to read conversion and register<br>
DOUT are shifted out on the SCLK rising edge. DOUT goes to a high-impedant<br>
data continuous mode (see the *SPI Command Definitions* sectio **Data Output (DOUT)**<br>
The data output pin (DOUT) is used with SCLK to read conversion and register composite to DOUT are shifted out on the SCLK rising edge. DOUT goes to a high-impedance data continuous mode (see the *SPI* 

<span id="page-26-1"></span>![](_page_26_Figure_5.jpeg)

Figure 32 shows the ADS1299 data output protocol.

**Figure 32. SPI Bus Data Output**

### <span id="page-26-0"></span>**Data Retrieval**

Data retrieval can be accomplished in one of two methods. The read data continuous command (see the RDATAC: Read Data Continuous section) can be used to set the device in a mode to read data continuously without sending opcodes. The read data command (see the [RDATA:](#page-36-0) Read Data section) can be used to read just one data output from the device (see the *SPI Command Definitions* section for more details). Conversion data are read by shifting data out on DOUT. The MSB of the data on DOUT is clocked out on the first SCLK rising edge. DRDY returns to high on the first SCLK falling edge. DIN should remain low for the entire read operation. POUT THE SCLES<br>
DOUT THE VALUE AND CHE VALUE AND CHE VALUE 24-Bit 24-Bit 24-Bit 24-Bit 24-Bit 24-Bit 24-Bit 24-Bit 24-Bit 24-Bit 24-Bit 24-Bit 24-Bit 24-Bit 24-Bit 24-Bit 24-Bit 24-Bit 24-Bit 24-Bit 24-Bit 24-Bit 24-Bit 24 BOOK WE ALBIT 24-Bit 24-Bit 24-Bit 24-Bit 24-Bit 24-Bit 24-Bit 24-Bit 24-Bit 24-Bit 24-Bit 24-Bit 24-Bit 24-Bit 24-Bit 24-Bit 24-Bit 24-Bit 24-Bit 54-Bit 24-Bit 24-Bit 24-Bit 24-Bit 24-Bit 24-Bit 5. The **Figure 32.** SPI Bu **Extrieval**<br> **Extrieval**<br> **Extrieval**<br> **Retrieval**<br> **Retrieval**<br> **Retrieval**<br> **Retrieval**<br> **Retrieval**<br> **Retrieval**<br> **Com. The accomplished in one of two methods. The read data continuous com<br>
<b>ACC:** Read Data Continuous s **Example 32. SPI Bus Data Output**<br> **Etrieval**<br> **Etrieval**<br> **Etrieval** can be accomplished in one of two methods. The read data continuous comm<br> **C:** Read Data Continuous section) can be used to set the device in a mode to **Example 10 We are also are also are also are also are also are also are also are also are also are also are also are also are also are also are also are also are also are also are also are also are also are also are dat Eval**<br>**Eval** can be accomplished in one of two methods. The read data continuous commar<br>**Read Data Continuous section**) can be used to set the device in a mode to read data cond<br>anding opcodes. The read data command (see val can be accomplished in one of two methods. The read data continuous commanced Data Continuous section) can be used to set the device in a mode to read data cording opcodes. The read data command (see the *SPI* Command

The number of bits in the data output depends on the number of channels and the number of bits per channel. For the ADS1299, the number of data outputs is  $(24 \text{ status bits} + 24 \text{ bits} \times 8 \text{ channels}) = 216 \text{ bits}.$  The format of the 24 status bits is: (1100 + LOFF\_STATP + LOFF\_STATN + bits[4:7] of the GPIO register). The data format for each channel data are twos complement and MSB first. When channels are powered down using the user register setting, the corresponding channel output is set to '0'. However, the channel output sequence remains the same. **Example 10 We are the SMATA:** Read Data section) can be used in the subset of the read at ommand (see the *RDATA: Read Data* section) can be used a output from the device (see the *SPI Command Definitions* section for m output from the device (see the *SPI Command Definitions* section for more details). Cor<br>by shifting data out on DOUT. The MSB of the data on DOUT is clocked out on the firs<br>RDY returns to high on the first SCLK falling ed **EDY** returns to high on the first SCLK falling edge. DIN should remain low for the entire<br>bits in the data output depends on the number of channels and the number of bits per ch<br>99, the number of data outputs is [(24 stat its in the data output depends on the number of channels and the number of bits per chan, the number of data outputs is  $[(24 \text{ status bits} + 24 \text{ bits} \times 8 \text{ channels}) = 216 \text{ bits}]$ . The form is:  $(1100 + LOFF\_STATE + LOFF\_STATN + bits[4:7]$  of the GPIO register) **Example 10** Sun the data output depends on the number of channels and the number of bits per channels the number of data outputs is [(24 status bits + 24 bits × 8 channels) = 216 bits]. The forms is (1100 + LOFF-STATN + L (1100 + LOFF\_STATP + LOFF\_STATN + bits[4:7] of the GPIO register). The data format fare twos complement and MSB first. When channels are powered down using the us corresponding channel output is set to '0'. However, the c

The ADS1299 also provides a multiple readback feature. Data can be read out multiple times by simply giving more SCLKs, in which case the MSB data byte repeats after reading the last byte. The DAISY\_EN bit in the CONFIG1 register must be set to '1' for multiple readbacks.

### **Data Ready (DRDY)**

DRDY is an output. When DRDY transitions low, new conversion data are ready. The CS signal has no effect on the data ready signal. DRDY behavior is determined by whether the device is in RDATAC mode or the RDATA command is used to read data on demand. (See the RDATAC: Read Data Continuous and RDATA: Read Data subsections of the *SPI Command Definitions* section for further details). Fract wos complement and MSB first. When channels are powered down using the use corresponding channel output is set to '0'. However, the channel output sequence remains rovides a multiple readback feature. Data can be rea **Wides a multiple readback feature.** Data can be read out multiple times by simply giving in case the MSB data byte repeats after reading the last byte. The DAISY\_EN bit in the st be set to '1' for multiple readbacks.<br><u>Nen</u> vides a multiple readback feature. Data can be read out multiple times by simply giving<br>case the MSB data byte repeats after reading the last byte. The  $\overline{DAISY\_EN}$  bit in the<br>be set to '1' for multiple readbacks.<br><u>an DRDY</u> ase the MSB data byte repeats after reading the last byte. The DAISY\_EN bit in the e set to '1' for multiple readbacks.<br>
<u>NDRDY</u> transitions low, new conversion data are ready. The CS signal has no effect on  $\overline{DDY}$  beha **EXECTS** transitions low, new conversion data are ready. The  $\overline{CS}$  signal has no effect on DY behavior is determined by whether the device is in RDATAC mode or the RDATA data on demand. (See the *RDATAC: Read Data Conti* **EDY** transitions low, new conversion data are ready. The  $\overline{CS}$  signal has no effect on  $\overline{C}$  behavior is determined by whether the device is in RDATAC mode or the RDATA. The data on demand. (See the *RDATAC: Read Da* **WWW.100Y.COM.TW COM.TW PROFITMATION COM.TW PROFITMATION COMPTATION COMPTATION COMPTATION COMPTATION COMPTATION COMPTATION COMPTATION COMPTATION COMPTATION COMPTATION COMPTATION COMPTATION COMPTATION COMPTATION COMPTATION Example 2012 TWO WANTER Section of the RDATA: Read Data Continuous and RDATA: Read Data Continuous and Definitions section for further details).<br>
RDATA command, the read operation can overlap the next DRDY occurrence comm** 

When reading data with the RDATA command, the read operation can overlap the next DRDY occurrence without data corruption.

The START pin or the START command places the device either in normal data capture mode or pulse data capture mode. **DATA command, the read operation can overlap the next DRDY occurrence EXERCISIONS AND PERSONS ARE COMPUTED AND PROPERTY COMPUTED AND PROPERTY COMPUTED AND PROPERTY COMPUTED AND PROPERTY COMPUTED AND PROPERTY COMPUTED AND PROPERTY COMPUTED AND PROPERTY COMPUTED AND PROPERTY COMPUTED AND PROP WWW.100Y.COM.TW AWWW.100Y.COM.TW Submit Documentation Feedback 27<br>
<b>WWW.100Y.COM.TW AWWW.100Y.COM.TW Submit Documentation Feedback 27**<br> **Product Folder Link(s):** ADS1299

**NSTRUMENTS** 

### SBAS499A –JULY 2012–REVISED AUGUST 2012 **[www.ti.com](http://www.ti.com)**

[Figure](#page-27-0) 33 shows the relationship between DRDY, DOUT, and SCLK during data retrieval (in case of an ADS1299 with a selected data rate that gives 24-bit resolution). DOUT is latched out at the SCLK rising edge. DRDY is pulled high at the SCLK falling edge. Note that DRDY goes high on the first SCLK falling edge, regardless of whether data are being retrieved from the device or a command is being sent through the DIN pin. **EBAS499A-JULY 2012-REVISED AUGUST 2012**<br> **Eigure 33 shows the relationship between DRDY, DOUT, and SCLK during**<br>
with a selected data rate that gives 24-bit resolu<u>tion).</u> DOUT is latched only<br>
pulled high at the SCLK fal **ERAS499A-JULY 2012-REVISED AUGUST 2012**<br> **Eigure 33 shows the relationship between DRDY, DOUT, and SCLK during c<br>
with a selected data rate that gives 24-bit resolution). DOUT is latched our<br>
pulled high at the SCLK falli** 

![](_page_27_Figure_5.jpeg)

**Figure 33. DRDY with Data Retrieval (CS = 0)**

### <span id="page-27-0"></span>**GPIO**

The ADS1299 has a total of four general-purpose digital I/O (GPIO) pins available in normal mode of operation. The digital I/O pins are individually configurable as either inputs or outputs through the GPIOC bits register. The GPIOD bits in the GPIO register control the pin level. When reading the GPIOD bits, the data returned are the logic level of the pins, whether they are programmed as inputs or outputs. When the GPIO pin is configured as an input, a write to the corresponding GPIOD bit has no effect. When configured as an output, a write to the GPIOD bit sets the output value. **EXAMPLE 1808**<br> **WWW.COM.**<br> **WWW.COM.**<br> **WWW.COM.**<br> **WWW.COM.**<br> **WWW.COM.**<br> **WWW.COM.**<br> **WWW.COM.**<br> **WWW.COM.**<br> **WWW.COM.**<br> **WWW.COM.**<br> **WWW.COM.**<br> **WWW.COM.**<br> **WWW.COM.**<br> **WWW.COM.**<br> **WWW.COM.**<br> **WWW.COM.**<br> **WWW.COM.**<br> **W Example 13. DRDY with Data Retrieval (CS = 0)**<br> **COM.** The ADS1299 has a total of four general-purpose digital I/O (GPIO) pins available in nor<br>
The digital I/O pins are individually configurable as either inputs or outpu **Example 100 YEARCH COM.**<br> **WEBSEN COM.**<br> **WEBSEND COM.**<br> **WEBSEND COM.**<br> **WEBSEND COM.**<br> **WEBSEND COM.**<br> **WEBSEND COM.**<br> **WEBSEND COM.**<br> **WEBSEND COM.**<br> **WEBSEND COM.**<br> **WEBSEND CONSENS** CONDING THE GPIOD bits, the GPIOD **Property 30. DRDY with Data Retrieval (CS = 0)**<br>**PIO**<br>**Reduction**  $\overline{CS}$  and  $\overline{CS}$  and  $\overline{CS}$  and  $\overline{CS}$  and  $\overline{CS}$  and  $\overline{CS}$  and  $\overline{CS}$  and  $\overline{CS}$  and  $\overline{CS}$  and  $\overline{CS}$  and  $\overline{CS}$  and  $\overline{CS}$  and **NO**<br> **WEBS1299** has a total of four general-purpose digital I/O (GPIO) pins available in normal is digital I/O pins are individually configurable as either inputs or outputs through the GPIOC IOD bits in the GPIO register **ADS1299** has a total of four general-purpose digital I/O (GPIO) pins available in normal m digital I/O pins are individually configurable as either inputs or outputs through the GPIOC DD bits in the GPIO register control DS1299 has a total of four general-purpose digital I/O (GPIO) pins available in normal more grigital I/O pins are individually configurable as either inputs or outputs through the GPIOD bits in the GPIO pins are individual **EXERCISE IS THE CONFERCIST ON THE CONFERCIST ON A COMPLET CHOOD BOOM ON COMPLET CHOOD BOOM ON COMPLET CHOOD BOOM ON COMPLET CHOOD BOOM ON COMPLET CHOOD BOOM ON COMPLET CHOOD BOOM ON COMPLET CHOOD BOOM ON COMPLET CHOOD BOO** 

If configured as inputs, these pins must be driven (do not float). The GPIO pins are set as inputs after power-on or after a reset. Figure 34 shows the GPIO port structure. The pins should be shorted to DGND if not used.

![](_page_27_Figure_10.jpeg)

![](_page_27_Figure_11.jpeg)

### <span id="page-27-1"></span>**Power-Down (PWDN)**

When PWDN is pulled low, all on-chip circuitry is powered down. To exit power-down mode, take the PWDN pin high. Upon exiting from power-down mode, the internal oscillator and the reference require time to wake up. During power-down, the external clock is recommended to be shut down to save power. **EPIO Data (write)**<br> **EPIO COM. COM. AND REPO COMENT COMPLEM**<br> **EPIO COMENT Figure 34. GPIO Port Pin**<br> **EPIO COM.TW Pigure 34. GPIO Port Pin**<br> **EPIO COM.TW Pigure 34. GPIO Port Pin**<br> **EPIO COM.TW Pigure 34. GPIO Port Pin**<br> **Example 24. GPIO Port Pin**<br> **WWW.COM.**<br> **WWW.COM.**<br> **WWW.COM.**<br> **WWW.100Y.COM.<br>
<b>WWW.100Y.COM.**<br> **WWW.100Y.COM.**<br> **WWW.100Y.COM.TW**<br> **WWW.100Y.COM.TW**<br> **WWW.100Y.COM.TW**<br> **WWW.100Y.COM.TW**<br> **WWW.100Y.COM.TW**<br> **WWW.100Y.CO** WWW.100Y.COM.TW **Figure 34. GPIO Port Pin.1.TW WWW.100Y.COM.TW**<br> **WWW.100Y.COM.TW Figure 34. GPIO Port Pin.1.TW** WWW.100Y.COM.TW<br> **i)**<br> **d** low, all on-chip circuitry is powered down. To exit power-down mode, take the PW **Eigure 34. GPIO Port Pin.** TWAN WANN.100Y.COM.TW<br>
NOY.COM.TW **Figure 34. GPIO Port Pin.** TW<br>
WWW.100Y.COM.TW<br> **WWW.100Y.COM.TW**<br> **WE external clock is recommended to be shut down to save power.**<br>
WWW.100Y.COM.TW WWW.100Y **Example of the FWDN pin**<br>
www.all on-chip circuitry is powered down. To exit power-down mode, take the PWDN pin<br>
external clock is recommended to be shut down to save power.<br>
WWW.100Y.COM.TW PWW.100Y.COM.TW PWW.100Y.COM. **W., all on-chip circuitry is powered down. To exit power-down mode, take the PWDN pin<br>power-down mode, the internal oscillator and the reference require time to wake up.<br>xxternal clock is recommended to be shut down to s WWW.100Y.COM.TW WWW.100Y.COM.TW WWW.100Y.COM.TW**

**WELFORD TREAT AND RESORT TREAT AND RESORT TREAT AND RESORT TREAT AND RESORT TREAT AND RESORT TREAT AND RESORT TREAT AND RESORT TREAT AND RESORT TREAT AND RESORT TREAT AND RESORT TREAT AND RESORT TREAT AND RESORT TREAT AN WWW.100Y.COM.TW WWW.100Y.COM.TW WWW.100Y.COM.TW WWW.100Y.COM.TW WWW.100Y.COM.TW WWW.100Y.COM.TW WWW.100Y.COM.TW WWW.100Y.COM.TW WWW.100Y.COM.TW WWW.100Y.COM.TW WWW.100Y.COM.TW WWW.100Y.COM.TW WWW.100Y.COM.TW WWW.100Y.COM** WWW.100Y.COM.TW WWW.100Y.COM.TW **WWW.100Y.COM.TW WWW.100Y.COM.TW WWW.100Y.COM.TW WWW.100Y.COM.TW RESP. 200Y.COM.TW RESP. 200Y.COM.TW RESP. 200Y.COM.TW RESP. 200Y.COM.TW RESP. 200Y.COM.TW RESP. 200Y.COM.TW RESP. 200Y.COM.T** WWW.100Y.COM.TW WWW.100Y.COM.TW WWW.100Y.COM.TW WWW.100Y.COM.TW **膨射力电子(E制 86-21-34970699**<br>WWW.100Y.COM.TW WWW.100Y.COM.TW **MWW.100Y.COM.TW**<br>W.100Y.COM.TW WWW.100Y.COM.TW **Http://www.100y.com.tw Http://www.100y.com.tw WWW.100Y.COM.TW WWW.100Y.COM.TW WWW.100Y.COM.TW WWW.100Y.COM.TW RESPONSIVE RESPONSIVE RESPONSIVE RESPONSIVE RESPONSIVE RESPONSIVE RESPONSIVE RESPONSIVE RESPONSIVE RESPONSIVE RESPONSIVE RESPONSIVE RESPONSIVE RESPONSIVE RE WWW.100Y.COM.TW WWW.100Y.COM.TW REFERE 86-21-34970699**<br>
100Y.COM.TW WWW.100Y.COM.TW Http://www.100y.com.tw Http://www.100y.com.tw REFERE 2012.Texas Instruments Incorporated

![](_page_28_Picture_0.jpeg)

### <span id="page-28-3"></span>**Reset (RESET)**

There are two methods to reset the ADS1299: pull the RESET pin low, or send the RESET opcode command. When using the RESET pin, take the pin low to force a reset. Make sure to follow the minimum pulse width timing specifications before taking the RESET pin back high. The RESET command takes effect on the eighth SCLK falling edge of the opcode command. On reset, 18  $t<sub>CLK</sub>$  cycles are required to complete initialization of the configuration registers to default states and start the conversion cycle. Note that an internal RESET is automatically issued to the digital filter whenever the CONFIG1 register is set to a new value with a WREG command. **WWW.100Y.COM.TW <br>
WWW.100Y.COM.TW <br>
Reset (RESET)**<br>
There are two methods to reset the ADS1299: pull the RESET pin low, or<br>
When using the RESET pin, take the pin low to force a reset. Make sure<br>
timing specifications bef **WWW.100Y.COM.TW<br>
Reset (RESET)**<br>
There are two methods to reset the ADS1299: pull the RESET pin low, or<br>
When using the RESET pin, take the <u>pin low</u> to force a reset. Make sure<br>
timing specifications before taking the RE **EXECUTE:**<br> **WWW.100Y.COM.TW PESET PRESET PRESET PRESET PRESET PRESET PRESET PRESET PRESET PRESET PRESET PRESET PRESET COM.<br>
When using the RESET pin, take the <u>pin low</u> to force a reset. Make sure<br>
timing specifications b Example 100 WWW.11.com**<br> **Reset (RESET)**<br>
There are two methods to reset the ADS1299: pull the RESET pin low, or ser<br>
When using the RESET pin, take the pin low to force a reset. Make sure to<br>
timing specifications before **Reset (RESET)**<br>
There are two methods to reset the ADS1299: pull the RESET pin low, or send<br>
When using the RESET pin, take the <u>pin low</u> to force a reset. Make sure to<br>
timing specifications before taking the RESET pin b There are two methods to reset the ADS1299: pull the  $\overline{RESET}$  pin low, or send<br>When using the  $\overline{RESET}$  pin, take the pin low to force a reset. Make sure to for<br>timing specifications before taking the  $\overline{RESET}$  pin back When using the RESET pin, take the <u>pin low</u> to force a reset. Make sure to foll<br>timing specifications before taking the RESET pin back high. The RESET comma<br>SCLK falling edge of the opcode command. On reset, 18 t<sub>CLK</sub> cyc SCLK falling edge of the opcode command. On reset, 18 t<sub>CLK</sub> cycles are required to configuration registers to default states and start the conversion cycle. Note automatically issued to the digital filter whenever the CON

### **START**

The START pin must be set high or the START command sent to begin conversions. When START is low or if the START command has not been sent, the device does not issue a DRDY signal (conversions are halted).

<span id="page-28-0"></span>When using the START opcode to control conversions, hold the START pin low. The ADS1299 features two modes to control conversions: continuous mode and single-shot mode. The mode is selected by SINGLE\_SHOT (bit 3 of the CONFIG4 register). In multiple device configurations, the START pin is used to synchronize devices (see the Multiple Device Configuration subsection of the SPI [Interface](#page-25-0) section for more details). configuration registers to default states and start the conversion cycle. Note the automatically issued to the digital filter whenever the CONFIG1 register is set to a command.<br> **START**<br>
The START pin must be set high or t **EXECUTE THE START**<br> **WE START**<br>
The START pin must be set high or the START command sent to begin conversions.<br>
the START command has not been sent, the device does not issue a DRDY signal (cor<br>
When using the START opcod **START**<br>
The START pin must be set high or the START command sent to begin conversions. W<br>
the START command has not been sent, the device does not issue a DRDY signal (conv<br>
When using the START opcode to control conversi

### **Settling Time**

The settling time (t<sub>SETTLE</sub>) is the time required for the converter to output fully-settled data when the START signal is pulled high. When START is pulled high, DRDY is also pulled high. The next DRDY falling edge indicates that data are ready. Figure 35 shows the timing diagram and Table 8 shows the settling time for different data rates. The settling time depends on  $f_{CLK}$  and the decimation ratio (controlled by the DR[2:0] bits in the CONFIG1 register). [Table](#page-24-0) 7 shows the settling time as a function of  $t_{CLK}$ . Note that when START is held high and there is a step change in the input signal,  $3 \times t_{DR}$  is required for the filter to settle to the new value. Settled data are available on the fourth DRDY pulse. The START pin must be set high or the START command sent to begin conversions. When START command has not been sent, the device does not issue a DRDY signal (conve When using the START opcode to control conversions, hold the START command has not been sent, the device does not issue a DRDY signal (convers<br>
When using the START opcode to control conversions, hold the START pin low. The Al<br>
modes to control conversions: continuous mode and s Then using the START opcode to control conversions, hold the START pin low. The AD odes to control conversions: continuous mode and single-shot mode. The mode is selected it 3 of the CONFIG4 register). In multiple device des to control conversions: continuous mode and single-shot mode. The mode is selected 3 of the CONFIG4 register). In multiple device configurations, the START pin is used to sye the *Multiple Device Configuration* subsect the *Multiple Device Configuration* subsection of the *SPI Interface* section for more details).<br> **Ing Time**<br>
settling time (t<sub>SETTLE</sub>) is the time required for the converter to output fully-settled data <u>v</u><br>
al is pulled **Notative that the settlem** of the converter to output fully-settled data with the extraction of the converter to output fully-settled data with is pulled high. When START is pulled high, DRDY is also pulled high. The next **Example 1** It is the time required for the converter to output fully-settled data where spulled high. When START is pulled high, DRDY is also pulled high. The next DRD is that data are ready. Figure 35 shows the timing d

![](_page_28_Figure_10.jpeg)

![](_page_28_Picture_1180.jpeg)

![](_page_28_Picture_1181.jpeg)

<span id="page-28-2"></span><span id="page-28-1"></span>![](_page_28_Picture_1182.jpeg)

![](_page_29_Picture_1.jpeg)

### **Continuous Mode**

Conversions begin when the START pin is taken high or when the START opcode command is sent. As seen in [Figure](#page-29-0) 36, the DRDY output goes high when conversions are started and goes low when data are ready. Conversions continue indefinitely until the START pin is taken low or the STOP opcode command is transmitted. When the START pin is pulled low or the stop command is issued, the conversion in progress is allowed to complete. [Figure](#page-29-1) 37 and Table 9 show the required DRDY timing to the START pin and the START and STOP opcode commands when controlling conversions in this mode. To keep the converter running continuously, the START pin can be permanently tied high. Note that when switching from pulse mode to continuous mode, the START signal is pulsed or a STOP command must be issued followed by a START command. This conversion mode is ideal for applications that require a fixed continuous stream of conversions results. **ADS1299**<br> **EBAS499A-JULY 2012-REVISED AUGUST 2012**<br> **COM.TW 2012-REVISED AUGUST 2012**<br> **COM.TW 2012-REVISED AUGUST 2012**<br> **CONVERIONS COMPRETE CONTINUISM**<br>
CONVERIONS COMPRETE TO IN IS pulled low or the START pin is taken **EDUTED:**<br> **WWW.100Y.COM.TW <br>
<b>COM.TW 2012-REVISED AUGUST 2012**<br> **COMMONS Mode**<br> **COMETED:**<br> **COMETED:**<br> **COMETED:**<br> **COMETED:**<br> **COMETED:**<br> **COMETED:**<br> **COMETED:**<br> **COMETED:**<br> **COMETED:**<br> **COMETED:**<br> **COMETED:**<br> **COMETED: EBAS499A-JULY 2012-REVISED AUGUST 2012**<br> **Continuous Mode**<br> **Conversions begin when the START pin is taken high or when the START or Figure 36, the DRDY output goes high when conversions are started and Conversions contin Continuous Mode**<br> **Continuous Mode**<br>
Conversions begin when the START pin is taken high or when the START operations conversions continue indefinitely until the START pin is taken low or the STOP<br>
When the START pin is pu **Continuous Mode**<br>
Conversions begin when the START pin is taken high or when the START opco<br>
Figure 36, the DRDY output goes high when conversions are started and g<br>
Conversions continue indefinitely until the START pin i CONVERTION COMPRESS CONSULTER THE CONSULTER THE CONSULTER THE CONSULTER THE CONSULTER THE CONSULTER THE CONSULTER THE CONSULTER THE CONSULTER THE CONSULTER THE CONSULTER START pin and **B** state of the structure of the stre **Figure 36, the DRDY output goes high when conversions are started and goe Conversions continue indefinitely until the START pin is taken low or the STOP operation. When the START pin is pulled low or the stop complete. F** When the START pin is pulled low or the stop command is issued, the conversion<br>complete. Figure 37 and Table 9 show the required DRDY timing to the START pin<br>opcode commands when controlling conversions in this mode. To ke

![](_page_29_Figure_6.jpeg)

(1) START and STOP opcode commands take effect on the seventh SCLK falling edge.

### **Figure 36. Continuous Conversion Mode**

![](_page_29_Figure_9.jpeg)

<span id="page-29-1"></span>(1) START and STOP commands take effect on the seventh SCLK falling edge at the end of the opcode transmission.

### **Figure 37. START to DRDY Timing**

<span id="page-29-0"></span>![](_page_29_Picture_939.jpeg)

### **Table 9. Timing Characteristics for Figure 37(1)**

<span id="page-29-2"></span>(1) START and STOP commands take effect on the seventh SCLK falling edge at the end of the opcode transmission. **EXAMPLE ON TW WWW.100Y.COM.TW WWW.100Y.COM.** 

![](_page_30_Picture_0.jpeg)

### **Single-Shot Mode**

Single-shot mode is enabled by setting the SINGLE\_SHOT bit in the CONFIG4 register to '1'. In single-shot mode, the ADS1299 performs a single conversion when the START pin is taken high or when the START opcode command is sent. As seen in Figure 38, when a conversion is complete, DRDY goes low and further conversions are stopped. Regardless of whether the conversion data are read or not, DRDY remains low. To begin a new conversion, take the START pin low and then back high, or transmit the START opcode again. Note that when switching from continuous mode to pulse mode, make sure the START signal is pulsed or issue a STOP command followed by a START command. **WWW.100Y.COM.TW <br>
Single-Shot Mode**<br>
Single-Shot Mode<br>
Single-shot mode is enabled by setting the SINGLE\_SHOT bit in the COM<br>
mode, the ADS1299 performs a single conversion when the START pin<br>
opcode command is sent. As s **WWW.100Y.COM.TW <br>
WWW.100Y.COM.TW<br>
Single-Shot Mode<br>
Single-shot mode is enabled by setting the SINGLE\_SHOT bit in the CO<br>
mode, the ADS1299 performs a single conversion when the START pin<br>
opcode command is sent. As seen Example Shot Mode**<br>
Single-Shot Mode<br>
Single-Shot Mode<br>
Single-Shot Mode<br>
Single-Shot Mode<br>
Single-Shot Mode<br>
Single-Shot Mode<br>
Single-Shot Mode<br>
Single-Shot Mode<br>
Single-Shot Mode<br>
Single-Shot Mode<br>
Single-Shot Mode<br>
Sin **Single-Shot Mode**<br>
Single-Shot Mode<br>
Single-shot mode is enabled by setting the SINGLE\_SHOT bit in the CONF<br>
mode, the ADS1299 performs a single conversion when the START pin is<br>
opcode command is sent. As seen in Figure Single-Shot Mode<br>
Single-shot mode is enabled by setting the SINGLE\_SHOT bit in the CONFIC<br>
mode, the ADS1299 performs a single conversion when the START pin is to<br>
opcode command is sent. As seen in Figure 38, when a conv Single-shot mode is enabled by setting the SINGLE\_SHOT bit in the CONFIG-<br>mode, the ADS1299 performs a single conversion when the START pin is tal<br>opcode command is sent. As seen in Figure 38, when a conversion is complet<br>

![](_page_30_Figure_5.jpeg)

**Figure 38. DRDY with No Data Retrieval in Single-Shot Mode**

This conversion mode is provided for applications that require non-standard or non-continuous data rates. Issuing a START command or toggling the START pin high resets the digital filter, effectively dropping the data rate by a factor of four. This mode leaves the system more susceptible to aliasing effects, requiring more complex analog or digital filtering. Loading on the host processor increases because the processor must toggle the START pin or send a START command to initiate a new conversion cycle. **Example 28. We are the CANTION CONFIGURATION**<br> **WE ARENT CONFIGURATION With No Data Retrieval in Single-Shot Mode**<br>
This conversion mode is provided for applications that require non-standard or non-co<br>
ssuing a START **Example 1988. We are the UNITY COM.** The SPACE CONFIGURATION AND CALCOMATION **Example 1989**<br> **Example 38. DRDY with No Data Retrieval in Single-Shot Mode**<br>
Succession mode is provided for applications that require non-standard or non-conti<br>
iung a START command or toggling the START pin high resets **Figure 38. DRDY with No Data Retrieval in Single-Shot Mode**<br>conversion mode is provided for applications that require non-standard or non-contin<br>ng a START command or toggling the START pin high resets the digital filter, conversion mode is provided for applications that require non-standard or non-continuary a START command or toggling the START pin high resets the digital filter, effectively draw a factor of four. This mode leaves the sys Inversion mode is provided for applications that require non-standard or non-continuor a START command or toggling the START pin high resets the digital filter, effectively dro a factor of four. This mode leaves the system

### <span id="page-30-0"></span>**MULTIPLE DEVICE CONFIGURATION**

<span id="page-30-1"></span>The ADS1299 is designed to provide configuration flexibility when multiple devices are used in a system. The serial interface typically needs four signals: DIN, DOUT, SCLK, and CS. With one additional chip select signal per device, multiple devices can be connected together. The number of signals needed to interface n devices is  $3 + n$ . **Example 19 The Manufaurity Consumer Secure 2008**<br> **We are factor of four.** This mode leaves the system more susceptible to aliasing effects, re<br>
analog or digital filtering. Loading on the host processor increases because

The bias drive amplifiers can be daisy-chained, as explained in the Bias Configuration with Multiple Devices subsection of the EEG-Specific Functions section. To use the internal oscillator in a daisy-chain configuration, one device must be set as the master for the clock source with the internal oscillator enabled (CLKSEL pin =  $1$ ) and the internal oscillator clock brought out of the device by setting the CLK\_EN register bit to '1'. This master device clock is used as the external clock source for other devices. Inalog or digital filtering. Loading on the host processor increases because the processor<br> **E DEVICE CONFIGURATION**<br> **Le DEVICE CONFIGURATION**<br> **Le DEVICE CONFIGURATION**<br> **Le DEVICE CONFIGURATION**<br> **COMEIGURATION**<br> **COMEI E DEVICE CONFIGURATION**<br>**E DEVICE CONFIGURATION**<br>**WAS** is designed to provide configuration flexibility when multiple devices are used in a sy<br>acce typically needs four signals: DIN, DOUT, SCLK, and CS. With one additiona **WEVICE CONFIGURATION**<br>
We is designed to provide configuration flexibility when multiple devices are used in a syster typically needs four signals: DIN, DOUT, SCLK, and CS. With one additional chip seles<br>
nultiple devices **Example 3** is designed to provide configuration flexibility when multiple devices are used in a system typically needs four signals: DIN, DOUT, SCLK, and CS. With one additional chip selectiful devices can be connected t **[WWW.10](#page-52-0)0Y.COM.TW PROFITM:** The mumber of signals needed to interface *n* deviation and analy-chained, as explained in the *Bias Configuration with Multiple D*<br>amplifiers can be daisy-chained, as explained in the *Bias Con* **WWW.100Y.COM.TW WWW.100Y.COM.TW WWW.100Y.COM.TW WWW.100Y.COM.TW WWW.100Y.COM.TW WWW.100Y.COM.TW WWW.100Y.COM.TW WWW.100Y.COM.TW WWW.100Y.COM.TW**

**WWW.100Y.COM.TW WWW.100Y.COM.TW WWW.100Y.COM.TW WWW.100Y.COM.TW WWW.100Y.COM.TW WWW.100Y.COM.TW WWW.100Y.COM.TW WWW.100Y.COM.TW WWW.100Y.COM.TW WWW.100Y.COM.TW WWW.100Y.COM.TW WWW.100Y.COM.TW WWW.** WWW.100Y.COM.TW WWW.100Y.COM.TW WWW.100Y.COM.TW WWW.100Y.COM.TW WWW.100Y.COM.TW WWW.100Y.COM.TW WWW.100Y.COM.TW WWW.100Y.COM.TW WWW.100Y.COM.TW WWW.100Y.COM.TW WWW.100Y.COM.TW WWW.100Y.COM.TW WWW.100Y.COM.TW WWW.100Y.COM. WWW.100Y.COM.TW WWW.100Y.COM.TW WWW.100Y.COM.TW WWW.100Y.COM.TW WWW.100Y.COM.TW WWW.100Y.COM.TW WWW.100Y.COM.TW WWW.100Y.COM.TW WWW.100Y.COM.TW WWW.100Y.COM.TW WWW.100Y.COM.TW WWW.100Y.COM.TW WWW.100Y.COM.TW WWW.100Y.COM. NET COMENTY WWW.100Y.COM.TW NWW.100Y.COM.TW NWW.100Y.COM.TW NWW.100Y.COM.TW NWW.100Y.COM.TW NWW.100Y.COM.TW NWW.100Y.COM.TW NWW.100Y.COM.TW NWW.100Y.COM.TW NWW.100Y.COM.TW NWW.100Y.COM.TW NWW.100Y.COM.TW NWW.100Y.COM.TW N WWW.100Y.COM.TW WWW.100Y.COM.TW WWW.100Y.COM<br>
WWW.100Y.COM.TW WWW.100Y.COM.TW WWW.100Y.COM<br>
WWW.100Y.COM.TW WWW.100Y.COM.TW WWW.100Y.COM<br>
WWW.100Y.COM.TW WWW.100Y.COM.TW WWW.100Y.COM<br>
WW.100Y.COM.TW WWW.100Y.COM.TW WWW.10 WWW.100Y.COM.TW WWW.100Y.COM.TW WWW.100Y.COM.TW WWW.100Y.COM.TW WWW.100Y.COM.TW WWW.100Y.COM.TW WWW.100Y.COM.TW WWW.100Y.COM.TW WWW.100Y.COM.TW WWW.100Y.COM.TW WWW.100Y.COM.TW WWW.100Y.COM.TW WWW.100Y.COM.TW WWW.100Y.COM.T WWW.100Y.COM.TW WWW.100Y.COM.TW WWW.100Y.COM.TW WWW.100Y.COM.TW WWW.100Y.COM.TW WWW.100Y.COM.TW WWW.100Y.COM.TW WWW.100Y.COM.TW WWW.100Y.COM.TW WWW.100Y.COM.TW WWW.100Y.COM.TW WWW.100Y.COM.TW WWW.100Y.COM.TW WWW.100Y.COM.T

WWW.100Y.COM.TW WWW.100Y.COM.TW WWW.100Y.COM.TW WWW.100Y.COM.TW WWW.100Y.COM.TW WWW.100Y.COM.TW WWW.100Y.COM.TW

![](_page_31_Picture_1.jpeg)

When using multiple devices, the devices can be synchronized with the START signal. The delay from START to the DRDY signal is fixed for a fixed data rate (see the START subsection of the SPI [Interface](#page-25-0) section for more details on the settling times). Figure 39 shows the behavior of two devices when synchronized with the START signal. **EBAS499A-JULY 2012-REVISED AUGUST 2012**<br>
When using multiple devices, the devices can be synchronized with the ST<br>
the DRDY signal is fixed for a fixed data rate (see the *START* subsection<br>
details on the settling times) **EBAS499A-JULY 2012-REVISED AUGUST 2012**<br>
When using multiple devices, the devices can be synchronized with the STA<br>
the DRDY signal is fixed for a fixed data rate (see the *START* subsection details on the settling times) SBAS499A-JULY 2012-REVISED AUGUST 2012<br>
When using multiple devices, the devices can be synchronized with the STAR<br>
the DRDY signal is fixed for a fixed data rate (see the *START* subsection of<br>
details on the settling tim

There are two ways to connect multiple devices with a optimal number of interface pins: cascade mode and daisy-chain mode.

![](_page_31_Figure_6.jpeg)

<span id="page-31-0"></span>![](_page_31_Figure_7.jpeg)

![](_page_32_Picture_0.jpeg)

### **Standard Mode**

[Figure](#page-32-1) 40a shows a configuration with two devices cascaded together. Together, the devices create a system with 16 channels. DOUT, SCLK, and DIN are shared. Each device has its own chip select. When a device is not selected by the corresponding  $\overline{CS}$  being driven to logic 1, the DOUT of this device is high-impedance. This structure allows the other device to take control of the DOUT bus. This configuration method is suitable for the majority of applications. **WWW.100Y.COM.TW <br>
WWW.100Y.COM.TW <br>
Standard Mode<br>
Figure 40a shows a configuration with two devices cascaded together. Twith 16 channels. DOUT, SCLK, and DIN are shared. Each device has its selected by the corresponding WWW.100Y.COM.TW <br>
WWW.100Y.COM.TW<br>
Standard Mode<br>
Figure 40a shows a configuration with two devices cascaded together. To<br>
with 16 channels. DOUT, SCLK, and DIN are shared. Each device has its or<br>
selected by the correspo Example 20 Standard Mode**<br>
Figure 40a shows a configuration with two devices cascaded together. Together and a shows a configuration with two devices cascaded together. Together is the bourt of the corresponding CS being **Example 2018 Standard Mode**<br> **Standard Mode**<br> **Eigure 40a shows a configuration with two devices cascaded together. Toget**<br>
with 16 channels. DOUT, SCLK, and DIN are shared. Each device has its own<br>
selected by the corres **Standard Mode**<br> **Figure 40a shows a configuration with two devices cascaded together. Togeth**<br>
with 16 channels. DOUT, SCLK, and DIN are shared. Each device has its own c<br>
selected by the corresponding CS being driven to

### **Daisy-Chain Mode**

<span id="page-32-0"></span>Daisy-chain mode is enabled by setting the DAISY\_EN bit in the CONFIG1 register. [Figure](#page-32-1) 40b shows the daisychain configuration. In this mode SCLK, DIN, and CS are shared across multiple devices. The DOUT of one device is hooked up to the DAISY\_IN of the other device, thereby creating a chain. Also, when using daisy-chain mode, the multiple readback feature is not available. Short the DAISY\_IN pin to digital ground if not used. Figure 2 describes the required timing for the device shown in the configurations of [Figure](#page-32-1) 40. Data from the ADS1299 appear first on DOUT, followed by the status and data words. **Figure 40a shows a configuration with two devices cascaded together. Together with 16 channels. DOUT, SCLK, and DIN are shared. Each device has its own ch selected by the corresponding**  $\overline{CS}$  **being driven to logic 1, th** with 16 channels. DOUT, SCLK, and DIN are shared. Each device has its own chip selected by the corresponding CS being driven to logic 1, the DOUT of this de structure allows the other device to take control of the DOUT bus **EXECTLE THE START**<br>
WE START<sup>(1)</sup> O START<br>
WE START<br>
WE START<br>
WE START<br>
WE START<br>
WE START<br>
WE START<br>
WE START<br>
WE START<br>
WE START<br>
WE START<br>
WE START<br>
WE START<br>
WE START<br>
WE START<br>
WE START<br>
WE START<br>
WE START<br>
WE START **Majority of applications.**<br> **Daisy-Chain Mode**<br>
Daisy-chain mode is enabled by setting the  $\overline{DAISY\_EN}$  bit in the CONFIG1 register. F<br>
chain configuration. In this mode SCLK, DIN, and CS are shared across multiple d<br>
d **Daisy-Chain Mode**<br>
Daisy-chain mode is enabled by setting the DAISY\_EN bit in the CONFIG1 register. Figure chain configuration. In this mode SCLK, DIN, and CS are shared across multiple device is hooked up to the DAISY\_IN

![](_page_32_Figure_7.jpeg)

a) Standard Configuration

b) Daisy-Chain Configuration

<span id="page-32-1"></span>(1) To reduce pin count, set the START pin low and use the START serial command to synchronize and start conversions. **Example START serial command to synchronize and start conversions.**<br> **Example 20. Multiple Device Configurations**<br>
WWW.100Y.COM.TW 
WWW.100Y.COM.TW<br>
WWW.100Y.COM.TW WWW.100Y.COM.TW WWW.100Y.COM<br>
WWW.100Y.COM.TW WWW.100Y.C

## **Figure 40. Multiple Device Configurations** WWW.100Y.COM.TW WWW.100Y.COM.TW WWW.100Y.COM.TW WWW.100Y.COM.TW WWW.100Y.COM.TW WWW.100Y.COM.TW WWW.100Y.COM.TW WWW.100Y.COM.TW WWW.100Y.COM.TW WWW.100Y.COM.TW WWW.100Y.COM.TW WWW.100Y.COM.TW WWW.100Y.COM.TW WWW.100Y.COM.T WWW.100Y.COM.TW WWW.100Y.COM.TW WWW.100Y.COM.TW WWW.100Y.COM.TW WWW.100Y.COM.TW WWW.100Y.COM.TW WWW.100Y.COM.TW WWW.100Y.COM.TW WWW.100Y.COM.TW WWW.100Y.COM.TW WWW.100Y.COM.TW WWW.100Y.COM.TW WWW.100Y.COM.TW WWW.100Y.COM.T

![](_page_33_Picture_1.jpeg)

When all devices in the chain operate in the same register setting, DIN can be shared as well. This configuration reduces the SPI communication signals to four, regardless of the number of devices. However, because the individual devices cannot be programmed, the BIAS driver cannot be shared among the multiple devices. Furthermore, an external clock must be used. **ADS1299**<br> **WAWW.100Y.COM.TW**<br> **WAW 2008**<br> **WAW 2008**<br> **WAW 2008**<br> **WAW 2008**<br> **WAW 2008**<br> **WAW 2008**<br> **WAW 2008**<br> **WAW 2008**<br> **WAW 2008**<br> **WAW 2008**<br> **WAW 2008**<br> **WAW 2008**<br> **WAW 2008**<br> **WAW 2008**<br> **WAW 2008**<br> **WAW 2008**<br>

Note that from [Figure](#page-7-1) 2, the SCLK rising edge shifts data out of the ADS1299 on DOUT. The SCLK rising edge is also used to latch data into the device DAISY IN pin down the chain. This architecture allows for a faster SCLK rate speed, but also makes the interface sensitive to board-level signal delays. The more devices in the chain, the more challenging it could become to adhere to setup and hold times. A star-pattern connection of SCLK to all devices, minimizing DOUT length, and other printed circuit board (PCB) layout techniques helps. Placing delay circuits (such as buffers) between DOUT and DAISY\_IN are ways to mitigate this challenge. One other option is to insert a D flip-flop between DOUT and DAISY\_IN clocked on an inverted SCLK. Note also that daisy-chain mode requires some software overhead to recombine data bits spread across byte boundaries. Figure 41 shows a timing diagram for this mode. **ERAS499A-JULY 2012-REVISED AUGUST 2012**<br>
When all devices in the chain operate in the same register setting, DIN can<br>
reduces the SPI communication signals to four, regardless of the number<br>
individual devices cannot be p SBAS499A-JULY 2012-REVISED AUGUST 2012<br>When all devices in the chain operate in the same register setting, DIN can be<br>reduces the SPI communication signals to four, regardless of the number<br>individual devices cannot be pro SBAS499A-JULY 2012-REVISED AUGUST 2012<br>
When all devices in the chain operate in the same register setting, DIN can be<br>
reduces the SPI communication signals to four, regardless of the number of<br>
individual devices cannot When all devices in the chain operate in the same register setting, DIN can be reduces the SPI communication signals to four, regardless of the number of individual devices cannot be programmed, the BIAS driver cannot be s reduces the SPI communication signals to four, regardless of the number of d<br>individual devices cannot be programmed, the BIAS driver cannot be shared<br>Furthermore, an external clock must be used.<br>Note that from Figure 2, t Furthermore, an external clock must be used.<br>Note that from Figure 2, the SCLK rising edge shifts data out of the ADS1299 on I<br>is also used to latch data into the device DAISY\_IN pin down the chain. This a<br>SCLK rate speed, Note that from Figure 2, the SCLK rising edge shifts data out of the ADS1299 on Dis also used to latch data into the device DAISY\_IN pin down the chain. This arc SCLK rate speed, but also makes the interface sensitive to b is also used to latch data into the device DAISY\_IN pin down the chain. This arch<br>SCLK rate speed, but also makes the interface sensitive to board-level signal delays<br>chain, the more challenging it could become to adhere

![](_page_33_Figure_6.jpeg)

**Figure 41. Daisy-Chain Timing**

The maximum number of devices that can be daisy-chained depends on the data rate at which the device is operated at. The maximum number of devices can be approximately calculated with Equation 7. Data From Device 1<br> **WEIGHT COM.** Data From Device 1<br> **WEIGHT COM.** The maximum number of devices that can be daisy-chained depends on the data rate at which<br>
at. The maximum number of devices can be approximately calculat **Figure 41. Daisy-Chain Timing**<br>
mum number of devices that can be daisy-chained depends on the data rate at which the<br>
that. The maximum number of devices can be approximately calculated with Equation 7<br>  $f_{\text{BCR}}$  (N<sub>BIT</sub>

<span id="page-33-1"></span>
$$
N_{\text{DEVICES}} = \frac{f_{\text{SCLK}}}{f_{\text{DR}} \left( N_{\text{BITS}} \right) \left( N_{\text{CHANNELS}} \right) + 24}
$$

where:

 $N<sub>BITS</sub>$  = device resolution (depending on data rate), and

NCHANNELS = number of channels in the device. (7)

<span id="page-33-0"></span>For example, when the ADS1299 is operated at a 2-kSPS data rate with a 4-MHz  $f_{SCLK}$ , 10 devices can be daisychained. **EXEMPLE IS A MULTER CONSIDERATION COMPUTERS**<br> **WE THE MAXIMUM MUNIC ON A MULTER CONSIDERATION CONSIDERATION CONSIDERS A MULTER CONSIDERATION CONSIDERS = number of channels in the device.<br>
<b>ELS = number of channels in the EXECUTE:** When the ADS1299 is operated at a 2-kSPS data rate with a 4-MHz f<sub>SCLK</sub>, 10 devices can be approximately calculated with Equation 7.<br>  $\frac{f_{SCKK}}{R(\text{N}_{\text{BITS}})(\text{N}_{\text{CHANNELS}}) + 24}$ <br>
Levice resolution (depending o **ESCALE (N<sub>BITS</sub>) (N<sub>CHANNELS</sub>) + 24<br>
<b>ESCALE (N**BITS) (N<sub>CHANNELS</sub>) + 24<br>
Wice resolution (depending on data rate), and<br>
= number of channels in the device.<br>
WHEN 100Y.COM.TW MWW.100Y.COM.TW MWW.100Y.COM.TW<br>
WWW.100Y.COM. **Examples 6 ALTW WWW.100Y.COM.TW COM.TW WWW.100Y.COM.TW WWW.100Y.COM.TW PRESS/299 is operated at a 2-kSPS data rate with a 4-MHz f<sub>SCLK</sub>, 10 devices can be a the ADS1299 is operated at a 2-kSPS data rate with a 4-MHz f<sub>SCL**</sub> **Example of channels in the device.**<br>
WWW.100Y.COM.TW **WWW.100Y.COM.TW WWW.100Y.COM.TW**<br>
WWW.100Y.COM.TW **WWW.100Y.COM.TW PROVISION**<br>
WWW.100Y.COM.TW WWW.100Y.COM.TW WWW.100Y.COM.TW PWW.100Y.COM.TW<br>
WWW.100Y.COM.TW WWW.1 **Examples of Comparing on data rate), and<br>
with a 4-MHz f<sub>SCLK</sub>, 10 devices can be da<br>
WWW.100Y.COM.TW 
WWW.100Y.COM.TW<br>
WW.100Y.COM.TW WWW.100Y.COM.TW<br>
WW.100Y.COM.TW WWW.100Y.COM.TW WWW.100Y.COM<br>
WWW.100Y.COM.TW WWW.100Y EXAMPLE SOLUTION AND MANUAL SOLUTION AND MANUAL SOLUTION AND MANUAL SOLUTION AND MANUAL SOLUTION AND MANUAL SOLUTION AND MANUAL SOLUTION AND MANUAL SOLUTION AND MANUAL SOLUTION AND MANUAL SOLUTION AND MANUAL SOLUTION AND READS1299 is operated at a 2-kSPS data rate with a 4-MHz f<sub>SCLK</sub>, 10 devices can be daisy**<br>
MON COMPANY AND COMPANY AND READS TO MARKE COMPANY<br>
WWW.100Y.COM.TW WWW.100Y.COM.TW WWW.100Y.COM<br>
WWW.100Y.COM.TW WWW.100Y.COM.TW

![](_page_34_Picture_1.jpeg)

### <span id="page-34-0"></span>**SPI COMMAND DEFINITIONS**

The ADS1299 provides flexible configuration control. The opcode commands, summarized in [Table](#page-34-1) 10, control and configure device operation. The opcode commands are stand-alone, except for the register read and write operations that require a second command byte plus data. CS can be taken high or held low between opcode commands but must stay low for the entire command operation (especially for multi-byte commands). System opcode commands and the RDATA command are decoded by the ADS1299 on the seventh SCLK falling edge. The register read and write opcodes are decoded on the eighth SCLK falling edge. Be sure to follow SPI timing requirements when pulling CS high after issuing a command. **WWW.100Y.COM.TW <br>
WWW.100Y.COM.TW <br>
SPI COMMAND DEFINITIONS<br>
The ADS1299 provides flexible configuration control. The opcode comma<br>
and configure device operation. The opcode commands are stand-alone,<br>
operations that req EXAS**<br> **EXAS**<br> **SPI COMMAND DEFINITIONS**<br> **SPI COMMAND DEFINITIONS**<br>
The ADS1299 provides flexible configuration control. The opcode command<br>
and configure device operation. The opcode commands are stand-alone, e<br>
operati **EXERCIMENTS**<br> **WWW.11.00WINDODEFINITIONS**<br>
The ADS1299 provides flexible configuration control. The opcode command<br>
and configure device operation. The opcode commands are stand-alone, exceperations that require a second **SPI COMMAND DEFINITIONS**<br>
The ADS1299 provides flexible configuration control. The opcode commands,<br>
and configure device operation. The opcode commands are stand-alone, exce<br>
operations that require a second command byte **SPI COMMAND DEFINITIONS**<br>
The ADS1299 provides flexible configuration control. The opcode commands, and configure device operation. The opcode commands are stand-alone, except<br>
operations that require a second command byt The ADS1299 provides flexible configuration control. The opcode commands, st<br>and configure device operation. The opcode commands are stand-alone, except<br>operations that require a second command byte plus data. CS can be ta and configure device operation. The opcode commands are stand-alone, except for operations that require a second command byte plus data. CS can be taken high commands but must stay low for the entire command are decoded by

![](_page_34_Picture_1652.jpeg)

<span id="page-34-1"></span>![](_page_34_Picture_1653.jpeg)

(1) When in RDATAC mode, the RREG command is ignored.

(2)  $n$  nnnn = number of registers to be read or written  $-1$ . For example, to read or write three registers, set n nnnn = 0 (0010). r rrrr = starting register address for read or write opcodes.

### **WAKEUP: Exit STANDBY Mode**

This opcode exits low-power standby mode; see the STANDBY: Enter STANDBY Mode subsection of the [SPI](#page-34-0) Command Definitions section. Time is required when exiting standby mode (see the Electrical Characteristics for details). **There are no SCLK rate restrictions for this command and it can be issued at any time.** Any following commands must be sent after a delay of 4  $t_{\text{CLK}}$  cycles. Read n nnnn registers starting at address r rm 001 r m (2xh)<sup>(2)</sup> 000n n<br>
Write n nnnn registers starting at address r rm 010 r m (4xh)<sup>(2)</sup> 000n n<br>
DATAC mode, the RREG command is ignored.<br>
write of registers to be read o Write *n nnnn* registers starting at address *r* rm 010*r* mr (4xh)<sup>(2)</sup> 000*n nnl*<br>
ATAC mode, the RREG command is ignored.<br>
nher of registers to be read or writen - 1. For example, to read or write three registers, set The mode, the RREG command is ignored.<br>
We of registers to be read or written - 1. For example, to read or write three registers, set n nnnn = 0 (0010). r mm<br>
r address for read or write opcodes.<br> **STANDBY Mode**<br> **WE STAND** FIANDBY Mode<br>
Solow-power standby mode; see the *STANDBY: Enter STANDBY Mode* subsection of the<br>
slow-power standby mode; see the *STANDBY: Enter STANDBY Mode* subsection of the<br> *We section.* Time is required when exiting **EXAMPRY Mode**<br>
Iow-power standby mode; see the *STANDBY: Enter STANDBY Mode* subsection of the<br> *Mns* section. Time is required when exiting standby mode (see the Electrical Characteristics<br> **e no SCLK rate restrictions f [W](#page-2-0)WE DOWE THE STANDEY:** *Enter STANDBY Mode* subsection of the *Sns* section. Time is required when exiting standby mode (see the Electrical Characteristics for **no SCLK** rate restrictions for this command and it can be is

### <span id="page-34-2"></span>**STANDBY: Enter STANDBY Mode**

This opcode command enters low-power standby mode. All parts of the circuit are shut down except for the reference section. The standby mode power consumption is specified in the Electrical [Characteristics](#page-2-0). **There are no SCLK rate restrictions for this command and it can be issued at any time.** Do not send any other commands other than the wakeup command after the device enters standby mode. **Example 10** Section. Time is required when exiting standby mode (see the Electrical Characteristics for **SCLK** rate restrictions for this command and it can be issued at any time. Any must be sent after a delay of 4 t<sub>CLK</sub> **WELF THE PESTICIONS FOR THIS COMMAND AND IT CAN BE ISSUED at any time.** Any usit be sent after a delay of 4 t<sub>CLK</sub> cycles.<br> **NDBY Mode**<br> **d** enters low-power standby mode. All parts of the circuit are shut down except fo **WDBY Mode**<br>enters low-power standby mode. All parts of the circuit are shut down except for the<br>tandby mode power consumption is specified in the Electrical Characteristics. There are<br>ions for this command and it can be i **EXECUTE:** Iow-power standby mode. All parts of the circuit are shut down except for the anaby mode power consumption is specified in the Electrical Characteristics. There are nos for this command and it can be issued at a

### **RESET: Reset Registers to Default Values**

This command resets the digital filter cycle and returns all register settings to default values. See the Reset [\(RESET\)](#page-28-3) subsection of the SPI Interface section for more details. **There are no SCLK rate restrictions for this command and it can be issued at any time.** 18 t<sub>CLK</sub> cycles are required to execute the RESET command. Avoid sending any commands during this time. Nets low-power standary mode. An parts of the clicdial characteristics. There are<br>**Notly mode power consumption is specified in the Electrical Characteristics. There are<br><b>We share the second and it can be issued at any tim Example 10 You all stands and it can be issued at any time.** Do not send any other<br> **We alkeup command after the device enters standby mode.**<br> **Default Values**<br> **We befault Values**<br> **We befault Values**<br> **We befault Values** 

### **START: Start Conversions**

This opcode starts data conversions. Tie the START pin low to control conversions by command. If conversions are in progress, this command has no effect. The STOP opcode command stops conversions. If the START command is immediately followed by a STOP command, then there must be a 4- $t_{CLK}$  cycle delay between them. When the START opcode is sent to the device, keep the START pin low until the STOP command is issued. (See the [START](#page-28-0) subsection of the SPI Interface section for more details.) **There are no SCLK rate restrictions for this command and it can be issued at any time. Default Values**<br> **Default Values**<br> **We default Values**<br> **We default Values**<br> **We default Values**<br> **We default Values.** See the Resert<br> **PI** Interface section for more details. **There are no SCLK rate restrictions for this efault Values**<br>tal filter cycle and returns all register settings to default values. See the *Reset*<br>*I* Interface section for more details. There are no SCLK rate restrictions for this<br>**led at any time**. 18 t<sub>CLK</sub> cycles If filter cycle and returns all register settings to default values. See the *Reset*<br> **Interface** section for more details. **There are no SCLK rate restrictions for this**<br> **Example 18 to the CEV and The CEV and The CEV and Matany time.** 18 t<sub>CLK</sub> cycles are required to execute the RESET command.<br>
Ing this time.<br>
Ins. Tie the START pin low to control conversions by command. If conversions<br>
as no effect. The STOP opcode command stops conversi **WE are START** pin low to control conversions by command. If conversions s no effect. The STOP opcode command stops conversions. If the START<br>by a STOP command, then there must be a 4-t<sub>CLK</sub> cycle delay between them.<br>**WART** 

![](_page_35_Picture_1.jpeg)

### **STOP: Stop Conversions**

This opcode stops conversions. Tie the START pin low to control conversions by command. When the STOP command is sent, the conversion in progress completes and further conversions are stopped. If conversions are already stopped, this command has no effect. **There are no SCLK rate restrictions for this command and it can be issued at any time. ADS1299**<br>
SBAS499A-JULY 2012-REVISED AUGUST 2012<br> **STOP: Stop Conversions**<br>
This opcode stops conversions. Tie the START pin low to control conver<br>
command is sent, the conversion in progress completes and further conver<br> **ERAS499A-JULY 2012-REVISED AUGUST 2012**<br> **STOP: Stop Conversions**<br>
This opcode stops conversions. Tie the START pin low to control convers<br>
command is sent, the conversion in progress completes and further converse<br>
alrea **SBAS499A-JULY 2012-REVISED AUGUST 2012**<br> **STOP: Stop Conversions**<br>
This opcode stops conversions. Tie the START pin low to control conversion<br>
command is sent, the conversion in progress completes and further conversion<br> SBAS499A-JULY 2012-REVISED AUGUST 2012<br> **STOP:** Stop Conversions. Tie the START pin low to control conversion<br>
command is sent, the conversion in progress completes and further conversion<br>
already stopped, this command has **STOP: Stop Conversions**<br>This opcode stops conversions. Tie the START pin low to control conversions<br>command is sent, the conversion in progress completes and further conversions<br>already stopped, this command has no effect This opcode stops conversions. Tie the START pin low to control conversions to<br>command is sent, the conversion in progress completes and further conversions<br>already stopped, this command has no effect. There are no SCLK ra

### **RDATAC: Read Data Continuous**

This opcode enables conversion data output on each DRDY without the need to issue subsequent read data opcodes. This mode places the conversion data in the output register and may be shifted out directly. The read data continuous mode is the device default mode; the ADS1299 defaults to this mode on power-up.

<span id="page-35-0"></span>RDATAC mode is cancelled by the Stop Read Data Continuous command. If the device is in RDATAC mode, a SDATAC command must be issued before any other commands can be sent to the device. **There are no SCLK rate restrictions for this command.** However, subsequent data retrieval SCLKs or the SDATAC opcode command should wait at least 4  $t_{CLK}$  cycles. RDATAC timing is shown in [Figure](#page-35-1) 42. As Figure 42 shows, there is a keep out zone of 4  $t_{C-K}$  cycles around the DRDY pulse where this command cannot be issued in. If no data are retrieved from the device, DOUT and DRDY behave similarly in this mode. To retrieve data from the device after the RDATAC command is issued, make sure either the START pin is high or the START command is issued. Figure 42 shows the recommended way to use the RDATAC command. RDATAC is ideally-suited for applications such as data loggers or recorders, where registers are set one time and do not need to be reconfigured. command is sent, the conversion in progress completes and further conversions at already stopped, this command has no effect. **There are no SCLK rate restrictio** can be issued at any time.<br> **RDATAC: Read Data Continuous**<br> **EXECTS AND THE COMMUNIST COMONG THE CONSULTERT CONSULTERT CONSULTERT AND AND THE RELATION CONSULTERT AND THE RELATION CONSULTERT AND THE RELATION OF THE PROPORTION OF THE RELATION OF THE PROPORTION OF THE PROPORTION OF TH RDATAC: Read Data Continuous**<br>This opcode enables conversion data output on each DRDY without the need to is<br>opcodes. This mode places the conversion data in the output register and may be sh<br>data continuous mode is the d This opcode enables conversion data output on each DRDY without the need to iss opcodes. This mode places the conversion data in the output register and may be shift data continuous mode is the device default mode; the ADS opcodes. This mode places the conversion data in the output register and may be shifted at a continuous mode is the device default mode; the ADS1299 defaults to this mode on RDATAC mode is cancelled by the Stop Read Data C data continuous mode is the device default mode; the ADS1299 defaults to this mode on p<br>RDATAC mode is cancelled by the Stop Read Data Continuous command. If the device<br>SDATAC command must be issued before any other comman **WDATAC mode is cancelled by the Stop Read Data Continuous command. If the device is<br>SDATAC command must be issued before any other commands can be sent to the device.<br>at restrictions for this command. However, subsequent Example 10 We are the communded** was the restrictions for this commund. However, subsequent data retrieval SCLKs or the mommand should wait at least 4 t<sub>CLK</sub> cycles. RDATAC timing is shown in Figure 42. As Figure *Keep ou* Finand should wall at least 4 t<sub>CLK</sub> cycles. <u>RDAT</u>AC timing is shown in Figure 42. As Figure epo out zone of 4 t<sub>CLK</sub> cycles around the DRDY pulse where this command cannot be issued, the exponent of the START pin is high

![](_page_35_Picture_989.jpeg)

<span id="page-35-1"></span>(1) t<sub>UPDATE</sub> = 4 /  $f_{CLK}$ . Do not read data during this time.

## **Figure 42. RDATAC Usage** WWW.100Y.COM.TW WWW.100Y.COM.TW WWW.100Y.COM.TW WWW.100Y.COM.TW WWW.100Y.COM.TW WWW.100Y.COM.TW WWW.100Y.COM.TW WWW.100Y.COM.TW WWW.100Y.COM.TW WWW.100Y.COM.TW WWW.100Y.COM.TW WWW.100Y.COM.TW **Export figure 42, RDATAC Usage**. TW WWW.100Y.COM.TW ANNW.100Y.COM.TW WWW.100Y.COM.TW WWW.100Y.COM.TW WWW.100Y.COM.TW WWW.100Y.COM.TW WWW.100Y.COM.TW WWW.100Y.COM.TW WWW.100Y.COM.TW WWW.100Y.COM.TW WWW.100Y.COM.TW WWW.100Y

![](_page_35_Picture_11.jpeg)

![](_page_36_Picture_0.jpeg)

![](_page_36_Picture_1.jpeg)

### **SDATAC: Stop Read Data Continuous**

This opcode cancels the Read Data Continuous mode. There are no SCLK rate restrictions for this command, but the next command must wait for 4  $t_{\text{CLK}}$  cycles. **WWW.100Y.COM.TW <br>
SDATAC: Stop Read Data Continuous**<br>
This opcode cancels the Read Data Continuous mode. There are no SCI<br>
but the next command must wait for 4 t<sub>CLK</sub> cycles.<br> **RDATA: Read Data**<br> **WWW.100Y.CRDATA: Read Da** 

### **RDATA: Read Data**

Issue this command after DRDY goes low to read the conversion result (in Stop Read Data Continuous mode). There are no SCLK rate restrictions for this command, and there is no wait time needed for the subsequent commands or data retrieval SCLKs. To retrieve data from the device after the RDATA command is issued, make sure either the START pin is high or the START command is issued. When reading data with the RDATA command, the read operation can overlap the next DRDY occurrence without data corruption. [Figure](#page-36-1) 43 shows the recommended way to use the RDATA command. RDATA is best suited for ECG- and EEG-type systems, where register settings must be read or changed often between conversion cycles. **WWW.100Y.COM.TW <br>WWW.100Y.COM.TW <br>SDATAC: Stop Read Data Continuous<br>This opcode cancels the Read Data Continuous mode. There are no SCLK<br>but the next command must wait for 4 t<sub>CLK</sub> cycles.<br><b>RDATA: Read Data**<br>ISSNET ISSNET **EXECUTE IS SECURENTS**<br>
SDATAC: Stop Read Data Continuous<br>
This opcode cancels the Read Data Continuous mode. There are no SCLK<br>
but the next command must wait for 4 t<sub>CLK</sub> cycles.<br> **RDATA: Read Data**<br> **RDATA: Read Data**<br> **EXECT:** Stop Read Data Continuous<br>
This opcode cancels the Read Data Continuous mode. There are no SCLK rate to the next command must wait for 4 t<sub>CLK</sub> cycles.<br> **RDATA: Read Data**<br> **EXECT: READ ATA:** Read Data<br> **EXECT: SDATAC: Stop Read Data Continuous**<br>This opcode cancels the Read Data Continuous mode. There are no SCLK rat<br>but the next command must wait for 4 t<sub>CLK</sub> cycles.<br>**RDATA: Read Data**<br>Issue this command after DRDY goes low to This opcode cancels the Read Data Continuous mode. There are no SCLK rate<br>but the next command must wait for 4  $t_{\text{CLK}}$  cycles.<br>**RDATA: Read Data**<br>Issue this command after  $\overline{DRDY}$  goes low to read the conversion resul but the next command must wait for 4 t<sub>CLK</sub> cycles.<br> **RDATA: Read Data**<br>
Issue this command after  $\overline{DRDY}$  goes low to read the conversion result (in Stop R<br>
There are no SCLK rate restrictions for this command, and there **RDATA: Read Data**<br>
Issue this command after DRDY goes low to read the conversion result (in Stop Re<br>
There are no SCLK rate restrictions for this command, and there is no wait time<br>
commands or data retrieval SCLKs. To re Issue this command after DRDY goes low to read the conversion result (in Stop Rea<br>
There are no SCLK rate restrictions for this command, and there is no wait time r<br>
commands or data retrieval SCLKs. To retrieve data from

<span id="page-36-0"></span>![](_page_36_Figure_8.jpeg)

### **Figure 43. RDATA Usage**

### **Sending Multi-Byte Commands**

The ADS1299 serial interface decodes commands in bytes and requires 4  $t_{CLK}$  cycles to decode and execute. Therefore, when sending multi-byte commands, a 4  $t_{CLK}$  period must separate the end of one byte (or opcode) and the next.

<span id="page-36-1"></span>Assuming CLK is 2.048 MHz, then  $t_{SDECODE}$  (4  $t_{CLK}$ ) is 1.96 µs. When SCLK is 16 MHz, one byte can be transferred in 500 ns. This byte transfer time does not meet the t<sub>SDECODE</sub> specification; therefore, a delay must be inserted so the end of the second byte arrives 1.46 µs later. If SCLK is 4 MHz, one byte is transferred in 2 µs. Because this transfer time exceeds the  $t_{SDECODE}$  specification, the processor can send subsequent bytes without delay. In this later scenario, the serial port can be programmed to move from single-byte transfers per cycle to multiple bytes. **WE COMMAND Figure 43. RDATA Usage**<br> **WE COMMAND Figure 43. RDATA Usage**<br> **WE COMMAND Figure 43. RDATA Usage**<br> **WE COMMAND FIGURE COM**<br> **WE COMMAND SET ALT AND STATE OF A CLUSTER AND SET AND RESPONSIVE OF A CLUSTER OF A CL Example 13. RDATA Usage**<br> **WE Commands**<br>
Serial interface decodes commands in bytes and requires 4 t<sub>CLK</sub> cycles to decode and e<br>
en sending multi-byte commands, a 4 t<sub>CLK</sub> period must separate the end of one byte (or or<br> **Byte Commands**<br>serial interface decodes commands in bytes and requires 4 t<sub>CLK</sub> cycles to decode and ex<br>n sending multi-byte commands, a 4 t<sub>CLK</sub> period must separate the end of one byte (or or<br>is 2.048 MHz, then t<sub>SDECOD</sub> **yte Commands**<br>srial interface decodes commands in bytes and requires 4  $t_{\text{CLK}}$  cycles to decode and exe<br>sending multi-byte commands, a 4  $t_{\text{CLK}}$  period must separate the end of one byte (or opc<br>s 2.048 MHz, then  $t$ **EXERCTS AND MUNICIPY COM.TW WWW.100Y.COM.TW WWW.100Y.COM.TW WWW.100Y.COM.TW WWW.100Y.COM.TW WWW.100Y.COM.TW WWW.100Y.COM.TW WWW.100Y.COM.TW WWW.100Y.COM.TW WWW.100Y.COM.TW WWW.100Y.COM.TW WWW.100Y.COM.TW REGISTER AND SUBMINIST SERVE THE SCLUS OF SECTION AND SUBMINIST SERVE THE SCLUS OF SECTION AND SUBMINIST SERVE THE SCLUS OF SPECIFICATION COMPUTER CONTROLLED THE SCLUS OF SPECIFICATION COMPUTER CONTROLLED EXERCISE AND SOLUTION COMPANY COMPANY COMPANY COMPANY COMPANY COMPANY COMPANY COMPANY COMPANY COMPANY COMPANY COMPANY COMPANY COMPANY COMPANY COMPANY COMPANY COMPANY COMPANY COMPANY COMPANY COMPANY COMPANY COMPANY COMPANY Example of the second byte transfer time does not meet the t<sub>Specion</sub>e specification; therefore, a delay must be the second byte arrives 1.46 us later. If SCLK is 4 MHz, one byte is transferred in 2 us.<br>
ime exceeds the t WWW.100Y.COM.TW WWW.100Y.COM.TW WWW.100Y.COM.TW WWW.100Y.COM.TW WWW.100Y.COM.TW WWW.100Y.COM.TW WWW.100Y.COM.TW WWW.100Y.COM.TW WWW.100Y.COM.TW WWW.100Y.COM.TW WWW.100Y.COM.TW WWW.100Y.COM.TW WWW.100Y.COM.TW WWW.100Y.COM. EXAMPLE AND PROPERTY WWW.100Y.COM.TW WWW.100Y.COM.TW WWW.100Y.COM.TW WWW.100Y.COM.TW WWW.100Y.COM.TW WWW.100Y.COM.TW WWW.100Y.COM.TW WWW.100Y.COM.TW WWW.100Y.COM.TW WWW.100Y.COM.TW WWW.100Y.COM.TW WWW.100Y.COM.TW WWW.100Y** 

![](_page_37_Picture_1.jpeg)

### **RREG: Read From Register**

This opcode reads register data. The Register Read command is a two-byte opcode followed by the register data output. The first byte contains the command opcode and register address. The second opcode byte specifies the number of registers to read – 1. **ADS1299**<br>
SBAS499A-JULY 2012-REVISED AUGUST 2012<br>
RREG: Read From Register<br>
This opcode reads register data. The Register Read command is a two-byte<br>
output. The first byte contains the command opcode and register address **ERAS499A-JULY 2012-REVISED AUGUST 2012**<br> **RREG: Read From Register**<br>
This opcode reads register data. The Register Read command is a two-byte<br>
output. The first byte contains the command opcode and register address. T<br>
Fi **ERAS499A-JULY 2012-REVISED AUGUST 2012**<br> **RREG: Read From Register**<br>
This opcode reads register data. The Register Read command is a two-byte of<br>
output. The first byte contains the command opcode and register address. Th

First opcode byte: 001r rrrr, where r rrrr is the starting register address.

Second opcode byte: 000*n nnnn*, where *n nnnn* is the number of registers to read – 1.

The 17th SCLK rising edge of the operation clocks out the MSB of the first register, as shown in [Figure](#page-37-0) 44. When the device is in read data continuous mode, an SDATAC command must be issued before the RREG command can be issued. The RREG command can be issued any time. However, because this command is a multi-byte command, there are SCLK rate restrictions depending on how the SCLKs are issued. See the [Serial](#page-25-2) Clock (SCLK) subsection of the SPI Interface section for more details. Note that CS must be low for the entire command. SBAS499A-JULY 2012-REVISED AUGUST 2012<br> **RREG: Read From Register**<br>
This opcode reads register data. The Register Read command is a two-byte op<br>
output. The first byte contains the command opcode and register address. The<br> **RREG: Read From Register**<br>This opcode reads register data. The Register Read command is a two-byte opcoutput. The first byte contains the command opcode and register address. The s<br>number of registers to read  $-1$ .<br>First This opcode reads register data. The Register Read command is a two-byte opcode output. The first byte contains the command opcode and register address. The se number of registers to read  $-1$ .<br>First opcode byte: 001*r rr* output. The first byte contains the command opcode and register address. The second pumber of registers to read  $-1$ .<br>
First opcode byte: 001*r rrrr*, where *r rrrr* is the starting register address.<br>
Second opcode byte: First opcode byte: 001*r rm*; where *r mrr* is the starting register address.<br>
Second opcode byte: 000*n nnnn*, where *n nnnn* is the number of registers to read – 1<br>
The 17th SCLK rising edge of the operation clocks out t Second opcode byte: 000*n nnnn*, where *n nnnn* is the backling logistic databack.<br>
Second opcode byte: 000*n nnnn*, where *n nnnn* is the number of registers to read – 1.<br>
The 17th SCLK rising edge of the operation clocks The 17th SCLK rising edge of the operation clocks out the MSB of the first register, as the device is in read data continuous mode, an SDATAC command must be issued any time. However, because this command, there are SCLK r

![](_page_37_Figure_9.jpeg)

### **Figure 44. RREG Command Example: Read Two Registers Starting from Register 00h (ID Register) (OPCODE 1 = 0010 0000, OPCODE 2 = 0000 0001)**

### **WREG: Write to Register**

This opcode writes register data. The Register Write command is a two-byte opcode followed by the register data input. The first byte contains the command opcode and register address. The second opcode byte specifies the number of registers to write – 1. **EXECUTE THE COMMAND TO SET AND SET AND SET AND SET AND SET AND SET AND SET AND SET AND SET AND SET A REGUNAL SET AND SET A SET AND SET AND SET AND SET AND SET AND SET AND SET AND SET AND SET AND SET AND SET AND SET AND S EXECTED ATA A RREG COMMAND EXAMPLE:** Read Two Registers Starting from Register 00h (ID R (OPCODE 1 = 0010 0000, OPCODE 2 = 0000 0001)<br>
Trite to Register<br>
de writes register data. The Register Write command is a two-byte **44. RREG Command Example: Read Two Registers Starting from Register 00h (ID Re (OPCODE 1 = 0010 0000, OPCODE 2 = 0000 0001)<br>
ite to Register<br>
writes register data. The Register Write command is a two-byte opcode followed** 

First opcode byte: 010r rrrr, where r rrrr is the starting register address.

Second opcode byte: 000n nnnn, where n nnnn is the number of registers to write  $-1$ .

<span id="page-37-0"></span>After the opcode bytes, the register data follows (in MSB-first format), as shown in Figure 45. The WREG command can be issued any time. However, because this command is a multi-byte command, there are SCLK rate restrictions depending on how the SCLKs are issued. See the Serial Clock (SCLK) subsection of the SPI [Interface](#page-25-0) section for more details. Note that  $\overline{\text{CS}}$  must be low for the entire command. **(OPCODE 1 = 0010 0000, OPCODE 2 = 0000 0001)**<br> **e to Register**<br>
writes register data. The Register Write command is a two-byte opcode followed by the reg<br>
st byte contains the command opcode and register address. The sec **to Register**<br>
rites register data. The Register Write command is a two-byte opcode followed by the regis<br>
byte contains the command opcode and register address. The second opcode byte speci<br>
sters to write − 1.<br>
yte: 010 **Example 1.1** The Register Write command is a two-byte opcode followed by the register optyte contains the command opcode and register address. The second opcode byte specifiters to write  $-1$ .<br>
He: 010*r rrrr*, where *r* We contains the command opcode and register address. The second opcode by the register<br>
We contains the command opcode and register address. The second opcode by the register<br>
where  $\tau$  first to write  $-1$ .<br>
We wisk we c

![](_page_37_Figure_16.jpeg)

<span id="page-37-1"></span>![](_page_37_Figure_17.jpeg)

![](_page_38_Picture_1.jpeg)

### <span id="page-38-0"></span>**REGISTER MAP**

<span id="page-38-1"></span>[Table](#page-38-1) 11 describes the various ADS1299 registers.

![](_page_38_Picture_954.jpeg)

**Table 11. Register Assignments**

**WWW.100Y.COM.TW WWW.100Y.COM.TW WWW.100Y.COM.TW WWW.100Y.COM.TW WWW.100Y.COM.TW WWW.100Y.COM.TW WWW.100Y.COM.TW WWW.100Y.COM.TW WWW.100Y.COM.TW WWW.100Y.COM.TW WWW.100Y.COM.TW WWW.100Y.COM.TW WWW.**  $\begin{array}{ccc} \mathcal{W}^{WWW,100Y,CON,TW} & \mathcal{W}^{WW'W,100Y,CON,TW} & \mathcal{W}^{WW'W,100Y,CON,TW} \\ \mathcal{W}^{WWW,100Y,CON,TVW} & \mathcal{W}^{WWW,100Y,CON,TVW} & \mathcal{W}^{WWW,100Y,CON,TVW} \\ \mathcal{W}^{WWW,100Y,CON,TVW} & \mathcal{W}^{WWW,100Y,COM,TVW} & \mathcal{W}^{WWW,100Y,COM,TVW} \\ \mathcal{W}^{WWW,100Y,C$ WWW.100Y.COM.TW WWW.100Y.COM.TW WWW.100Y.COM. WWW.100Y.COM.TW WWW.100Y.COM.TW WWW.100Y.COM.TW WWW.100Y.COM.TW WWW.100Y.COM.TW WWW.100Y.COM.TW WWW.100Y.COM.TW WWW.100Y.COM.TW WWW.100Y.COM.TW WWW.100Y.COM.TW WWW.100Y.COM.TW WWW.100Y.COM.TW WWW.100Y.COM.TW WWW.100Y.COM.T WWW.100Y.COM.TW WWW.100Y.COM.TW WWW.100Y.COM.TW WWW.100Y.COM.TW WWW.100Y.COM.TW WWW.100Y.COM.TW WWW.100Y.COM.TW WWW.100Y.COM.TW WWW.100Y.COM.TW WWW.100Y.COM.TW WWW.100Y.COM.TW WWW.100Y.COM.TW WWW.100Y.COM.TW WWW.100Y.COM.T

WWW.100Y.COM.TW WWW.100Y.COM.TW WWW.100Y.COM.TW WWW.100Y.COM.TW WWW.100Y.COM.TW WWW.100Y.COM.TW

**NSTRUMENTS** 

SBAS499A –JULY 2012–REVISED AUGUST 2012 **[www.ti.com](http://www.ti.com)**

### **User Register Description**

### **ID: ID Control Register (Factory-Programmed, Read-Only)**

Address = 00h

![](_page_39_Picture_854.jpeg)

This register is programmed during device manufacture to indicate device characteristics.<br>Bits[7:5] Not used

<span id="page-39-0"></span>![](_page_39_Picture_855.jpeg)

## <span id="page-39-1"></span>**CONFIG1: Configuration Register 1**

Address = 01h

![](_page_39_Picture_856.jpeg)

This register configures the DAISY\_EN bit, clock, and data rate.

![](_page_39_Picture_857.jpeg)

(1) Additional power is consumed when driving external devices.

![](_page_39_Picture_858.jpeg)

(1)  $f_{CLK} = 2.048 \text{ MHz}.$ 

![](_page_40_Picture_1.jpeg)

### **CONFIG2: Configuration Register 2**

Address = 02h

![](_page_40_Picture_518.jpeg)

<span id="page-40-0"></span>![](_page_40_Picture_519.jpeg)

 $11 = At dc$ WWW.100Y.COM.TW WWW.100Y.COM.TW WWW.100Y.COM.TW AWW.100Y.COM.TW WWW.100Y.COM.TW WWW.100Y.COM.TW WWW.100Y.COM.TW WWW.100Y.COM.TW

Texas **INSTRUMENTS** 

## SBAS499A – JULY 2012–REVISED AUGUST 2012<br> **CONFIG3: Configuration Register 3 CONFIG3: Configuration Register 3**

<span id="page-41-0"></span>Address = 03h

![](_page_41_Picture_681.jpeg)

![](_page_42_Picture_1.jpeg)

### **LOFF: Lead-Off Control Register**

Address = 04h

![](_page_42_Picture_723.jpeg)

This register configures the lead-off detection operation.

### **Bits[7:5] COMP\_TH[2:0]: Lead-off comparator threshold**

These bits determine the lead-off comparator threshold level setting. See the Lead-Off Detection subsection of the [EEG-](#page-47-1)Specific [Functions](#page-47-1) section for a detailed description.

**Comparator positive side**

<span id="page-42-0"></span>![](_page_42_Picture_724.jpeg)

### **CHnSET: Individual Channel Settings (n = 1:8)**

Address = 05h to 0Ch

![](_page_43_Picture_1054.jpeg)

This register configures the power mode, PGA gain, and multiplexer settings channels. See the *Input [Multiplexer](#page-15-1)* section for details. CH[2:8]SET are similar to CH1SET, corresponding to the respective channels.

<span id="page-43-0"></span>![](_page_43_Picture_1055.jpeg)

## <span id="page-43-1"></span>**BIAS\_SENSP: Bias Drive Positive Sense Selection**

Address = 0Dh

![](_page_43_Picture_1056.jpeg)

This register controls the selection of positive signals from each channel for bias drive derivation. See the Bias Drive (DC Bias [Circuit\)](#page-52-1) subsection of the [EEG-Specific](#page-47-1) Functions section for details.

### <span id="page-43-2"></span>**BIAS\_SENSN: Bias Drive Negative Sense Selection**

 $Address = 0Eh$ 

![](_page_43_Picture_1057.jpeg)

This register controls the selection of negative signals from each channel for bias drive derivation. See the Bias Drive (DC Bias [Circuit\)](#page-52-1) subsection of the EEG-Specific Functions section for details.

![](_page_44_Picture_1.jpeg)

### **LOFF\_SENSP: Lead Off Positive Sense Selection**

 $Address = 0Fh$ 

![](_page_44_Picture_1220.jpeg)

<span id="page-44-0"></span>This register selects the positive side from each channel for lead-off detection. See the Lead-Off [Detection](#page-49-0) subsection of the EEG-Specific Functions section for details. Note that the LOFF\_STATP register bits are only valid if the corresponding LOFF\_SENSP bits are set to '1'. **WWW.100Y.COM.TEXAS**<br>
WWW.100Y.COM.TW <br> **LOFF\_SENSP: Lead Off Positive Sense Selection**<br>
Address = OFh<br>
BIT 7 BIT 6 BIT 5 BIT 4 BIT 3 E<br>
LOFFP8 LOFFP7 LOFFP6 LOFFP5 LOFFP4 LOFFP4<br>
This register selects the positive side fr **WWW.11.com**<br> **LOFF\_SENSP: Lead Off Positive Sense Selection**<br>
Address = 0Fh<br>
BIT 7 BIT 6 BIT 5 BIT 4 BIT 3 BIT<br>
LOFFP8 LOFFP7 LOFFP6 LOFFP5 LOFFP4 LOF<br>
This register selects the positive side from each channel for lead-of **EXEMP: Lead Off Positive Sense Selection**<br>
Address = 0Fh<br>
BIT 7 BIT 6 BIT 5 BIT 4 BIT 3 BIT<br>
LOFFP8 LOFFP7 LOFFP6 LOFFP5 LOFFP4 LOFF<br>
This register selects the positive side from each channel for lead-off detec<br>
subsectio **LOFF\_SENSP: Lead Off Positive Sense Selection**<br>
Address = 0Fh<br>
BIT 7 BIT 6 BIT 5 BIT 4 BIT 3 BIT 2<br>
LOFFP8 LOFFP7 LOFFP6 LOFFP5 LOFFP4 LOFFP:<br>
This register selects the positive side from each channel for lead-off detecti Address = 0Fh<br>
BIT 7 BIT 6 BIT 5 BIT 4 BIT 3 BIT 2<br>
LOFFP8 LOFFP7 LOFFP6 LOFFP5 LOFFP4 LOFFP3<br>
This register selects the positive side from each channel for lead-off detection<br>
subsection of the *EEG-Specific Functions* se **EXECUTE 1200 WATER WATER 100 WATER 100 WATER 100 WATER 100 WATER 100 WATER 100 WATER 100 WATER 100 WATER 100 WATER 100 WATER 100 WATER 100 WATER 100 WATER 100 WATER 100 WATER 100 WATER 100 WATER 100 WATER 100 WATER 100 WA** EXECUTERE THE LOFFPR LOFFPR LOFFPS LOFFP4 LOFFP3<br>
This register selects the positive side from each channel for lead-off detection.<br>
subsection of the EEG-Specific Functions section for details. Note that the LOFF\_S<br>
valid This register selects the positive side from each channel for lead-off detection. S<br>subsection of the *EEG-Specific Functions* section for details. Note that the LOFF\_ST<br>valid if the corresponding LOFF\_SENSP bits are set t

### **LOFF\_SENSN: Lead Off Negative Sense Selection**

 $Address = 10h$ 

![](_page_44_Picture_1221.jpeg)

<span id="page-44-1"></span>This register selects the negative side from each channel for lead-off detection. See the Lead-Off [Detection](#page-49-0) subsection of the [EEG-Specific](#page-47-1) Functions section for details. Note that the LOFF\_STATN register bits are only valid if the corresponding LOFF\_SENSN bits are set to '1'. subsection of the *EEG-Specific Functions* section for details. Note that the LOFF\_ST/<br>valid if the corresponding LOFF\_SENSP bits are set to '1'.<br>
LOFF\_SENSN: Lead Off Negative Sense Selection<br>
Address = 10h<br>
BIT 7 BIT 6 B Valid II the corresponding LOFF\_SENSP bits are set to 1.<br>
LOFF\_SENSN: Lead Off Negative Sense Selection<br>
BIT 7 BIT 6 BIT 5 BIT 4 BIT 3 BIT 2<br>
LOFFM8 LOFFM7 LOFFM6 LOFFM5 LOFFM4 LOFFM3 I<br>
This register selects the negative **LOFF\_SENSN: Lead Off Negative Sense Selection**<br>
Address = 10h<br>
<u>BIT 7 BIT 6 BIT 5 BIT 4 BIT 3 BIT 2<br>
LOFFM8 LOFFM7 LOFFM6 LOFFM5 LOFFM4 LOFFM3 LOFFM3<br>
This register selects the negative side from each channel for lead-off</u> **EXECUTE:** THE STREM INTERET IPS INTERET IPS INTERET IPS INTERET IPS INTERET IPS INTERET IPS INTERET IPS INTERET IPS INTERET IPS INTERET IPS INTERET IPS INTERET IPS INTERET IPS INTERET IPS INTERET IPS INTERET IPS INTERET I **EXECUTE 100Y. BUT A COFFMS**<br> **WEIGHT AND COFFMS**<br> **WEIGHT AND LOFFMS**<br> **WEIGHT AND LOFFMS**<br> **WEIGHT AND COFFMS**<br> **WEIGHT AND COFFMS**<br> **WEIGHT AND COFF\_SENSINES**<br> **WEIGHT AND COFF\_FLIP: Lead Off Current Direction Control**<br> LOFFM8 LOFFM7 LOFFM6 LOFFM5 LOFFM4 LOFFM3 LOFFM<br>
S register selects the negative side from each channel for lead-off detection. See the *L*<br>
d if the corresponding LOFF\_SENSN bits are set to '1'.<br>
FF\_FLIP: Lead Off Current **Example 10.100 We are the Conservance of the EEG-Specific Functions section for details. Note that the LOFF\_STATN regi<br>
if the corresponding LOFF\_SENSN bits are set to '1'.<br>
<b>F\_FLIP: Lead Off Current Direction Control**<br>

### <span id="page-44-2"></span>**LOFF\_FLIP: Lead Off Current Direction Control**

Address =  $11h - 1$ 

![](_page_44_Picture_1222.jpeg)

This register controls the current direction used for lead-off derivation. See the Lead-Off Detection subsection of the **EEG-Specific Functions** section for details.

### <span id="page-44-3"></span>**LOFF\_STATP: Lead-Off Positive Input Status**

Address = 12h

![](_page_44_Picture_1223.jpeg)

This register stores the status of whether the positive electrode on each channel is on or off. See the Lead-Off [Detection](#page-49-0) subsection of the EEG-Specific Functions section for details. Ignore the LOFF\_STATP values if the corresponding LOFF\_SENSP bits are not set to '1'. **EXECUTE THE CONFIDENT CONFIDENT CONFIDENT CONFIDENT CONFIDENT CONFIDENT CONFIDENT CONFIDENT CONFIDENT CONFIDENT CONFIDENT CONFIDENT CONFIDENT CONFIDENT CONFIDENT CONFIDENT CONFIDENT CONFIDENT CONFIDENT CONFIDENT CONFIDENT** ontrols the current direction used for lead-off derivation. See the *Lead-Off Detection* subse<br>
We contribute the control of the control of the control of the control of the control of the control of the control of the con **COM.TW <br>
BIT 6 BIT 5 BIT 4 BIT 3 BIT 2 BIT 1 BIT<br>
INTP\_OFF INSP\_OFF INSP\_OFF INAP\_OFF INP\_OFF INSP\_OFF INZP\_OFF INTP\_<br>
THE MISP\_OFF INSP\_OFF INAP\_OFF INSP\_OFF INSP\_OFF INTP\_<br>
DIT 1 BIT<br>
THE MISP\_OFF INSP\_OFF INAP\_OFF INSP EXECUTE POSITIVE INDUCTERT:** BET A BIT 3 BIT 2 BIT 1 BIT 0<br>
<u>INTP\_OFF INGP\_OFF INSP\_OFF INAP\_OFF INAP\_OFF IN3P\_OFF IN2P\_OFF IN1P\_O</u><br>
es the status of whether the positive electrode on each channel is on or off. See the *L* **EXECUTE:** INSP\_OFF INSP\_OFF INSP\_OFF INAP\_OFF INSP\_OFF INSP\_OFF INSP\_OFF INSP\_OFF INSP\_OFF INSP\_OFF INSP\_OFF INTELLEMENT OF State status of whether the positive electrode on each channel is on or off. See the *Lead* ion o **EXECUTE:** INSP\_OFF INSP\_OFF IN4P\_OFF IN3P\_OFF IN2P\_OFF IN2P\_OFF IN1P\_OFF<br>
the status of whether the positive electrode on each channel is on or off. See the *Lead-Com*<br>
of the *EEG-Specific Functions* section for details. Friends and the metal was the metal was the the positive electrode on each channel is on or off. See the *Lead-Of*<br>
of the *EEG-Specific Functions* section for details. Ignore the LOFF\_STATP values if the<br>
SENSP bits are n **EXECTS AND SET ASSEMBLE SET ASSEMBLE AND SET AND SET AND SERVER SERISP bits are not set to '1'.<br>
SENSP bits are not set to '1'.<br>
and '1' is lead-off. When the LOFF\_SENSP bits are '0', the LOFF\_STATP bits should be<br>
<b>Off N** 

'0' is lead-on (default) and '1' is lead-off. When the LOFF\_SENSP bits are '0', the LOFF\_STATP bits should be ignored.

### <span id="page-44-4"></span>**LOFF\_STATN: Lead-Off Negative Input Status**

Address = 13h

![](_page_44_Picture_1224.jpeg)

This register stores the status of whether the negative electrode on each channel is on or off. See the Lead-Off [Detection](#page-49-0) subsection of the EEG-Specific Functions section for details. Ignore the LOFF\_STATN values if the corresponding LOFF\_SENSN bits are not set to '1'. **Community of the LOFF SENSP bits are '0', the LOFF STATP bits should be<br>
<b>Wegative Input Status**<br>
BIT 5 BIT 4 BIT 3 BIT 2 BIT 1 BIT 0<br>
INGM OFF INSM OFF IN4M OFF IN3M OFF IN2M OFF IN1M OFF<br>
IN4M OFF IN5M OFF IN4M OFF IN3M **Wegative Input Status**<br>
BIT 5 BIT 4 BIT 3 BIT 2 BIT 1 BIT 0<br>
INGM\_OFF INSM\_OFF IN4M\_OFF IN3M\_OFF IN2M\_OFF IN1M\_OFF<br>
IN1M\_OFF IN1M\_OFF IN4M\_OFF IN3M\_OFF IN2M\_OFF IN1M\_OFF<br>
Thus of whether the negative electrode on each cha **EXECUTE:** INSTANDUPERT AND INTEREST AT A LATE OF UNAM\_OFF INSTANDUPERT IN A LATE OF UNAM\_OFF INDEPERTIES AND OFF INCLUSIVE UNAM\_OFF INTERENCE OF A LATE OF A LATE OF A LATE OF A LATE OF A LATE OF A LATE OF A LATE OF A LATE **EXECUTE:** INSM\_OFF | INSM\_OFF | INM\_OFF | INSM\_OFF | INSM\_OFF | INSM\_OFF | INSM\_OFF | INSM\_OFF | IN2M\_OFF | IN2M\_OFF | INM\_OFF | INM\_OFF | INM\_OFF | INM\_OFF | INM\_OFF | INM\_OFF | INM\_OFF | INM\_OFF | INM\_OFF | INM\_OFF | IN **EXAMPLE 1999 BUT 2 BUT 1 BUT 3 BUT 2 BUT 1 BUT 0**<br>
<u>INGM\_OFF INSM\_OFF IN4M\_OFF IN3M\_OFF IN2M\_OFF IN1M\_OFF</u><br>
Dot whether the negative electrode on each channel is on or off. See the *Lead-Off*<br>
EG-Specific Functions sectio **EXAMPLE TRANSPORT IN AMPLITE IN SIMPLE TRANSPORT IN AMPLITE IN AMPLITE IN AMPLITE IN AMPLITE IN SIMPLE TRANSPORT IN A MAPLITE IN AMPLITE IS ON OUT OF THE SPECIFIC Functions section for details. Ignore the LOFF\_STATN value Whether the negative electrode on each channel is on or off. See the** *Lead-Off***<br>-Specific Functions section for details. Ignore the LOFF\_STATN values if the<br>are not set to '1'.<br>Bad-off. When the LOFF\_SENSN bits are '0', t Execution Section for details.** Ignore the LOFF\_STATN values if the<br>
are not set to '1'.<br>
ad-off. When the LOFF\_SENSN bits are '0', the LOFF\_STATN values if the<br>
And-off. When the LOFF\_SENSN bits are '0', the LOFF\_STATP b

'0' is lead-on (default) and '1' is lead-off. When the LOFF\_SENSN bits are '0', the LOFF\_STATP bits should be ignored.

INSTRUMENTS

### SBAS499A –JULY 2012–REVISED AUGUST 2012 **[www.ti.com](http://www.ti.com)**

### **GPIO: General-Purpose I/O Register**

### Address = 14h

![](_page_45_Picture_870.jpeg)

This register controls the action of the four GPIO pins.

### **Bits[7:4] GPIOD[4:1]: GPIO data**

<span id="page-45-0"></span>These bits are used to read and write data to the GPIO ports. When reading the register, the data returned correspond to the state of the GPIO external pins, whether they are programmed as inputs or as outputs. As outputs, a write to the GPIOD sets the output value. As inputs, a write to the GPIOD has no effect. **GPIO: General-Purpose I/O Register**<br>
Address = 14h<br>
BIT 7 BIT 6 BIT 5 BIT 4 BIT 3 BIT 2<br>
GPIOD4 GPIOD3 GPIOD2 GPIOD1 GPIOC4 GPIOC:<br>
This register controls the action of the four GPIO pins.<br> **Exis[7:4] GPIOD[4:1]: GPIO d** Address = 14h<br>
BIT 7 BIT 6 BIT 5 BIT 4 BIT 3 BIT 2<br>
GPIOD4 GPIOD3 GPIOD2 GPIOD1 GPIOC4 GPIOC3<br>
This register controls the action of the four GPIO pins.<br>
Bits[7:4] GPIOD[4:1]: GPIO data<br>
These bits are used to read and writ **EXECT BUT AND SET THE SUT AND SET 2**<br> **WE GPIODA** GPIOD3 GPIOD2 GPIOD1 GPIOC4 GPIOC3<br> **This register controls the action of the four GPIO pins.**<br> **WE BIT 3**<br> **WE BIT 3** BIT 2<br> **CPIOD4** GPIODS GPIOD2 GPIOD1 GPIOC4 GPIOC3<br> GPIOD4 GPIOD3 GPIOD2 GPIOD1 GPIOC4 GPIOC3<br>
This register controls the action of the four GPIO pins.<br>
Bits[7:4] GPIOD[4:1]: GPIO data<br>
These bits are used to read and write data to the GPIO ports.<br>
When reading the register This register controls the action of the four GPIO pins.<br> **Bits[7:4] GPIOD[4:1]: GPIO data**<br>
These bits are used to read and write data to the GPIO ports.<br>
When reading the register, the data returned correspond to the s **EHET:41**<br> **EPIOD[4:1]: GPIO data**<br>
These bits are used to read and write data to the GPIO ports.<br>
When reading the register, the data returned correspond to the state of the GPIO external pit<br>
programmed as inputs or as o **EXECUTE: GPIO data**<br>
These bits are used to read and write data to the GPIO ports.<br>
When reading the register, the data returned correspond to the state of the GPIO external pins<br>
programmed as inputs or as outputs. As ou When reading the register, the data returned correspond to the state of the GPIO external pins,<br>programmed as inputs or as outputs. As outputs, a write to the GPIOD sets the output value. As<br>GPIOD has no effect.<br>**Bits[3:0]** 

### **Bits[3:0] GPIOC[4:1]: GPIO control (corresponding GPIOD)**

These bits determine if the corresponding GPIOD pin is an input or output.

 $0 =$  Output

 $1 =$  Input (default)

### <span id="page-45-1"></span>**MISC1: Miscellaneous 1**

### Address = 15h

![](_page_45_Picture_871.jpeg)

### This register is for miscellaneous use.

## **Bits[7:6] Must always be set to '0' Bit 5 SRB1: Stimulus, reference, and bias 1** This bit connects the SRB1 to all eight channels inverting inputs. 0 = Switches open (default) 1 = Switches closed **C1: Miscellaneous 1**<br> **C1: Miscellaneous 1**<br> **EXECUTE 2008 1100Y.COM.TW PRESCUTE 2008 1100Y.COM.TW**<br> **EXECUTE 2008 1100Y.COM.TW**<br> **EXECUTE 2008 1100Y.COM.TW**<br> **EXECUTE 2008 1100Y.COM.TW**<br> **EXECUTE 2008 1100Y.COM.TW**<br> **EX Wiscellaneous 1**<br>
SS = 15h<br>
IT 7 BIT 6 BIT 5 BIT 4 BIT 3 BIT 2 BIT 1<br>
0 0 SRB1 0 0 0<br>
egister is for miscellaneous use.<br>
6] Must always be set to '0'<br>
SRB1: Stimulus, reference, and bias 1<br>
This bit connects the SRB1 to a **EXECUTE:** THE STRANGE STRANGE STRANGE STRANGE STRANGE STRANGE STRANGE STRANGE STRANGE STRANGE STRANGE STRANGE STRANGE STRANGE STRANGE STRANGE STRANGE STRANGE STRANGE STRANGE STRANGE STRANGE STRANGE STRANGE STRANGE STRANGE **EXECT IS TO BE THE STAT IS TO BE THE STAT OF SRB1 0 BET A BET 2 BIT 2 BIT 1<br>
SEE T IS for miscellaneous use.<br>
<b>Wust always be set to '0'**<br> **SRB1: Stimulus, reference, and bias 1**<br>
This bit connects the SRB1 to all eight c **Example 10 SRB1**<br> **Wust always be set to '0'**<br> **Wust always be set to '0'**<br> **Wust always be set to '0'**<br> **WAW.100Y.COM.TW<br>
This bit comets the SRB1 to all eight channels inverting inputs.**<br> **WWW.100Y.COM.TW 100Y.COM.100Y. WEREADY COMPANY AND NUCLEUS COMPANY AND NUCLEUS COMPANY AND NUCLEUS COMPANY AND NUCLEUS COMPANY AND NUCLEUS COMPANY AND NUCLEUS COMPANY AND NUCLEUS COMPANY AND NUCLEUS COMPANY AND NUCLEUS COMPANY AND NUCLEUS COMPANY AND N EXAMPLE SECONDER SECONDER SECONDER SECONDER SECONDER SECONDER SECONDER SECONDER SECONDER SECONDER SECONDER SECONDER SECONDER SECONDER SECONDER SECONDER SECONDER SECONDER SECONDER SECONDER SECONDER SECONDER SECONDER SECOND Examples by the SRB1 to all eight channels inverting inputs.**<br>
So With connects the SRB1 to all eight channels inverting inputs.<br>
= Switches closed<br> **WWW.100Y.COM.TW**<br> **WWW.100Y.COM.TW**<br> **WWW.100Y.COM.TW**<br> **WWW.100Y.COM.T**

### **Bits[4:0] Must always be set to '0'**

### <span id="page-45-2"></span>**MISC2: Miscellaneous 2**

Address = 16h

![](_page_45_Picture_872.jpeg)

# This register is for miscellaneous use. **WWW.100Y.COM.TW WWW.100Y.COM.TW WWW.100Y.COM.TW WWW.100Y.COM.TW WWW.100Y.COM.TW WWW.100Y.COM.TW WWW.100Y.COM.TW WWW.100Y.COM.TW WWW.100Y.COM.TW WWW.100Y.COM.TW WWW.100Y.COM.TW WWW.100Y.COM.TW WWW.100Y.COM.TW WWW.100Y.COM. NAWAL100X.COM.TW ANWAL100X.COM.TW ANWAL100X.COM.TW ANWAL100X.COM.TW ANWAL100X.COM.TW ANWAL100X.COM.TW ANWAL100X.COM.TW ANWAL100X.COM.TW ANWAL100X.COM.TW ANWAL100X.COM.TW ANWAL100X.COM.TW ANWAL100X.COM.TW ANWAL100X.COM.TW**

## **Bits[7:0] Must always be set to '0'**

**[www.ti.com](http://www.ti.com)**<br> **CONFIG4: Configuration Register 4** 

### <span id="page-46-0"></span>**CONFIG4: Configuration Register 4**

Address = 17h

![](_page_46_Picture_426.jpeg)

**Bit 0 Must always be set to '0'** WWW.100Y.COM.TW WWW.100Y.COM.TW WWW.100Y.COM.TW WWW.100Y.COM.TW WWW.100Y.COM.TW WWW.100Y.COM.TW WWW.100Y.COM.TW WWW.100Y.COM.TW WWW.100Y.COM.TW WWW.100Y.COM.TW WWW.100Y.COM.TW WWW.100Y.COM.TW WWW.100Y.COM.TW WWW.100Y.COM.T

> WWW.100Y.COM.TW WWW.100Y.COM.TW WWW.100Y.COM. WWW.100Y.COM.TW WWW.100Y.COM.TW WWW.100Y.COM.TW WWW.100Y.COM.TW WWW.100Y.COM.TW WWW.100Y.COM.TW WWW.100Y.COM.TW WWW.100Y.COM.TW WWW.100Y.COM.TW WWW.100Y.COM.TW WWW.100Y.COM.TW WWW.100Y.COM.TW WWW.100Y.COM.TW WWW.100Y.COM. WWW.100Y.COM.TW WWW.100Y.COM.TW **WWW.100Y.COM.TW WWW.100Y.COM.TW WWW.100Y.COM.TW WWW.100Y.COM.TW WWW.100Y.COM.TW WWW.100Y.COM.TW WWW.100Y.COM.TW WWW.100Y.COM.TW WWW.100Y.COM.TW WWW.100Y.COM.TW WWW.100Y.COM.TW WWW.100Y.COM** WWW.100Y.COM.TW WWW.100Y.COM.TW **WWW.100Y.COM.TW BEST TO DESCRIPTION** WWW.100Y.COM.TW WWW.100Y.COM.TW **藤特力电子(EM) 86-3-5753170**<br>WWW.00Y.COM.TW WWW.100Y.COM.TW **藤特力电子(EM) 86-3-5753170**<br>W.100Y.COM.TW WWW.100Y.COM.TW <br>W.100Y.COM.TW **藤特力电子(EM) 86-3-5753170**<br>WW.100Y.COM.TW WWW.100Y.COM.TW **胜特力电子** WWW.100Y.COM.TW WWW.100Y.COM.TW **勝特力电子(E潮)86-21-34970699**<br>
> Http://www.100y.com.tw <br>
> WWW.100Y.COM.TW WWW.100Y.COM.TW<br>
> W.100Y.COM.TW WWW.100y.com.tw <br>
> Http://www.100y.com.tw Be-755-83298787<br>
> Http://www.100y.com.tw Submit Do **WWW.100Y.COM.TW WWW.100Y.COM.TW WWW.100Y.COM.TW**

### **EEG-SPECIFIC FUNCTIONS**

### <span id="page-47-1"></span>**INPUT MULTIPLEXER (Rerouting the BIAS Drive Signal)**

The input multiplexer has EEG-specific functions for the bias drive signal. The BIAS signal is available at the BIASOUT pin when the appropriate channels are selected for BIAS derivation, feedback elements are installed external to the chip, and the loop is closed. This signal can either be fed after filtering or fed directly into the BIASIN pin, as shown in Figure 46. This BIASIN signal can be multiplexed into any input electrode by setting the MUX bits of the appropriate channel set registers to '110' for P-side or '111' for N-side. [Figure](#page-47-2) 46 shows the BIAS signal generated from channels 1, 2, and 3 and routed to the N-side of channel 8. This feature can be used to dynamically change the electrode that is used as the reference signal to drive the patient body. **BAS499A-JULY 2012-REVISED AUGUST 2012**<br> **EEG-SPECIFIC FUNCTIONS**<br> **INPUT MULTIPLEXER (Rerouting the BIAS Drive Signal)**<br>
The input multiplexer has EEG-specific functions for the bias drive signa<br>
BIASOUT pin when the appr **EEG-SPECIFIC FUNCTIONS**<br> **EEG-SPECIFIC FUNCTIONS**<br> **INPUT MULTIPLEXER (Rerouting the BIAS Drive Signal)**<br>
The input multiplexer has EEG-specific functions for the bias drive signal.<br> **EXECUT pin when the appropriate chann EEG-SPECIFIC FUNCTIONS**<br> **EEG-SPECIFIC FUNCTIONS**<br> **INPUT MULTIPLEXER (Rerouting the BIAS Drive Signal)**<br>
The input multiplexer has EEG-specific functions for the bias drive signal. T<br>
BIASOUT pin when the appropriate cha **EEG-SPECIFIC FUNCTIONS**<br> **EEG-SPECIFIC FUNCTIONS**<br> **WPUT MULTIPLEXER (Rerouting the BIAS Drive Signal)**<br>
The input multiplexer has EEG-specific functions for the bias drive signal. The BIASOUT pin when the appropriate cha **EEG-SPECIFIC FUNCTIONS**<br> **INPUT MULTIPLEXER (Rerouting the BIAS Drive Signal)**<br>
The input multiplexer has EEG-specific functions for the bias drive signal. The<br>
BIASOUT pin when the appropriate channels are selected for B **INPUT MULTIPLEXER (Rerouting the BIAS Drive Signal)**<br>The input multiplexer has EEG-specific functions for the bias drive signal. The<br>BIASOUT pin when the appropriate channels are selected for BIAS derivation, fe<br>external **EXAMPLE INTERNET (REFOURITG)** The input multiplexer has EEG-specific functions for the bias drive signal. The B<br>BIASOUT pin when the appropriate channels are selected for BIAS derivation, fee<br>external to the chip, and the The input multiplexer has EEG-specific functions for the bias drive signal. The BIA<br>BIASOUT pin when the appropriate channels are selected for BIAS derivation, feed<br>external to the chip, and the loop is closed. This signal

<span id="page-47-0"></span>![](_page_47_Figure_7.jpeg)

### <span id="page-47-2"></span>(1) Typical values for example only.

**Figure 46. Example of BIASOUT Signal Configured to be Routed to IN8N COM.TW PRODUCED COM.TW PRODUCED IN A PARTY AND RECOMPT COMPTANT COMPT COMPT COMPT COMPT COMPT COMPT COMPT COMPT COMPT COMPT COMPT COMPT COMPT COMPT COMPT COMPT COMPT COMPT COMPT COMPT COMPT COMPT COMPT COMPT COMPT COMPT C** 

![](_page_48_Picture_1.jpeg)

### **INPUT MULTIPLEXER (Measuring the BIAS Drive Signal)**

Also, the BIASOUT signal can be routed to a channel (that is not used for the calculation of BIAS) for measurement. Figure 47 shows the register settings to route the BIASIN signal to channel 8. The measurement is done with respect to the voltage on the BIASREF pin. If BIASREF is chosen to be internal, it would be at [(AVDD + AVSS) / 2]. This feature is useful for debugging purposes during product development. **WWW.100Y.COM.TW <br>
WWW.100Y.COM.TW <br>
INPUT MULTIPLEXER (Measuring the BIAS Drive Signal)**<br>
Also, the BIASOUT signal can be routed to a channel (that is not us<br>
measurement. Figure 47 shows the register settings to route th **[WWW](#page-48-0).100Y.COM.TW <br>
WWW.100Y.COM.TW <br>
INPUT MULTIPLEXER (Measuring the BIAS Drive Signal)**<br>
Also, the BIASOUT signal can be routed to a channel (that is not use<br>
measurement. Figure 47 shows the register settings to route t

![](_page_48_Figure_6.jpeg)

<span id="page-48-0"></span>(1) Typical values for example only.

![](_page_48_Figure_8.jpeg)

![](_page_48_Picture_616.jpeg)

![](_page_49_Picture_1.jpeg)

### **LEAD-OFF DETECTION**

Patient electrode impedances are known to decay over time. These electrode connections must be continuously monitored to verify that a suitable connection is present. The ADS1299 lead-off detection functional block provides significant flexibility to the user to choose from various lead-off detection strategies. Though called leadoff detection, this is in fact an electrode-off detection. **EAS499A-JULY 2012-REVISED AUGUST 2012**<br> **LEAD-OFF DETECTION**<br>
Patient electrode impedances are known to decay over time. These electromonitored to verify that a suitable connection is present. The ADS129<br>
provides signifi **ERAS499A-JULY 2012-REVISED AUGUST 2012**<br> **LEAD-OFF DETECTION**<br> **Patient electrode impedances are known to decay over time. These electron monitored to verify that a suitable connection is present. The ADS1299<br>
provides si** 

<span id="page-49-0"></span>The basic principle is to inject an excitation signal and measure the response to determine if the electrode is off. As shown in the lead-off detection functional block diagram in Figure 48, this circuit provides two different methods of determining the state of the patient electrode. The methods differ in the frequency content of the excitation signal. Lead-off can be selectively done on a per channel basis using the LOFF\_SENSP and LOFF\_SENSN registers. Also, the internal excitation circuitry can be disabled and just the sensing circuitry can be enabled. **ERAS499A-JULY 2012-REVISED AUGUST 2012**<br> **LEAD-OFF DETECTION**<br>
Patient electrode impedances are known to decay over time. These electrode<br>
monitored to verify that a suitable connection is present. The ADS1299<br>
provides s SBAS499A-JULY 2012-REVISED AUGUST 2012<br>
LEAD-OFF DETECTION<br>
Patient electrode impedances are known to decay over time. These electrode<br>
monitored to verify that a suitable connection is present. The ADS1299 le<br>
provides si **LEAD-OFF DETECTION**<br>
Patient electrode impedances are known to decay over time. These electrode comonitored to verify that a suitable connection is present. The ADS1299 leaprovides significant flexibility to the user to c Patient electrode impedances are known to decay over time. These electrode comonitored to verify that a suitable connection is present. The ADS1299 lead provides significant flexibility to the user to choose from various l monitored to verify that a suitable connection is present. The ADS1299 lead-<br>provides significant flexibility to the user to choose from various lead-off detection s<br>off detection, this is in fact an *electrode-off* detect Fraction, this is in fact an *electrode-off* detection.<br>
The basic principle is to inject an excitation signal and measure the response to det<br>
As shown in the lead-off detection functional block diagram in Figure 48, this

![](_page_49_Figure_7.jpeg)

### **Figure 48. Lead-Off Detection**

<span id="page-49-1"></span>WWW.100Y.COM.TW WWW.100Y.COM.TW WWW.100Y.COM.TW WWW.100Y.COM.TW WWW.100Y.COM.TW WWW.100Y.COM.TW WWW.100Y.COM.TW WWW.100Y.COM.TW WWW.100Y.COM.TW WWW.100Y.COM.TW WWW.100Y.COM.TW WWW.100Y.COM.TW WWW.100Y.COM.TW WWW.100Y.COM.T **WWW.100Y.COM.TW WWW.100Y.COM.TW WWW.100Y.COM.TW WWW.100Y.COM.TW WWW.100Y.COM.TW WWW.100Y.COM.TW WWW.100Y.COM.TW WWW.100Y.COM.TW WWW.100Y.COM.TW WWW.100Y.COM.TW WWW.100Y.COM.TW WWW.100Y.COM.TW WWW.100Y.COM.TW WWW.100Y.COM.** WWW.100Y.COM.TW WWW.100Y.COM.TW WWW.100Y.COM. WWW.100Y.COM.TW WWW.100Y.COM.TW WWW.100Y.COM.TW WWW.100Y.COM.TW WWW.100Y.COM.TW WWW.100Y.COM.TW WWW.100Y.COM.TW WWW.100Y.COM.TW WWW.100Y.COM.TW WWW.100Y.COM.TW WWW.100Y.COM.TW WWW.100Y.COM.TW WWW.100Y.COM.TW WWW.100Y.COM. WWW.100Y.COM.TW WWW.100Y.COM.TW WWW.100Y.COM.TW WWW.100Y.COM.TW WWW.100Y.COM.TW WWW.100Y.COM.TW WWW.100Y.COM.TW WWW.100Y.COM.TW WWW.100Y.COM.TW WWW.100Y.COM.TW WWW.100Y.COM.TW WWW.100Y.COM.TW WWW.100Y.COM.TW WWW.100Y.COM. WWW.100Y.COM.TW WWW.100Y.COM.TW WWW.100Y.COM.TW WWW.100Y.COM.TW WWW.100Y.COM.TW WWW.100Y.COM.TW WWW.100Y.COM.TW WWW.100Y.COM.TW WWW.100Y.COM.TW WWW.100Y.COM.TW WWW.100Y.COM.TW WWW.100Y.COM.TW WWW.1 WWW.COM.TW WWW.100Y.COM.TW WWW.100Y.COM<br>100Y.COM.TW WWW.100Y.COM<br>100Y.COM.TW WWW.100Y.COM<br>W.100Y.COM.TW WWW.100Y.COM<br>W.100Y.COM.TW WWW.100Y.COM.TW RE特力电子(比較 86-21-34970699<br>W.100Y.COM.TW WWW.100Y.COM.TW REET(影响) 86-755-832

![](_page_50_Picture_0.jpeg)

**[ADS1299](http://www.ti.com/product/ads1299?qgpn=ads1299)**

### **[www.ti.com](http://www.ti.com)** SBAS499A –JULY 2012–REVISED AUGUST 2012

### **DC Lead-Off**

In this method, the lead-off excitation is with a dc signal. The dc excitation signal can be chosen from either an external pull-up or pull-down resistor or an internal current source or sink, as shown in [Figure](#page-50-0) 49. One side of the channel is pulled to supply and the other side is pulled to ground. The pull-up and pull-down current can be swapped (as shown in Figure 49b and Figure 49c) by setting the bits in the LOFF FLIP register. In case of a current source or sink, the magnitude of the current can be set by using the ILEAD\_OFF[1:0] bits in the LOFF register. The current source or sink gives larger input impedance compared to the 10-MΩ pull-up or pull-down resistor. **WWW.100Y.COM.TW <br>
WWW.100Y.COM.TW <br>
DC Lead-Off**<br>
In this method, the lead-off excitation is with a dc signal. The dc excitation<br>
external pull-up or pull-down resistor or an internal current source or sink, a<br>
channel is **EXAS**<br> **WWW.100Y.COM.TW**<br> **DC Lead-Off**<br>
In this method, the lead-off excitation is with a dc signal. The dc excitation<br>
external pull-up or pull-down resistor or an internal current source or sink, as<br>
channel is pulled **EXERCIMENTS**<br> **DC Lead-Off**<br>
In this method, the lead-off excitation is with a dc signal. The dc excitation sexternal pull-up or pull-down resistor or an internal current source or sink, as channel is pulled to supply and **EXERCISE THE COM COM COMPTER CONSTRAND PROPERTY AND CONSTRAND PROPERTY AND CONSTRAND PROPERTY AND CONSTRAND PROPERTY AND CONSTRAND PROPERTY AND CONSTRAND PROPERTY AND CONSTRAND PROPERTY AND CONSTRAND PROPERTY AND CONSTRAN DC Lead-Off**<br>
In this method, the lead-off excitation is with a dc signal. The dc excitation signe<br>
external pull-up or pull-down resistor or an internal current source or sink, as sho<br>
channel is pulled to supply and the In this method, the lead-off excitation is with a dc signal. The dc excitation signal external pull-up or pull-down resistor or an internal current source or sink, as show channel is pulled to supply and the other side is

![](_page_50_Figure_5.jpeg)

**Figure 49. DC Lead-Off Excitation Options**

<span id="page-50-0"></span>Sensing of the response can be done either by searching the digital output code from the device or by monitoring the input voltages with an on-chip comparator. If either electrode is off, the pull-up and pull-down resistors saturate the channel. Searching the output code determines if either the P-side or the N-side is off. To pinpoint which one is off, the comparators must be used. The input voltage is also monitored using a comparator and a 3 bit DAC whose levels are set by the COMP TH[2:0] bits in the LOFF register. The output of the comparators are stored in the LOFF\_STATP and LOFF\_STATN registers. These registers are available as a part of the output data stream. (See the *Data Output (DOUT)* subsection of the *SPI Interface* section.) If dc lead-off is not used, the lead-off comparators can be powered down by setting the PD\_LOFF\_COMP bit in the CONFIG4 register. Avss<br>
a) External Pull-Up or Pull-Down Resistors<br> **WERE THE ASSES**<br> **WERE THE ASSES AND CONSTMENT OPTIONS**<br> **WERE THE ASSES**<br> **WERE THE ASSES**<br> **WERE THE ASSES**<br> **WERE THE ASSES**<br> **WERE THE ASSES AND INTEREMENT CONSTRANT A** Ayss<br>
a) External Pull-Up or Pull-Down Resistors<br> **Eigure 49. DC Lead-Off Excitation Options**<br> **We come that the COM.**<br> **Figure 49. DC Lead-Off Excitation Options**<br> **Solutions**<br> **Property COME COME COME COME COMENT CONTABL** a) External Pull-Up or Pull-Down Resistors<br> **Web** (LOFF\_FLIP = 0)<br> **Figure 49. DC Lead-Off Excitation Options**<br>
of the response can be done either by searching the digital output code from the device or It voltages with an **Example 19. DC Lead-Off Excitation Options**<br> **We also the summer of the response can be done either by searching the digital output code from the device or by<br>
voltages with an on-chip comparator. If either electrode is o Example 43. De Lead-Off Lictriation Options**<br>the response can be done either by searching the digital output code from the device or by<br>oltages with an on-chip comparator. If either electrode is off, the pull-up and pullis response can be done either by searching the digital output code from the device or by m<br>trages with an on-chip comparator. If either electrode is off, the pull-up and pull-down<br>channel. Searching the output code determ ages with an on-chip comparator. If either electrode is off, the pull-up and pull-down r<br>
infi, the comparators must be used. The input voltage is also monitored using a comparator<br> *[M](#page-25-0)* is elevels are set by the COMP\_TH[2: the comparators must be used. The input voltage is also monitored using a comparator an levels are set by the COMP\_TH[2:0] bits in the LOFF register. The output of the comparator and LOFF\_STATP and LOFF\_STATN registers. Th

An example procedure to turn on dc lead-off is given in the Lead-Off subsection of the Quick-Start Guide section.

### **AC Lead-Off (One Time or Periodic)**

In this method, an in-band ac signal is used for excitation. The ac signal is generated by alternatively providing a current source and sink at the input with a fixed frequency. The frequency can be chosen by the FLEAD OFF[1:0] bits in the LOFF register. The excitation frequency is chosen to be one of the two in-band frequency selections (7.8 Hz or 31.2 Hz). This in-band excitation signal is passed through the channel and measured at the output. Wells are set by the COMP\_TH[2:0] bits in the LOFF register. The output of the comparator FF\_STATP and LOFF\_STAT registers. These registers are available as a part of the orders are variable. The thors can be powered down the *Data Output (DOUT)* subsection of the *SPI Interface* section.) If dc lead-off is not used, <br>rs can be powered down by setting the  $\overline{PD\_LOFF\_COMP}$  bit in the CONFIG4 register.<br>dure to turn on dc lead-off is given in the If the Powered down by setting the PD\_LOPP\_COMP bit in the CONPIG4 register.<br>
Trime or Periodic)<br>
Trime or Periodic)<br>
Trime or Periodic)<br>
Trime or Periodic)<br>
Trime or Periodic)<br>
The action of the action of the Quick-Start **E** to turn on ac lead-on is given in the Lead-On subsection of the Quick-Stant Guide section<br>
sink at the input with a fixed frequency. The frequency can be chosen by the<br>
sink at the LOFF register. The excitation frequen **ne or Periodic)**<br>and ac signal is used for excitation. The ac signal is generated by alternatively providing a<br>sink at the input with a fixed frequency. The frequency can be chosen by the<br>in the LOFF register. The excitat In a compared is used for excitation. The ac signal is generated by alternatively providing a nk at the input with a fixed frequency. The frequency can be chosen by the 1 the LOFF register. The excitation frequency is chos

Sensing of the ac signal is done by passing the signal through the channel to digitize it and measure at the output. The ac excitation signals are introduced at a frequency that is in the band of interest. The signal can be filtered out separately and processed. By measuring the magnitude of the excitation signal at the output spectrum, the electrode impedance can be calculated. **EXECUTE:** The excitation frequency. The inequency can be chosen by the the LOFF register. The excitation frequency is chosen to be one of the two in-band  $B$  Hz or 31.2 Hz). This in-band excitation signal is passed throug **Example 2012 Hz).** This in-band excitation signal is passed through the channel and s done by passing the signal through the channel to digitize it and measure at the ignals are introduced at a frequency that is in the ba **EXERCISE THE SIGNAL MORE COM. TWO WANT MUNICIPAL MORE COMPANY MUNICORPORATION COMPANY MUNICORPORATION COMPANY MUNICORPORATION COMPANY MUNICORPORATION COMPANY MUNICORPORATION COMPANY MUNICORPORATION COMPANY MUNICORPORATION WWW.100Y.COM.TW PRESERVER WWW.100Y.COM.TW PRESERVER WWW.100Y.COM.TW PRESERVER WWW.100Y.COM.TW PRESERVER MANUSCOM.TW PRESERVER DRUG COM.TW PRESERVER DRUG COM.TW PRESERVER DRUG COM.TW PRESERVER DRUG COM.TW PRESERVER DRUG CO** 

For continuous lead-off, an out-of-band ac current source or sink must be externally applied to the inputs. This signal can then be digitally post processed to determine the electrode impedance. **COM.TW ANDELOON.TW ANDELOON.TW ANDELOON.TW ANDELOON.TW ANDELOON.TW ANDELOON.TW ANDELOON.TW ANDELOON.TW ANDELOON.TW ANDELOON.TW ANDELOON.TW ANDELOON.TW ANDELOON.TW ANDELOON.TW ANDELOON.TW ANDELOON.TW ANDELOON.TW ANDELOON.T Example discussed to determine the electrode impedance.**<br> **WWW.100Y.COM.TW AWW.100Y.COM.TW AWW.100Y.COM.TW**<br>
WWW.100Y.COM.TW AWW.100Y.COM.TW AWW.100Y.COM.TW<br>
WWW.100Y.COM.TW AWW.100Y.COM.TW AWW.100Y.COM.TW<br>
AWW.100Y.COM.T **Example of the electrode impedance.**<br>
WWW.100Y.COM.TW<br>
WWW.100Y.COM.TW<br>
WWW.100Y.COM.TW<br>
WWW.100Y.COM.TW<br> **WWW.100Y.COM.TW**<br> **WWW.100Y.COM.TW**<br> **WWW.100Y.COM.TW**<br> **WWW.100Y.COM.TW**<br> **Submit Documentation Feedback** 51<br> **Pr** 

![](_page_51_Picture_1.jpeg)

### **BIAS LEAD-OFF**

The ADS1299 provides two modes for determining whether the BIAS is correctly connected: **BAS499A-JULY 2012-REVISED AUGUST 2012**<br> **BIAS LEAD-OFF**<br> **The ADS1299 provides two modes for determining whether the BIAS is corefully apply and the BIAS lead-off detection during normal operation<br>
<b>EXAMPLE 2012 PROVIDE A ERAS499A - JULY 2012-REVISED AUGUST 2012**<br> **EIAS LEAD-OFF**<br> **The ADS1299 provides two modes for determining whether the BIAS is corre**<br>
• BIAS lead-off detection during normal operation<br>
The following sections provide det

- BIAS lead-off detection during normal operation
- BIAS lead-off detection during power-up

The following sections provide details of the two modes of operation.

### **BIAS Lead-Off Detection During Normal Operation**

During normal operation, the ADS1299 BIAS lead-off at power-up function cannot be used because it is necessary to power off the BIAS amplifier. **ERAS499A-JULY 2012-REVISED AUGUST 2012**<br> **EIAS LEAD-OFF**<br>
The ADS1299 provides two modes for determining whether the BIAS is correc<br>
• BIAS lead-off detection during normal operation<br>
• BIAS lead-off detection during powe **ERAS499A -JULY 2012-REVISED AUGUST 2012**<br> **EIAS LEAD-OFF**<br>
The ADS1299 provides two modes for determining whether the BIAS is correct<br>
• BIAS lead-off detection during normal operation<br>
• BIAS lead-off detection during po **EXALCAD-OFF**<br>
The ADS1299 provides two modes for determining whether the BIAS is correctly<br>
• BIAS lead-off detection during normal operation<br>
• BIAS lead-off detection during power-up<br>
The following sections provide deta

### **BIAS Lead Off Detection At Power-Up**

This feature is included in the ADS1299 for use in determining whether the bias electrode is suitably connected. At power-up, the ADS1299 provides two measurement procedures to determine the BIAS electrode connection status using either a current or an external pull-down resistor, as shown in Figure 50. The reference level of the comparator is set to determine the acceptable BIAS impedance threshold. The ADS1299 provides two modes for determining whether the BIAS is correctly c<br>
• BIAS lead-off detection during normal operation<br>
• BIAS lead-off detection during power-up<br>
The following sections provide details of the tw ■ BIAS lead-off detection during normal operation<br>
■ BIAS lead-off detection during power-up<br>
The following sections provide details of the two modes of operation.<br> **BIAS Lead-Off Detection During Normal Operation**<br>
Durin • BIAS lead-off detection during power-up<br>The following sections provide details of the two modes of operation.<br>**BIAS Lead-Off Detection During Normal Operation**<br>During normal operation, the ADS1299 BIAS lead-off at power-The following sections provide details of the two modes of operation.<br> **BIAS Lead-Off Detection During Normal Operation**<br>
During normal operation, the ADS1299 BIAS lead-off at power-up function cannecessary to power off th **EXECTS BIAS Lead-Off Detection During Normal Operation**<br>
During normal operation, the ADS1299 BIAS lead-off at power-up function canno<br> **EXECTS Lead Off Detection At Power-Up**<br>
This feature is included in the ADS1299 for

![](_page_51_Figure_12.jpeg)

**Figure 50. BIAS Lead-Off Detection at Power-Up**

<span id="page-51-0"></span>When the BIAS amplifier is powered on, the current source has no function. Only the comparator can be used to sense the voltage at the output of the BIAS amplifier. The comparator thresholds are set by the same LOFF[7:5] bits used to set the thresholds for other negative inputs. **Example 50. BIAS Lead-Off Detection at Power-Up**<br> **WWW.100Y.COM.TW PRESERVE TO A SUBSETION COMPUTER**<br> **WWW.100Y.COM.TW PRESERVE INTERNATIONAL COMPUTER**<br> **WWW.100Y.COM.TW PRESERVE INTERNATIONAL COMPUTER**<br> **WWW.100Y.COM.TW Eigure 50. BIAS Lead-Off Detection at Power-Up**<br>
Ulifier is powered on, the current source has no function. Only the comparator can be used<br>
t the output of the BIAS amplifier. The comparator thresholds are set by the sam **EXAMPLE THE Spowered on, the current source has no function. Only the comparator can be used to the butput of the BIAS amplifier. The comparator thresholds are set by the same LOFF[7:5]<br>
<b>WWW.100Y.COM.TW AWW.100Y.COM.TW A EXAMPLE Spowered on, the current source nas no runction. Only the comparator can be used to a<br>
www.100Y.COM.TW MWW.100Y.COM.TW MWW.100Y.COM.TW<br>
WWW.100Y.COM.TW MWW.100Y.COM.TW MWW.100Y.COM<br>
WWW.100Y.COM.TW MWW.100Y.COM.TW PORTAL ANTENT WWW.100Y.COM.TW WWW.100Y.COM.TW WWW.100Y.COM.TW WWW.100Y.COM.TW WWW.100Y.COM.TW WWW.100Y.COM.TW WWW.100Y.COM.TW WWW.100Y.COM.TW WWW.100Y.COM.TW WWW.100Y.COM.TW WWW.100Y.COM.TW WWW.100Y.COM.TW WWW.100Y.COM.TW** 

![](_page_52_Picture_0.jpeg)

### <span id="page-52-1"></span>**BIAS DRIVE (DC BIAS CIRCUIT)**

The bias circuitry is used as a means to counter the common-mode interference in a EEG system as a result of power lines and other sources, including fluorescent lights. The bias circuit senses the common-mode of a selected set of electrodes and creates a negative feedback loop by driving the body with an inverted commonmode signal. The negative feedback loop restricts the common-mode movement to a narrow range, depending on the loop gain. Stabilizing the entire loop is specific to the individual user system based on the various poles in the loop. The ADS1299 integrates the muxes to select the channel and an operational amplifier. All amplifier terminals are available at the pins, allowing the user to choose the components for the feedback loop. The circuit in Figure 52 illustrates the overall functional connectivity for the bias circuit. **WWW.100Y.COM.TW <br>
WWW.100Y.COM.TW <br>
BIAS DRIVE (DC BIAS CIRCUIT)**<br>
The bias circuitry is used as a means to counter the common-mode interfer<br>
power lines and other sources, including fluorescent lights. The bias ci<br>
selec **EXAS**<br> **WWW.100Y.COM.TW<br>
<b>EIAS DRIVE (DC BIAS CIRCUIT)**<br>
The bias circuitry is used as a means to counter the common-mode interfer<br>
power lines and other sources, including fluorescent lights. The bias circuit<br>
selected s **EXERCISE SERVE (DC BIAS CIRCUIT)**<br>
The bias circuitry is used as a means to counter the common-mode interference power lines and other sources, including fluorescent lights. The bias circusted set of electrodes and create **EXECUTS**<br> **EXECUTS**<br> **E EIAS DRIVE (DC BIAS CIRCUIT)**<br>The bias circuitry is used as a means to counter the common-mode interference<br>power lines and other sources, including fluorescent lights. The bias circuit<br>selected set of electrodes and crea The bias circuitry is used as a means to counter the common-mode interference<br>power lines and other sources, including fluorescent lights. The bias circuit se<br>selected set of electrodes and creates a negative feedback loop power lines and other sources, including fluorescent lights. The bias circuit ser selected set of electrodes and creates a negative feedback loop by driving the bom ode signal. Stabilizing the entire loop is specific to th solection of the negative feedback loop restricts the common-mode movement to on the loop. The negative feedback loop restricts the common-mode movement to on the loop. The ADS1299 integrates the muxes to select the channe on the loop gain. Stabilizing the entire loop is specific to the individual user system bate loop. The ADS1299 integrates the muxes to select the channel and an operative terminals are available at the pins, allowing the u

The reference voltage for the bias drive can be chosen to be internally generated [(AVDD + AVSS) / 2] or it can be provided externally with a resistive divider. The selection of an internal versus external reference voltage for the bias loop is defined by writing the appropriate value to the BIASREF\_INT bit in the CONFIG2 register. In Figure 52 illustrates the pins, allowing the user to choose the components for the in Figure 52 illustrates the overall functional connectivity for the bias circuit.<br>The reference voltage for the bias drive can be chose in Figure 52 illustrates the overall functional connectivity for the bias circuit.<br>The reference voltage for the bias drive can be chosen to be internally generated [(AVD<br>be provided externally with a resistive divider. Th

If the bias function is not used, the amplifier can be powered down using the PD\_BIAS bit (see the [CONFIG3:](#page-41-0) Configuration Register 3 subsection of the Register Map section for details). This bit is also used in daisy-chain mode to power-down all but one of the bias amplifiers. The reference voltage for the bias drive can be chosen to be internally generated [(AVDD<br>be provided externally with a resistive divider. The selection of an internal versus externa<br>the bias loop is defined by writing the **EXECUTE:** The bias loop is defined by writing the appropriate value to the BIASREF\_INT bit in the CON f the bias function is not used, the amplifier can be powered down using the PD\_BIAS bias Configuration Register 3 subs

The BIASIN pin functionality is explained in the *Input Multiplexer* section. An example procedure to use the bias amplifier is shown in the Bias [Drive](#page-58-1) subsection of the [Quick-Start](#page-54-0) Guide section.

### <span id="page-52-0"></span>**Bias Configuration with Multiple Devices**

<span id="page-52-2"></span>Figure 51 shows multiple devices connected to the bias drive.

![](_page_52_Figure_11.jpeg)

**Figure 51. Bias Drive Connection for Multiple Devices** WWW.100Y.COM.TW WWW.100Y.COM.TW WWW.100Y.COM<br>WWW.100Y.COM.TW WWW.100Y.COM.TW WWW.100Y.COM<br>WW.100Y.COM.TW WWW.100Y.COM.TW WWW.100Y.COM.TW<br>WW.100Y.COM.TW WWW.100Y.COM.TW WWW.100Y.COM.TW<br>WW.100Y.COM.TW WWW.100Y.COM.TW WWW.100

Texas Instruments

### SBAS499A –JULY 2012–REVISED AUGUST 2012 **[www.ti.com](http://www.ti.com)**

![](_page_53_Figure_4.jpeg)

<span id="page-53-0"></span>**Figure 52. Bias Channel Selection**

![](_page_54_Picture_0.jpeg)

### **QUICK-START GUIDE**

### <span id="page-54-0"></span>**PCB LAYOUT**

### **Power Supplies and Grounding**

The ADS1299 has three supplies: AVDD, AVDD1, and DVDD. Both AVDD and AVDD1 should be as quiet as possible. AVDD1 provides the supply to the charge pump block and has transients at f<sub>CLK</sub>. Therefore, AVDD1 and AVSS1 are recommended to be star-connected to AVDD and AVSS. It is important to eliminate noise from AVDD and AVDD1 that is non-synchronous with the ADS1299 operation. Each ADS1299 supply should be bypassed with 10-μF and a 0.1-μF solid ceramic capacitors. Placement of the digital circuits [(such as digital signal processors (DSPs), microcontrollers, and field-programmable gate arrays (FPGAs)] in the system is recommenced to done such that the return currents on those devices do not cross the analog return path of the ADS1299. The ADS1299 can be powered from unipolar or bipolar supplies. **WWW.100Y.COM.TW BEXAS**<br>
WWW.100Y.COM.TW **QUICK-START GUIDE**<br>
PCB LAYOUT<br>
The ADS1299 has three supplies: AVDD, AVDD1, and DVDD. Both AVD **WWW.100Y.COM.TW <br>WWW.100Y.COM.TW <br><b>PCB LAYOUT**<br>**PCB LAYOUT**<br>TW 100Y.COM.TW **QUICK-START GUIDE**<br>PCB LAYOUT<br>TW 100Y.COM.TW <br>The ADS1299 has three supplies: AVDD, AVDD1, and DVDD. Both AVDD<br>possible. AVDD1 provides the suppl **WWW.100Y.COM.TW WWW.100Y.COM.TW WWW.100Y.COM.TW QUICK-START GUIDE<br>
PCB LAYOUT**<br> **POWER SUPPLIES and Grounding**<br>
The ADS1299 has three supplies: AVDD, AVDD1, and DVDD. Both AVDD as<br>
possible. AVDD1 provides the supply to the charge pump block and ASS. It is<br>
AVDD and AV **ROB LAYOUT**<br> **Power Supplies and Grounding**<br>
The ADS1299 has three supplies: AVDD, AVDD1, and DVDD. Both AVDD and<br>
possible. AVDD1 provides the supply to the charge pump block and has trans<br>
and AVSS1 are recommended to b **PCB LAYOUT**<br> **Power Supplies and Grounding**<br>
The ADS1299 has three supplies: AVDD, AVDD1, and DVDD. Both AVDD and<br>
possible. AVDD1 provides the supply to the charge pump block and has transie<br>
and AVSS1 are recommended to **PCB LAYOUT**<br> **Power Supplies and Grounding**<br>
The ADS1299 has three supplies: AVDD, AVDD1, and DVDD. Both AVDD and A<br>
possible. AVDD1 provides the supply to the charge pump block and has transier<br>
and AVS1 are recommended **Power Supplies and Grounding**<br>The ADS1299 has three supplies: AVDD, AVDD1, and DVDD. Both AVDD and AV<br>possible. AVDD1 provides the supply to the charge pump block and has transients<br>and AVSS1 are recommended to be star-co The ADS1299 has three supplies: AVDD, AVDD1, and DVDD. Both AVDD and AV possible. AVDD1 provides the supply to the charge pump block and has transients and AVSS1 are recommended to be star-connected to AVDD and AVSS. It is possible. AVDD1 provides the supply to the charge pump block and has transients a<br>and AVSS1 are recommended to be star-connected to AVDD and AVSS. It is important<br>AVDD and AVDD1 that is non-synchronous with the ADS1299 ope

The capacitors used for decoupling can be surface-mount, low-cost, low-profile multi-layer ceramic capacitors. In most cases, the VCAP1 capacitor can also be a multi-layer ceramic, but in systems where the board is subjected to high- or low-frequency vibration, it is recommend that a non-ferroelectric capacitor such as a tantalum or class 1 capacitor (for example, C0G or NPO) be installed. EIA class 2 and class 3 dielectrics (such as X7R, X5R, and X8R) are ferroelectric. The piezoelectric property of these capacitors can appear as electrical noise coming from the capacitor. When using internal reference, noise on the VCAP1 node results in performance degradation. AVDD and AVDD1 that is non-synchronous with the ADS1299 operation. Each ADS<br>bypassed with 10-µF and a 0.1-µF solid ceramic capacitors. Placement of the digital<br>signal processors (DSPs), microcontrollers, and field-programm bypassed with 10-pr and a 0.1-pr solid ceramic capacitors. Placement of the digital c signal processors (DPS), microcomtrollers, and field-programmable gate arrays (FPG accommenced to done such that the return currents on recommenced to done such that the return currents on those devices do not cross the ana<br>ADS1299. The ADS1299 can be powered from unipolar or bipolar supplies.<br>The capacitors used for decoupling can be surface-mount, low-co **Example 30 System** ADS1299 can be powered from unipolar of bipolar supplies.<br>
The capacitors used for decoupling can be surface-mount, low-cost, low-profile multi-layer ce<br>
high- or low-frequency vibration, it is recomme **Example 10** We can be variable to a multi-layer ceranci, but in systems where ten<br>tigh- or low-frequency vibration, it is recommend that a non-ferroelectric capacitor such as<br>signacitor (for example, COG or NPO) be insta

### **Connecting the Device to Unipolar (+5 V and +3.3 V) Supplies**

Figure 53 illustrates the ADS1299 connected to a unipolar supply. In this example, analog supply (AVDD) is referenced to analog ground (AVSS) and digital supply (DVDD) is referenced to digital ground (DGND).

![](_page_54_Figure_10.jpeg)

<span id="page-54-1"></span>NOTE: Place the capacitors for supply, reference, and VCAP1 to VCAP4 as close to the package as possible.

**Figure 53. Single-Supply Operation**

![](_page_54_Picture_13.jpeg)

### **Connecting the Device to Bipolar (±2.5 V and 3.3 V) Supplies**

[Figure](#page-55-0) 54 illustrates the ADS1299 connected to a bipolar supply. In this example, the analog supplies connect to the device analog supply (AVDD). This supply is referenced to the device analog return (AVSS), and the digital supply (DVDD) is referenced to the device digital ground return (DGND). **ADS1299**<br>
SBAS499A-JULY 2012-REVISED AUGUST 2012<br> **Connecting the Device to Bipolar (±2.5 V and 3.3 V) Supplies**<br>
Figure 54 illustrates the ADS1299 connected to a bipolar supply. In this extite device analog supply (AVDD **EBAS499A-JULY 2012-REVISED AUGUST 2012**<br> **Connecting the Device to Bipolar (±2.5 V and 3.3 V) Supplies**<br>
Figure 54 illustrates the ADS1299 connected to a bipolar supply. In this exame<br>
the device analog supply (AVDD). Thi

![](_page_55_Figure_6.jpeg)

<span id="page-55-0"></span>NOTE: Place the capacitors for supply, reference, and VCAP1 to VCAP4 as close to the package as possible.

### **Figure 54. Bipolar Supply Operation**

### **Shielding Analog Signal Paths**

As with any precision circuit, careful PCB layout ensures the best performance. It is essential to make short, direct interconnections and avoid stray wiring capacitance—particularly at the analog input pins and AVSS. These analog input pins are high-impedance and extremely sensitive to extraneous noise. The AVSS pin should be treated as a sensitive analog signal and connected directly to the supply ground with proper shielding. Leakage currents between the PCB traces can exceed the input bias current of the ADS1299 if shielding is not implemented. Digital signals should be kept as far as possible from the analog input signals on the PCB. **Example 120 Year 100 Year 100Year 100Year 100Year 100Year 100Year 100Year 100Year 100Year 100Year 100Year 100Year 100Year 100Year 100Year 100Year 100Year 100Year 100Year 100Year 100Year 100Year 100Year 100Year 100Year 10** <sup>-25 V</sup><br> **Example 100 Viceo CAP1** to VCAP4 as close to the package as possible.<br> **Eigure 54. Bipolar Supply Operation**<br> **Eigure 54. Bipolar Supply Operation**<br> **Eigure 54. Bipolar Supply Operation**<br> **Eigure 54. Bipolar Supp Example 1998** COM. The set of the package as possible. The package is possible. The package as possible. The package as possible. The set of the package as possible. The package of the package as possible. The package of **Example 19 Signal Paths**<br> **Example 54. Bipolar Supply Operation**<br> **WEST Supply Operation**<br> **WEST Supply Operation**<br> **WEST Supply Operation**<br> **WEST SUPPLY SUPPLY OPERATION COMPLICED**<br> **WEST SUPPLY AND SUPPLY SUPPLY SUPPLY Signal Paths**<br>
Signal Paths<br>
tions and avoid stray wiring capacitance—particularly at the analog input pins and AV<br>
tipins are high-impedance and extremely sensitive to extraneous noise. The AVSS pin should<br>
between the P **WWW.100Y.COM.TW REPORATION COM.TW REPORATION COMPTATION COMPTATION COMPTATION COMPTATION COMPTATION COMPTATION COMPTATION COMPTATION COMPTATION COMPTATION COMPTATION COMPTATION COMPTATION COMPTATION COMPTATION COMPTATION WWW.100Y.COM.TW PREMORE COM.TW PREMORE COM.TW PREMORE COM.TW PREMORE COM.TW PREMORE COM.TW PREMORE COM.TW PREMORE COM.TW PREMORE COM.TW PREMORE COMPANY REPORT COMPANY REPORT COMPANY REPORT COMPANY REPORT COMPANY REPORT CO EXAMPLE AND STATE STATE ON TWO STATE ON TWO STATE ON TWO STATE ON TWO STATE AND STATE AND STATE ON TWO STATE ON TWO STATE ON TWO STATE ON TWO STATE ON TWO STATE ON TWO STATE ON TWO STATE ON TWO STATE ON TWO STATE ON TWO S WWW.100Y.COM.TW WWW.100Y.COM.TW WWW.100Y.COM.TW WWW.100Y.COM.TW WWW.100Y.COM.TW WWW.100Y.COM.TW WWW.100Y.COM.TW WWW.100Y.COM.TW WWW.100Y.COM.TW WWW.100Y.COM.TW WWW.100Y.COM.TW WWW.100Y.COM.TW WWW.100Y.COM.TW WWW.100Y.COM.TW WWW.100Y.COM.TW WWW.** 

![](_page_55_Picture_11.jpeg)

![](_page_56_Picture_1.jpeg)

### **POWER-UP SEQUENCING**

Before device power-up, all digital and analog inputs must be low. At the time of power-up, all of these signals should remain low until the power supplies have stabilized, as shown in Figure 55. At this time, begin supplying the master clock signal to the CLK pin. Wait for time  $t_{POR}$ , then transmit a RESET pulse. After releasing RESET, the configuration register must be programmed; see the CONFIG1: Configuration Register 1 subsection of the Register Map section for details. The power-up sequence timing is shown in Table 12. **WWW.100Y.COM.TW <br>WWW.100Y.COM.TW <br>POWER-UP SEQUENCING**<br>Before device power-up, all digital and analog inputs must be low. At the<br>should remain low until the power supplies have stabilized, as shown in Fi<br>the master clock **WWW.100Y.[COM.TW](#page-38-0)<br>
WWW.100Y.COM.TW<br>
POWER-UP SEQUENCING<br>
Before device power-up, all digital and analog inputs must be low. At the ti<br>
should remain low until the power supplies have stabilized, as shown in Fig<br>
the master EXERCISE AND SEQUENCING**<br> **WWW.100Y.COM.PUP SEQUENCING**<br> **Exerce device power-up, all digital and analog inputs must be low. At the tim**<br>
should remain low until the power supplies have stabilized, as shown in Figure<br>
the **EXERCISE POWER-UP SEQUENCING**<br> **Exerce device power-up, all digital and analog inputs must be low. At the time**<br>
should remain low until the power supplies have stabilized, as shown in Figure<br>
the master clock signal to t

![](_page_56_Figure_6.jpeg)

**Figure 55. Power-Up Timing Diagram**

### **Table 12. Power-Up Sequence Timing**

![](_page_56_Picture_775.jpeg)

### **SETTING THE DEVICE FOR BASIC DATA CAPTURE**

<span id="page-56-1"></span><span id="page-56-0"></span>This section outlines the procedure to configure the device in a basic state and capture data. This procedure is intended to put the device in a data sheet condition to check if the device is working properly in the user system. This procedure is recommended to be followed initially to get familiar with the device settings. When this procedure is verified, the device can be configured as needed. For details on the timings for commands, refer to the appropriate sections in the data sheet. Also, some sample programming codes are added for the EEGspecific functions. Table 12. Power-Up Sequence Timing<br>
Wait after power-up until reset<br>
Reset low width<br>
PRESCRIPTION<br>
Reset low width<br>
2<sup>16</sup><br>
Reset low width<br>
2<br> **WAITE DEVICE FOR BASIC DATA CAPTURE**<br>
Do put the device in a basic state and **EXECUTE 12. POWE-UP Sequence Timing**<br>
Wait after power-up until reset<br>
Reset low width<br> **EXECUTE FOR BASIC DATA CAPTURE**<br> **EXECUTE FOR BASIC DATA CAPTURE**<br> **EXECUTE FOR BASIC DATA CAPTURE**<br> **POUTE FOR BASIC DATA CAPTURE**<br> Wait after power-up until reset<br>
Reset low width<br>
Reset low width<br>
2<sup>16</sup><br> **WAX**<br> **WE DEVICE FOR BASIC DATA CAPTURE**<br>
outlines the procedure to configure the device in a basic state and capture data. This prout<br>
the device **EXECT BRASIC DATA CAPTURE**<br> **WE DEVICE FOR BASIC DATA CAPTURE**<br> **WE DEVICE FOR BASIC DATA CAPTURE**<br> **WE device in a basic state and capture data. This process is working properly in the user<br>
e is recommended to be follow E DEVICE FOR BASIC DATA CAPTURE**<br>times the procedure to configure the device in a basic state and capture data. This proced<br>the device in a data sheet condition to check if the device is working properly in the user s<br>is **WWW.100Y.COM.TW REASSE TO A TEMPLOTE TOR BASIC DATA CAPTURE**<br>
The device in a data sheet condition to check if the device is working properly in the user system educies in a data sheet condition to check if the device is **Example of the distribution of the distribution of the distribution of the distribution of the distribution of the distribution of the distribution of the distribution of the distribution of the distribution of the distri Example of the followed initially to get familiar with the device settings. When the districtions in the data sheet. Also, some sample programming codes are added for the EEC<br>
<b>WANTONY.COM.TW ANNWAL00Y.COM.TW WWW.100Y.C WWW.100Y.COM.TW WWW.100Y.COM.TW WWW.100Y.COM.TW WWW.100Y.COM.TW WWW.100Y.COM.TW WWW.100Y.COM.TW WWW.100Y.COM.TW WWW.100Y.COM.TW WWW.100Y.COM.TW WWW.100Y.COM.TW WWW.100Y.COM.TW WWW.100Y.COM.TW WWW.100Y.COM.TW WWW.100Y.COM.** WWW.100Y.COM.TW WWW.100Y.COM.TW WWW.100Y.COM.TW WWW.100Y.COM.TW WWW.100Y.COM.TW WWW.100Y.COM.TW WWW.100Y.COM.TW WWW.100Y.COM.TW WWW.100Y.COM.TW WWW.100Y.COM.TW WWW.100Y.COM.TW WWW.100Y.COM.TW WWW.100Y.COM.TW WWW.100Y.COM.T

**FXAS NSTRUMENTS** 

### SBAS499A –JULY 2012–REVISED AUGUST 2012 **[www.ti.com](http://www.ti.com)**

![](_page_57_Figure_4.jpeg)

![](_page_57_Figure_5.jpeg)

![](_page_58_Picture_1.jpeg)

## <span id="page-58-0"></span>**Lead-Off**

Sample code to set dc lead-off with pull-up and pull-down resistors on all channels. WREG LOFF 00h // Comparator threshold at 95% and 5%, pull-up or pull-down current source // DC lead-off WREG CONFIG4 02h // Turn-on dc lead-off comparators WREG LOFF SENSP FFh // Turn on the P-side of all channels for lead-off sensing WREG LOFF\_SENSN FFh // Turn on the N-side of all channels for lead-off sensing Observe the status bits of the output data stream to monitor lead-off status. **WWW.100Y.COM.TW <br>WWW.100Y.COM.TW <br>Lead-Off<br>Sample code to set dc lead-off with pull-up and pull-down resistors on all ch<br>WREG LOFF 00h // Comparator threshold at 95% and 5%, pull-up or pull-d<br>WREG CONFIG4 02h // Turn-on d WWW.100Y.COM.TW<br>
WWW.100Y.COM.TW<br>
Lead-Off<br>
Sample code to set dc lead-off with pull-up and pull-down resistors on all cha<br>
WREG LOFF 00h // Comparator threshold at 95% and 5%, pull-up or pull-down<br>
WREG CONFIG4 02h // Tu Exact Off**<br> **Lead-Off**<br> **Sample code to set dc lead-off** with pull-up and pull-down resistors on all char<br>
WREG LOFF 00h // Comparator threshold at 95% and 5%, pull-up or pull-dow<br>
WREG CONFIG4 02h // Turn-on dc lead-off **Exad-Off**<br>
Sumple code to set dc lead-off with pull-up and pull-down resistors on all chann<br>
WREG LOFF 00h // Comparator threshold at 95% and 5%, pull-up or pull-down<br>
WREG CONFIG4 02h // Turn-on dc lead-off comparators<br> Lead-Off<br>
Sample code to set dc lead-off with pull-up and pull-down resistors on all channe<br>
WREG LOFF 00h // Comparator threshold at 95% and 5%, pull-up or pull-down<br>
WREG CONFIG4 02h // Turn-on dc lead-off comparators<br>
W Sample code to set dc lead-off with pull-up and pull-down resistors on all channels<br>WREG LOFF 00h // Comparator threshold at 95% and 5%, pull-up or pull-down cu<br>WREG CONFIG4 02h // Turn-on dc lead-off comparators<br>WREG LOFF WREG LOFF 00h // Comparator threshold at 95% and 5%, pull-up or pull-down cur<br>WREG CONFIG4 02h // Turn-on dc lead-off comparators<br>WREG LOFF\_SENSP FFh // Turn on the P-side of all channels for lead-off sensing<br>WREG LOFF\_SEN WREG CONFIG4 02h // Turn-on dc lead-off comparators<br>
WREG LOFF\_SENSP FFh // Turn on the P-side of all channels for lead-off sensing<br>
WREG LOFF\_SENSN FFh // Turn on the N-side of all channels for lead-off sensing<br>
Observe t WREG LOFF\_SENSP FFh // Turn on the P-side of all channels for lead-off sensing<br>WREG LOFF\_SENSN FFh // Turn on the N-side of all channels for lead-off sensing<br>Observe the status bits of the output data stream to monitor lea WREG LOFF\_SENSN FFh // Turn on the N-side of all channels for lead-off sensing<br>Observe the status bits of the output data stream to monitor lead-off status.<br>**Bias Drive**<br>Sample code to choose bias as an average of the firs Observe the status bits of the output data stream to monitor lead-off status.<br> **Bias Drive**<br>
Sample code to choose bias as an average of the first three channels.<br>
WREG BIAS\_SENSP 07h // Select channel 1—3 P-side for bias

### **Bias Drive**

Sample code to choose bias as an average of the first three channels.

WREG BIAS\_SENSP 07h // Select channel 1—3 P-side for bias sensing

WREG BIAS\_SENSN 07h // Select channel 1—3 N-side for bias sensing

WREG CONFIG3 b'x11x 1100 // Turn on bias amplifier, set internal BIASREF voltage

<span id="page-58-1"></span>Sample code to route the BIASOUT signal through channel 4 N-side and measure bias with channel 5. Make sure the external side to the chip BIASOUT is connected to BIASIN. **Bias Drive**<br>
Sample code to choose bias as an average of the first three channels.<br>
WREG BIAS\_SENSP 07h // Select channel 1—3 P-side for bias sensing<br>
WREG BIAS\_SENSN 07h // Select channel 1—3 N-side for bias sensing<br>
WRE **Example code to choose bias as an average of the first three channels.**<br>
WREG BIAS\_SENSP 07h // Select channel 1—3 P-side for bias sensing<br>
WREG BIAS\_SENSN 07h // Select channel 1—3 N-side for bias sensing<br>
WREG CONFIG3 b **EXECT BIAS\_SENSP 07h** // Select channel 1—3 P-side for bias sensing<br>
REG BIAS\_SENSP 07h // Select channel 1—3 N-side for bias sensing<br>
REG CONFIG3 b'x11x 1100 // Turn on bias amplifier, set internal BIASREF voltage<br>
ample REG BIAS\_SENSN 07h // Select channel 1—3 N-side for bias sensing<br>REG BIAS\_SENSN 07h // Select channel 1—3 N-side for bias sensing<br>REG CONFIG3 b'x11x 1100 // Turn on bias amplifier, set internal BIASREF voltage<br>mple code to **EXERCISE CONFIG3 b'x11x 1100 // Turn on bias amplifier, set internal BIASREF voltage**<br>ple code to route the BIASOUT signal through channel 4 N-side and measure bias with<br>the external side to the chip BIASOUT is connected **Example 18 Account the BIASOUT signal through channel 4 N-side and measure bias with cometenal side to the chip BIASOUT is connected to BIASIN.<br>
S CONFIG3 b'x111 1100 // Turn on bias amplifier, set internal BIASREF voltag EXERCIAL SIDE ON A TWO WANT WANT COMPUTER SET D'XXXX 0010 // Route BIASIN to channel 4 N-side<br>
CH4SET b'XXXX 0010 // Route BIASIN to channel 4 N-side<br>
CH5SET b'XXXX 0010 // Route BIASIN to be measured at channel 5 w.r.t B** 

WREG CONFIG3 b'x111 1100 // Turn on bias amplifier, set internal BIASREF voltage, set bias measurement bit **EXAMPLES BY AND THE SEE THE SEE THE SEE THE SEE THANSET BY AXAX OUT AT A MANUFACTURE SEE THE SEE THE SEE THANSET BY AXAX OUT A MANUFACTURE SEE THE SEE THE SEE THANSET BY AXAX OUT A MANUFACTURE SEE THE SEE THANSET BY AXABU** 

WREG CH4SET b'xxxx 0111 // Route BIASIN to channel 4 N-side

WREG CH5SET b'xxxx 0010 // Route BIASIN to be measured at channel 5 w.r.t BIASREF **WWW.100Y.COM.TW WWW.100Y.COM.TW WWW.100Y.COM.TW WWW.100Y.COM.TW WWW.100Y.COM.TW WWW.100Y.COM.TW** WWW.100Y.COM.TW WWW.100Y.COM.TW WWW.100Y.COM.TW WWW.100Y.COM.TW WWW.100Y.COM.TW WWW.100Y.COM.TW WWW.100Y.COM.TW WWW.100Y.COM.TW WWW.100Y.COM.TW WWW.100Y.COM.TW WWW.100Y.CO

WWW.100Y.COM.TW WWW.100Y.COM.TW WWW.100Y.COM.TW WWW.100Y.COM.TW WWW.100Y.COM.TW WWW.100Y.COM.TW WWW.100Y.COM.TW WWW.100Y.COM.TW WWW.100Y.COM.TW WWW.100Y.COM.TW WWW.100Y.COM.TW WWW.100Y.COM.TW WWW.100Y.COM.TW WWW.100Y.COM.T WWW.100Y.COM.TW WWW.100Y.COM.TW **膨特力电子(20M**)<br>WWW.100Y.COM.TW WWW.100Y.COM.TW WWW.100Y.COM.TW<br>W.100Y.COM.TW WWW.100Y.COM.TW WWW.100Y.COM.TW<br>W.100Y.COM.TW WWW.100Y.COM.TW ANVALONY.COM.TW<br>WW.100Y.COM.TW WWW.100Y.COM.TW **膨特力电** WWW.100Y.COM.TW WWW.100Y.COM.TW **膨射力电子(30%)**<br>WWW.100Y.COM.TW WWW.100Y.COM.TW WWW.100Y.COM.TW<br>W.100Y.COM.TW WWW.100Y.COM.TW WWW.100Y.COM.TW<br>W.100Y.COM.TW WWW.100Y.COM.TW **膨射力电子(20%)**<br>WWW.100Y.COM.TW WWW.100Y.COM.TW **膨射力电子( WWW.100Y.COM.TW WWW.100Y.COM.TW WWW.100Y.COM.TW** WWW.100Y.COM.TW WWW.100Y.COM.TW WWW.100Y.COM.TW WWW.100Y.COM.TW WWW.100Y.COM.TW WWW.100Y.COM.TW WWW.100Y.COM.TW WWW.100Y.COM.TW WWW.100Y.COM.TW WWW.100Y.COM.TW WWW.100Y.COM.TW WWW.100Y.COM.TW WWW.100Y.COM.TW WWW.100Y.COM. COMETW WWW.100Y.COM.TW WWW.100Y.COM.TW WWW.100Y.COM.TW WWW.100Y.COM.TW WWW.100Y.COM.TW WWW.100Y.COM.TW WWW.100Y.COM.TW WWW.100Y.COM.TW WWW.100Y.COM.TW WWW.100Y.COM.TW WWW.100Y.COM.TW WWW.100Y.COM.TW WWW.100Y.COM.TW WWW.10 WWW.100Y.COM.TW WWW.100Y.COM.TW WWW.100Y.COM<br>
WWW.100Y.COM.TW WWW.100Y.COM.TW WWW.100Y.COM<br>
WWW.100Y.COM.TW WWW.100Y.COM.TW WWW.100Y.COM<br>
WW.100Y.COM.TW WWW.100Y.COM.TW WWW.100Y.COM<br>
WW.100Y.COM.TW WWW.100Y.COM.TW WWW.100 WWW.100Y.COM.TW WWW.100Y.COM.TW WWW.100Y.COM<br>
WWW.100Y.COM.TW WWW.100Y.COM.TW WWW.100Y.COM<br>
WWW.100Y.COM.TW WWW.100Y.COM.TW WWW.100Y.COM<br>
WW.100Y.COM.TW WWW.100Y.COM.TW WWW.100Y.COM<br>
WW.100Y.COM.TW WWW.100Y.COM.TW WWW.100 WWW.100Y.COM.TW WWW.100Y.COM.TW WWW.100Y.COM.TW WWW.100Y.COM.TW WWW.100Y.COM.TW WWW.100Y.COM.TW WWW.100Y.COM.TW WWW.100Y.COM.TW WWW.100Y.COM.TW WWW.100Y.COM.TW WWW.100Y.COM.TW WWW.100Y.COM.TW WWW.100Y.COM.TW WWW.100Y.COM.T **WWW.100Y.COM.TW WWW.100Y.COM.TW WWW.100Y.COM.TW WWW.100Y.COM.TW WWW.100Y.COM.TW WWW.100Y.COM.TW WWW.100Y.COM.TW WWW.100Y.COM.TW WWW.100Y.COM.TW WWW.100Y.COM.TW WWW.100Y.COM.TW WWW.100Y.COM.TW WWW.100Y.COM.TW WWW.100Y.COM.** 

WWW.100Y.COM.TW WWW.100Y.COM.TW WWW.100Y.COM.TW WWW.100Y.COM.TW WWW.100Y.COM.TW WWW.100Y.COM.TW WWW.100Y.COM.TW WWW.100Y.COM.TW WWW.100Y.COM.TW WWW.100Y.COM.TW WWW.100Y.COM.TW WWW.100Y.COM.TW WWW.100Y.COM.TW WWW.100Y.COM.T

![](_page_59_Picture_1.jpeg)

### **REVISION HISTORY**

NOTE: Page numbers for previous revisions may differ from page numbers in the current version.

![](_page_59_Picture_315.jpeg)

WWW.100Y.COM.TW WWW.100Y.COM.TW WWW.100Y.COM.TW WWW.100Y.COM.TW WWW.100Y.COM.TW WWW.100Y.COM.TW WWW.100Y.COM.TW WWW.100Y.COM.TW WWW.100Y.COM.TW WWW.100Y.COM.TW WWW.100Y.COM.TW WWW.100Y.COM.TW WWW.100Y.COM.TW WWW.100Y.COM.T

**WWW.100Y.COM.TW WWW.100Y.COM.TW WWW.100Y.COM.TW WWW.100Y.COM.TW WWW.100Y.COM.TW WWW.100Y.COM.TW WWW.100Y.COM.TW WWW.100Y.COM.TW WWW.100Y.COM.TW WWW.100Y.COM.TW WWW.100Y.COM.TW WWW.100Y.COM.TW WWW.100Y.COM.TW WWW.100Y.COM. WWW.100Y.COM.TW WWW.100Y.COM.TW WWW.100Y.COM.TW WWW.100Y.COM.TW WWW.100Y.COM.TW WWW.100Y.COM.TW WWW.100Y.COM.TW WWW.100Y.COM.TW WWW.100Y.COM.TW WWW.100Y.COM.TW WWW.100Y.COM.TW WWW.100Y.COM.TW WWW.100Y.COM.TW WWW.100Y.COM. WWW.100Y.COM.TW WWW.100Y.COM.TW WWW.100Y.COM.TW WWW.100Y.COM.TW WWW.100Y.COM.TW WWW.100Y.COM.TW WWW.100Y.COM.TW WWW.100Y.COM.TW WWW.100Y.COM.TW WWW.100Y.COM.TW WWW.100Y.COM.TW WWW.100Y.COM.TW WWW.100Y.COM.TW WWW.100Y.COM.** WWW.100Y.COM.TW WWW.100Y.COM.TW WWW.100Y.COM.TW WWW.100Y.COM.TW WWW.100Y.COM.TW WWW.100Y.COM.TW WWW.100Y.COM.TW WWW.100Y.COM.TW WWW.100Y.COM.TW WWW.100Y.COM.TW WWW.100Y.COM.TW WWW.100Y.COM.TW WWW.100Y.COM.TW WWW.100Y.COM. WWW.100Y.COM.TW WWW.100Y.COM.TW WWW.100Y.COM.TW WWW.100Y.COM.TW WWW.100Y.COM.TW WWW.100Y.COM.TW WWW.100Y.COM.TW WWW.100Y.COM.TW WWW.100Y.COM.TW WWW.100Y.COM.TW WWW.100Y.COM.TW WWW.100Y.COM.TW WWW.100Y.COM.TW WWW.100Y.COM. WWW.100Y.COM.TW WWW.100Y.COM.TW WWW.100Y.COM.TW WWW.100Y.COM.TW WWW.100Y.COM.TW WWW.100Y.COM.TW WWW.100Y.COM.TW WWW.100Y.COM.TW WWW.100Y.COM.TW WWW.100Y.COM.TW WWW.100Y.COM.TW WWW.100Y.COM.TW WWW.100Y.COM.TW WWW.100Y.COM. WWW.100Y.COM.TW WWW.100Y.COM.TW WWW.100Y.COM.TW WWW.100Y.COM.TW WWW.100Y.COM.TW WWW.100Y.COM.TW WWW.100Y.COM.TW WWW.100Y.COM.TW WWW.100Y.COM.TW WWW.100Y.COM.TW WWW.100Y.COM.TW WWW.100Y.COM.TW WWW.100Y.COM.TW WWW.100Y.COM. WWW.100Y.COM.TW <br>
WWW.100Y.COM.TW <br>
WWW.100Y.COM.TW <br>
WWW.100Y.COM.TW <br>
WWW.100Y.COM.TW <br>
WWW.100Y.COM.TW <br>
WWW.100Y.COM.TW <br>
WWW.100Y.COM.TW WWW.100Y.COM.TW **Http://www.100y.com.tw**<br>
WWW.100Y.COM.TW WWW.100Y.COM.TW WWW.100Y.COM.TW WWW.100Y.COM.TW WWW.100Y.COM.TW WWW.100Y.COM.TW WWW.100Y.COM.TW WWW.100Y.COM<br>
RESPONSE COMPANY AND COMPANY AND COMPANY AND COMPANY AND COMPANY AND WANTED TO COMPANY AND COMPANY AND COMPANY AND COMPANY AND WWW.100Y.COM.TW WWW.100Y.COM.TW WWW.100Y.COM.TW WWW.100Y.COM<br>
WWW.100Y.COM.TW WWW.100Y.COM.TW MANW.100Y.COM<br>
W.100Y.COM.TW WWW.100Y.COM.TW MANW.100Y.COM<br>
W.100Y.COM.TW WWW.100Y.COM.TW MANW.100Y.COM<br>
WW.100Y.COM.TW WWW.100 COMENTY WWW.100Y.COM.TW <br>
WWW.100Y.COM.TW WWW.100Y.COM.TW WWW.100Y.COM<br>
WWW.100Y.COM.TW WWW.100Y.COM.TW WWW.100Y.COM<br>
WWW.100Y.COM.TW WWW.100Y.COM.TW WWW.100Y.COM<br>
WW.100Y.COM.TW WWW.100Y.COM.TW WWW.100Y.COM<br>
WW.100Y.COM. WWW.100Y.COM.TW WWW.100Y.COM.TW WWW.100Y.COM.TW WWW.100Y.COM.TW WWW.100Y.COM.TW WWW.100Y.COM.TW WWW.100Y.COM.TW WWW.100Y.COM.TW WWW.100Y.COM.TW WWW.100Y.COM.TW WWW.100Y.COM.TW WWW.100Y.COM.TW WWW.100Y.COM.TW WWW.100Y.COM.T WWW.100Y.COM.TW WWW.100Y.COM.TW WWW.100Y.COM.TW WWW.100Y.COM.TW WWW.100Y.COM.TW WWW.100Y.COM.TW WWW.100Y.COM.TW WWW.100Y.COM.TW WWW.100Y.COM.TW WWW.100Y.COM.TW WWW.100Y.COM.TW WWW.100Y.COM.TW WWW.100Y.COM.TW WWW.100Y.COM.T

![](_page_60_Picture_0.jpeg)

### **PACKAGING INFORMATION**

![](_page_60_Picture_420.jpeg)

**(1)** The marketing status values are defined as follows:

**ACTIVE:** Product device recommended for new designs.

**LIFEBUY:** TI has announced that the device will be discontinued, and a lifetime-buy period is in effect.

**NRND:** Not recommended for new designs. Device is in production to support existing customers, but TI does not recommend using this part in a new design.

**PREVIEW:** Device has been announced but is not in production. Samples may or may not be available.

**OBSOLETE:** TI has discontinued the production of the device.

**(2)** Eco Plan - The planned eco-friendly classification: Pb-Free (RoHS), Pb-Free (RoHS Exempt), or Green (RoHS & no Sb/Br) - please check<http://www.ti.com/productcontent> for the latest availability information and additional product content details.

**TBD:** The Pb-Free/Green conversion plan has not been defined.

Pb-Free (RoHS): TI's terms "Lead-Free" or "Pb-Free" mean semiconductor products that are compatible with the current RoHS requirements for all 6 substances, including the requirement that lead not exceed 0.1% by weight in homogeneous materials. Where designed to be soldered at high temperatures, TI Pb-Free products are suitable for use in specified lead-free processes. re defined as follows:<br>
the device will be discontinued, and a lifetime-buy period is in effect.<br>
the device will be discontinued, and a lifetime-buy period is in effect.<br>
w designs. Device is in production to support exis defined as follows:<br>
Indefic rew designs.<br>
In ed for rew designs.<br>
The device will be discontinued, and a lifetime-buy period is in effect.<br>
designs. Device is in production to support existing customers, but TI does not r **Example 18 and A and A and A and A and A and A and A and A and A and A and A and A and A and A and A and A and A and A and A and A and A and A and A and A and A and A and A and A and A and A a production of the device.<br>
<b> Examples may** or may not be available.<br>
We but is not in production. Samples may or may not be available.<br>
Exportance of the device.<br>
Elassification: Pb-Free (RoHS), Pb-Free (RoHS Exempt), or Green (RoHS & no Sb/Br) - ple **Example 10:** The interaction Phenometric Research Community of Green (RoHS & no Sb/Br) - please check http://www.ti.com<br>
And details.<br>
We "Pb-Free" mean semiconductor products that are compatible with the current RoHS req

Pb-Free (RoHS Exempt): This component has a RoHS exemption for either 1) lead-based flip-chip solder bumps used between the die and package, or 2) lead-based die adhesive used between the die and leadframe. The component is otherwise considered Pb-Free (RoHS compatible) as defined above.

Green (RoHS & no Sb/Br): TI defines "Green" to mean Pb-Free (RoHS compatible), and free of Bromine (Br) and Antimony (Sb) based flame retardants (Br or Sb do not exceed 0.1% by weight in homogeneous material)

**(3)** MSL, Peak Temp. -- The Moisture Sensitivity Level rating according to the JEDEC industry standard classifications, and peak solder temperature.

**Important Information and Disclaimer:**The information provided on this page represents TI's knowledge and belief as of the date that it is provided. TI bases its knowledge and belief on information provided by third parties, and makes no representation or warranty as to the accuracy of such information. Efforts are underway to better integrate information from third parties. TI has taken and continues to take reasonable steps to provide representative and accurate information but may not have conducted destructive testing or chemical analysis on incoming materials and chemicals. TI and TI suppliers consider certain information to be proprietary, and thus CAS numbers and other limited information may not be available for release. sification: Pb-Free (RoHS), Pb-Free (RoHS Exempt), or Green (RoHS & no Sb/Br) - please check http://www.ti.com/p<br>
details.<br>
In as not been defined.<br>
In as not been defined.<br>
In as not been defined.<br>
In as not been defined. details.<br>
"The Free" mean semiconductor products that are compatible with the current RoHS requirements for all 6 substance<br>
"The Free" mean semiconductor products that are compatible with the current RoHS requirements for **Pb-Free" mean semiconductor products that are compatible with the current RoHS requirements for all 6 substance was materials. Where designed to be soldered at high temperatures, TI Pb-Free products are suitable for use i** a RoHS exemption for either 1) lead-based flip-chip solder bumps used between the die and package, or 2) lead-based between the die and package, or 2) lead-based between the die and package, or 2) lead-based Pb-Free (RoHS **WE consider the COM Compatible), and free of Bromine (Br) and Antimony (Sb) based flame retardants (Br or Sb<br>
Level rating according to the JEDEC industry standard classifications, and peak solder temperature.<br>
<b>Example** wel rating according to the JEDEC industry standard classifications, and peak solder temperature.<br>
Anation provided on this page represents TI's knowledge and belief as of the date that it is provided. TI bases its knowle **Example 1** according to the JEDEC industry standard classifications, and peak solder temperature.<br>
tion provided on this page represents TI's knowledge and belief as of the date that it is provided. Tl bases its knowled<br> **MWW.100Y.COM.TW 
<br>
WANDING COM.TW <br>
WANDING COM.TWINDUM:COM.TWINDUM:COM.TWINDUM:COM.TWINDUM:COM.TWINDUM:COM.TWINDUM:COM.TWINDUM:COM.TWINDUM:COM.TWINDUM:COM.TWINDUM:COM.TWINDUM:COM.TWINDUM:COM.TWINDUM:COM.TWINDUM:COM.TWIN MANUTER INTERNATION COMPUTER INTERNATION COMPUTER INTERNATION COMPUTER INTERNATION COMPUTER INTERNATION COMPUTER INTERNATION COMPUTER INTERNATION COMPUTER INTERNATION COMPUTER INTERNATION COMPUTER INTERNATION COMPUTER IN** 

In no event shall TI's liability arising out of such information exceed the total purchase price of the TI part(s) at issue in this document sold by TI to Customer on an annual basis.

**WWW.100Y.COM.TW Addendum-Page 1<br>
WWW.100Y.COM.TW Addendum-Page 1<br>
WWW.100Y.COM.TW Addendum-Page 1<br>
WWW.100Y.COM.TW Background in this document sold by TI to Customer on an annual background in exceed the total purchase p WWW.100Y.COM.TW WWW.100Y.COM.TW WWW.100Y.COM.TW WANDON.COM.TW Addendum-Page 1 WWW.100Y.COM.TW Addendum-Page 1 WWW.100Y.COM.TW Addendum-Page 1 WWW.100Y.COM.TW Addendum-Page 1 WWW.100Y.COM.TW Addendum-Page 1 WWW.100Y.COM.TW Addendum-Page 1 WWW.100Y.COM.TW Addendum-Page WWW.100Y.COM.TW WWW.100Y.COM.TW WWW.100Y.COM.TW BE特力电子(E海 86-21-34970699)**<br>
100Y.COM.TW WWW.100Y.COM.TW Http://www.100y.com.tw M.100Y.COM.TW Http://www.100y.com.tw M.100Y.COM.TW Http://www.100y.com.tw M.100Y.COM.TW WWW.COM.TW WWW.100 **胜特力电子(E新) 86-21-34970699**<br>100Y.COM.TW WWW.100 **胜特力电子(E新) 86-21-34970699**<br>100Y.COM.TW **Http://www.100y.com.tw** Y.COM.TW<br>N.100Y.COM.TW Addendum-Page 1WWW.100Y.COM.TW WWW.100Y.COM.T **WWW.100Y.COM.TW WWW.100Y.COM.TW Http://www.100y.com.tw MON.COM.TW Reproduction** WWW.COM.TW WWW.100Y.COM.TW WWW.100Y.COM.TW **Addendum-Page 1WWW.100Y.COM.TW WWW.200Y.COM.TW ADDECOM.TW** 

Addendum-Page 1

## **PACKAGE MATERIALS INFORMATION**

www.ti.com  $\text{COM} \text{TW} \longrightarrow \text{COM} \text{TW} \longrightarrow \text{COM} \text{TW}$ 

### **TAPE AND REEL INFORMATION**

![](_page_61_Figure_5.jpeg)

![](_page_61_Figure_7.jpeg)

![](_page_61_Picture_339.jpeg)

\*All dimensions are nominal

![](_page_61_Picture_340.jpeg)

**WWW.100Y.COM.TW WWW.100Y.COM.TW WWW.100Y.COM.TW WWW.100Y.COM.TW WWW.100Y.COM.TW WWW.100Y.COM.TW WWW.100Y.COM.TW WWW.100Y.COM.TW WWW.100Y.COM.TW WWW.100Y.COM.TW WWW.100Y.COM.TW WWW.100Y.COM.TW WWW.100Y.COM.TW WWW.100Y.COM.** WWW.100Y.COM.TW WWW.100Y.COM.TW WWW.100Y.COM. WWW.100Y.COM.TW WWW.100Y.COM.TW WWW.100Y.COM.TW WWW.100Y.COM.TW WWW.100Y.COM.TW WWW.100Y.COM.TW WWW.100Y.COM.TW WWW.100Y.COM.TW WWW.100Y.COM.TW WWW.100Y.COM.TW WWW.100Y.COM.TW WWW.100Y.COM.TW WWW.100Y.COM.TW WWW.100Y.COM. **WWW.100Y.COM.TW WWW.100Y.COM.TW <br>
WWW.100Y.COM.TW WWW.100Y.COM.TW MWW.100Y.COM.TW WWW.100Y.COM.TW**<br>
WWW.100Y.COM.TW WWW.100Y.COM<br> **WWW.100Y.COM.TW WWW.100Y.COM**<br> **WWW.100Y.COM.TW WWW.100Y.COM**<br> **WWW.100Y.COM.TW WWW.100Y. WWW.100Y.COM.TW WWW.100Y.COM.TW WWW.100Y.COM.TW** WWW.100Y.COM.TW WWW.100Y.COM.TW WWW.100Y.COM.TW WWW.100Y.COM.TW WWW.100Y.COM<br>KANDOY.COM.TW WWW.100Y.COM **勝特力电子(E# 86-3-5753170 WWW.100Y.COM.TW WWW.100Y.COM**<br>
100Y.COM.TW WWW.100Y.COM<br>
100Y.COM.TW WWW.100Y.COM<br>
100Y.COM.TW WWW.100Y.COM<br>
200Y.COM.TW WWW.100Y.COM<br>
RW.100Y.COM.TW WWW.100Y.COM<br>
RWW.100Y.COM.TW WWW.100Y.COM<br>
RWW.100Y.COM.TW WWW.100Y.C **WWW.100Y.COM.TW WWW.100Y.COM.TW WWW.100Y.COM.TW WWW.100Y.COM.TW WWW.100Y.COM.TW Http://www.100y.com.tw R100Y.COM.TW WWW.100Y.COM.TW Http://www.100y.com.tw R100Y.COM.TW WWW.100Y.COM.TW R100Y.COM.TW HTTp://www.100y.com.tw WWW.100Y.COM.TW WWW.100Y.COM.TW WWW.100Y.COM.TW WWW.100Y.COM.TW WWW.100Y.COM.TW WWW.100Y.COM.TW WWW.100Y.COM.TW WWW.100Y.COM.TW WWW.100Y.COM.TW WWW.100Y.COM.TW WWW.100Y.COM.TW WWW.100Y.COM.TW WWW.100Y.COM.TW WWW.100Y.COM** 

![](_page_62_Figure_4.jpeg)

\*All dimensions are nominal

![](_page_62_Picture_260.jpeg)

WWW.100Y.COM.TW WWW.100Y.COM.TW WWW.100Y.COM.TW WWW.100Y.COM.TW WWW.100Y.COM.TW WWW.100Y.COM.TW WWW.100Y.COM.TW WWW.100Y.COM.TW WWW.100Y.COM.TW WWW.100Y.COM.TW WWW.100Y.COM.TW WWW.100Y.COM.TW WWW.100Y.COM.TW WWW.100Y.COM. WWW.100Y.COM.TW WWW.100Y.COM.TW WWW.100Y.COM.TW WWW.100Y.COM.TW WWW.100Y.COM.TW WWW.100Y.COM.TW WWW.100Y.COM.TW WWW.100Y.COM.TW WWW.100Y.COM.TW WWW.100Y.COM.TW WWW.100Y.COM.TW WWW.100Y.COM.TW WWW.100Y.COM.TW WWW.100Y.COM. **WWW.100Y.COM.TW WWW.100Y.COM.TW WWW.100Y.COM.TW WWW.100Y.COM.TW WWW.100Y.COM.TW WWW.100Y.COM.TW WWW.100Y.COM.TW WWW.100Y.COM.TW WWW.100Y.COM.TW WWW.100Y.COM.TW WWW.100Y.COM.TW WWW.100Y.COM.TW WWW.100Y.COM.TW WWW.100Y.COM** WWW.100Y.COM.TW WWW.100Y.COM.TW WWW.100Y.COM.TW WWW.100Y.COM.TW WWW.100Y.COM.TW WWW.100Y.COM.TW WWW.100Y.COM.TW WWW.100Y.COM.TW WWW.100Y.COM.TW WWW.100Y.COM.TW WWW.100Y.COM.TW WWW.100Y.COM.TW WWW.100Y.COM.TW WWW.100Y.COM. WWW.100Y.COM.TW WWW.100Y.COM.TW WWW.100Y.COM.TW WWW.100Y.COM.TW WWW.100Y.COM.TW WWW.100Y.COM.TW WWW.100Y.COM.TW WWW.100Y.COM.TW WWW.100Y.COM.TW WWW.100Y.COM.TW WWW.100Y.COM.TW WWW.100Y.COM.TW WWW.100Y.COM WWW.100Y.COM.TW WWW.100Y.COM.TW WWW.100Y.COM.TW WWW.100Y.COM.TW WWW.100Y.COM.TW WWW.100Y.COM.TW WWW.100Y.COM.TW WWW.100Y.COM.TW WWW.100Y.COM.TW WWW.100Y.COM.TW WWW.100Y.COM.TW WWW.100Y.COM.TW WWW.100Y.COM.TW WWW.100Y.COM. WWW.100Y.COM.TW WWW.100Y.COM.TW WWW.100Y.COM.TW WWW.100Y.COM.TW WWW.100Y.COM.TW WWW.100Y.COM.TW WWW.100Y.COM.TW WWW.100Y.COM.TW WWW.100Y.COM.TW WWW.100Y.COM.TW WWW.100Y.COM.TW WWW.100Y.COM.TW WWW.100Y.COM.TW WWW.100Y.COM. WWW.100Y.COM.TW WWW.100Y.COM.TW WWW.100Y.COM.TW WWW.100Y.COM.TW WWW.100Y.COM.TW WWW.100Y.COM.TW WWW.100Y.COM.TW WWW.100Y.COM.TW WWW.100Y.COM.TW WWW.100Y.COM.TW WWW.100Y.COM.TW WWW.100Y.COM.TW WWW.100Y.COM.TW WWW.100Y.COM.T WWW.100Y.COM.TW WWW.100Y.COM.TW WWW.100Y.COM.TW WWW.100Y.COM.TW WWW.100Y.COM.TW WWW.100Y.COM.TW WWW.100Y.COM.TW WWW.100Y.COM.TW WWW.100Y.COM.TW WWW.100Y.COM.TW WWW.100Y.COM.TW WWW.100Y.COM.TW WWW.100Y.COM.TW WWW.100Y.COM.T

## **MECHANICAL DATA**

MTQF006A – JANUARY 1995 – REVISED DECEMBER 1996

![](_page_63_Figure_2.jpeg)

PAG (S-PQFP-G64) **PLASTIC QUAD FLATPACK** 

![](_page_63_Figure_4.jpeg)

NOTES: A. All linear dimensions are in millimeters.

- B. This drawing is subject to change without notice.
- C. Falls within JEDEC MS-026

**WWW.100Y.COM.TW WWW.100Y.COM.TW WWW.100Y.COM.TW ECOM.TW <br>
WWW.100Y.COM.TW WWW.100Y.COM.TW WWW.100Y.COM.TW** <br>
WWW.100Y.COM.TW WWW.100Y.COM.TW WWW.100Y.COM.TW<br>
W.100Y.COM.TW WWW.100Y.COM.TW WWW.100Y.COM.TW<br>
WW.100Y.COM.TW WWW.100Y.COM.TW WWW.100Y.COM.TW<br> WWW.100Y.COM.TW WWW.100Y.COM.TW WWW.100Y.COM.TW WWW.100Y.COM.TW WWW.100Y.COM.TW WWW.100Y.COM.TW WWW.100Y.COM.TW WWW.100Y.COM.TW WWW.100Y.COM.TW WWW.100Y.COM.TW WWW.100Y.COM.TW WWW.100Y.COM.TW WWW.100Y.COM.TW WWW.100Y.COM. WWW.100Y.COM.TW WWW.100Y.COM.TW WWW.100Y.COM.TW WWW.100Y.COM.TW WWW.100Y.COM.TW WWW.100Y.COM.TW WWW.100Y.COM.TW WWW.100Y.COM.TW WWW.100Y.COM.TW WWW.100Y.COM.TW WWW.100Y.COM.TW WWW.100Y.COM.TW WWW.100Y.COM.TW WWW.100Y.COM. WWW.100Y.COM.TW WWW.100Y.COM.TW **WWW.100Y.COM.TW B6-35-83298787** (COM.TW WWW.100Y.COM.TW WWW.100Y.COM.TW B6-765-83298787 (COM.TW WWW.100Y.COM.TW WWW.100Y.COM.TW WWW.100Y.COM.TW WWW.100Y.COM.TW WWW.100Y.COM.TW WWW.100Y.COM **WWW.100Y.COM.TW WWW.100Y.COM.TW WWW.100Y.COM.TW WWW.100Y.COM.TW ESTATE THE COMPANY OF COMPANY OF COMPANY OF COMPANY OF COMPANY OF COMPANY OF COMPANY OF COMPANY OF COMPANY OF COMPANY OF COMPANY OF COMPANY OF COMPANY OF CO WWW.100Y.COM.TW WWW.100Y.COM.TW WWW.100Y.COM.TW WWW.100Y.COM.TW WWW.100Y.COM.TW WWW.100Y.COM.TW REFERENCE Http://www.100y.com.tw** N.100Y.COM.TW REFERENCE Http://www.100y.com.tw REXAS

![](_page_63_Picture_9.jpeg)

### **IMPORTANT NOTICE**

Texas Instruments Incorporated and its subsidiaries (TI) reserve the right to make corrections, enhancements, improvements and other changes to its semiconductor products and services per JESD46, latest issue, and to discontinue any product or service per JESD48, latest issue. Buyers should obtain the latest relevant information before placing orders and should verify that such information is current and complete. All semiconductor products (also referred to herein as "components") are sold subject to TI's terms and conditions of sale supplied at the time of order acknowledgment. **EXAMPLE TEXT IS INTERNATIONAL COMPUTER**<br>
Texas Instruments Incorporated and its subsidiaries (TI) reserve the right to make corrections<br>
changes to its semiconductor products and services per JESD46, latest sisue, and to **Exas Instruments Incorporated and its subsidiaries (TI) reserve the right to make corrections, changes to its semiconductor products and services per JESD46, latest issue, and to discontinissue. Buyers should obtain the l EXAMPLE TEXAS Instruments Incorporated and its subsidiaries (TI) reserve the right to make corrections, enchanges to its semiconductor products and services per JESD46, latest issue, and to discontinue issue. Buyers shoul IMPORTANT NOTICE**<br>
Texas Instruments Incorporated and its subsidiaries (TI) reserve the right to make corrections, enchanges to its semiconductor products and services per JESD46, latest sue, and to disconfinite and shoul **IMPORTANT NOTICE**<br>
Texas Instruments Incorporated and its subsidiaries (TI) reserve the right to make corrections, enha<br>
changes to its semiconductor products and services per JESD46, latest issue, and to discontinue an<br> Texas Instruments Incorporated and its subsidiaries (TI) reserve the right to make corrections, enhancehanges to its semiconductor products and services per JESD46, latest issue, and to discontinue any issue. Buyers should

TI warrants performance of its components to the specifications applicable at the time of sale, in accordance with the warranty in TI's terms and conditions of sale of semiconductor products. Testing and other quality control techniques are used to the extent TI deems necessary to support this warranty. Except where mandated by applicable law, testing of all parameters of each component is not necessarily performed.

TI assumes no liability for applications assistance or the design of Buyers' products. Buyers are responsible for their products and applications using TI components. To minimize the risks associated with Buyers' products and applications, Buyers should provide adequate design and operating safeguards.

TI does not warrant or represent that any license, either express or implied, is granted under any patent right, copyright, mask work right, or other intellectual property right relating to any combination, machine, or process in which TI components or services are used. Information published by TI regarding third-party products or services does not constitute a license to use such products or services or a warranty or endorsement thereof. Use of such information may require a license from a third party under the patents or other intellectual property of the third party, or a license from TI under the patents or other intellectual property of TI. changes to its semiconductor products and services per JESD46, latest issue, and to discontinue any p<br>issue. Buyers should obtain the latest relevant information before placing orders and should verify that<br>complete. All s complete. All semiconductor products (also referred to herein as "components") are sold subject to Tl's te<br>supplied at the time of order acknowledgment.<br>TI warrants performance of its components to the specifications appli TI warrants performance of its components to the specifications applicable at the time of sale, in accordance and conditions of sale of semiconductor products. Testing and other quality control techniques are used to to su and conditions of sale of semiconductor products. Testing and other quality control techniques are used to the<br>
to support this warranty. Except where mandated by applicable law, testing of all parameters of each compone<br> performed.<br>
TI assumes no liability for applications assistance or the design of Buyers' products. Buyers are responsible fo<br>
applications using TI components. To minimize the risks associated with Buyers' products and app **Example 10 We all the set of the set of the set of the set of the set of the set of the set of the concerning its products and applications. Buy adequate design and operating safeguards. The does not warrant or represen** Example to worget and personal of third particles and agrees that it as olely represent at the necessary expertise to create and my<br>then the mechanic consequences of the mechanical components or service<br>published by TI reg

Reproduction of significant portions of TI information in TI data books or data sheets is permissible only if reproduction is without alteration and is accompanied by all associated warranties, conditions, limitations, and notices. TI is not responsible or liable for such altered documentation. Information of third parties may be subject to additional restrictions.

Resale of TI components or services with statements different from or beyond the parameters stated by TI for that component or service voids all express and any implied warranties for the associated TI component or service and is an unfair and deceptive business practice. TI is not responsible or liable for any such statements.

Buyer acknowledges and agrees that it is solely responsible for compliance with all legal, regulatory and safety-related requirements concerning its products, and any use of TI components in its applications, notwithstanding any applications-related information or support that may be provided by TI. Buyer represents and agrees that it has all the necessary expertise to create and implement safeguards which anticipate dangerous consequences of failures, monitor failures and their consequences, lessen the likelihood of failures that might cause harm and take appropriate remedial actions. Buyer will fully indemnify TI and its representatives against any damages arising out of the use of any TI components in safety-critical applications. ther intellectual property right relating to any combination, machine, or process in which TI components or services<br>ublished by TI regarding third-party products or services does not consititute a license to use such prod dorsement thereof. Use of such information may require a license from a third party under the patents or other intellective and party, or a license from TI under the patents or other intellectual property of TI. The patent oduction of significant portions of TI information in TI data books or data sheets is permissible only if reproduction<br>s accompanied by all associated warranties, conditions, limitations, and notices. TI is not responsible accompaned by an associated warranties, condurons, limitations, and notices. It is not responsible or liable for su<br>entation. Information of third parties may be subject to additional restrictions.<br>
of TI components or ser of TI components or services with statements different from or beyond the parameters stated by TI for that component espress and any implied warranties for the associated TI component or service and is an unfair and decept **Exponsible or liable for any such statements.**<br> **We also the formal wastern and the set of a statement and set of a statement of the formal and set of a statement<br>
<b>We also the formal and a** any use of TI components in it weldges and agrees that it is solely responsible for compliance with all legal, regulatory and safety-related requires<br>is products, and any use of TI components in its applications, notwithstanding any applications-related

In some cases, TI components may be promoted specifically to facilitate safety-related applications. With such components, TI's goal is to help enable customers to design and create their own end-product solutions that meet applicable functional safety standards and requirements. Nonetheless, such components are subject to these terms.

No TI components are authorized for use in FDA Class III (or similar life-critical medical equipment) unless authorized officers of the parties have executed a special agreement specifically governing such use.

Only those TI components which TI has specifically designated as military grade or "enhanced plastic" are designed and intended for use in military/aerospace applications or environments. Buyer acknowledges and agrees that any military or aerospace use of TI components which have **not** been so designated is solely at the Buyer's risk, and that Buyer is solely responsible for compliance with all legal and regulatory requirements in connection with such use. rovided by TI. Buyer represents and agrees that it has all the necessary expertise to create and implement safegue consequences of failures, monitor failures and their consequences, lessen the likelihood of failures that m appropriate remedial actions. Buyer will fully indemnify TI and its representatives against any damages arising out<br>
TI components may be promoted specifically to facilitate safety-related applications. With such component I components may be promoted specifically to facilitate safety-related applications. With such components, Ti's gones to design and create their own end-product solutions that meet applicable functional safety standards an

TI has specifically designated certain components which meet ISO/TS16949 requirements, mainly for automotive use. Components which have not been so designated are neither designed nor intended for automotive use; and TI will not be responsible for any failure of such components to meet such requirements.

![](_page_64_Picture_1907.jpeg)

Mailing Address: Texas Instruments, Post Office Box 655303, Dallas, Texas 75265 Copyright © 2012, Texas Instruments Incorporated